<span id="page-0-0"></span>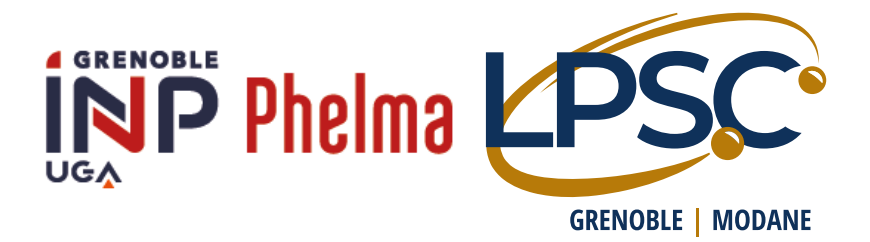

Modélisation du dépôt de puissance dans le réservoir de vidange d'urgence du réacteur à sels fondus de référence MSFR

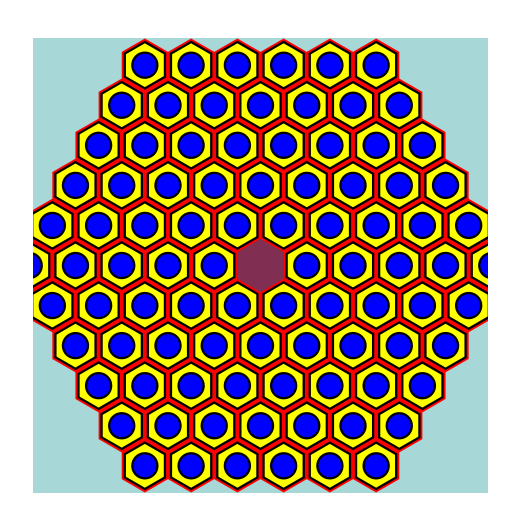

Juliette Plantier 2A GEN–02/05/2023-28/07/2023

Maîtres de stage: M. Thibault LE MEUTE lemeute@lpsc.in2p3.fr

M. Axel Laureau axel.laureau@cnrs.fr

Tuteur école : M. Nicolas Capellan

Au LPSC/IN2P3/CNRS : 53 Av. des Martyrs Grenoble

Cursus: École d'ingénieur Grenoble INP Phelma, UGA équivalence M1

### <span id="page-1-0"></span>Remerciements

Je souhaite remercier avant tout mon tuteur Thibault Le Meute pour m'avoir encadrée tout au long de ce stage. Merci de m'avoir aidée, pris le temps de m'expliquer quand j'en avais besoin et de m'avoir soutenue/ supportée pendant ces 3 mois. Merci de m'avoir fait confiance pour la présentation SAMOSAFER- [Severe Accident Mod](#page-5-0)[eling and Safety Assessment for Fluid-fuel Energy Reactors-](#page-5-0), c'était un vrai challenge et sans ton aide je ne serai pas allée aussi loin dans mes recherches.

Axel, Louiliam et Hugo merci pour votre aide, pour ces pauses cafés requinquantes et enrichissantes envoûtées de discutions alambiquées.

Enfin Elsa pour ton accompagnement tout au long de cette année, pour ta tendresse et pour tes gâteaux généreusement partagés. Merci de m'avoir présentée cette opportunité pour le stage de 2e année et de m'avoir fait confiance pour la réaliser. J'ai vraiment apprécié de participer et d'assister au projet SAMOSAFER.

À Daniel et Michel pour leur humour et leurs conseils.

Merci l'équipe MSFR!

Ce stage fut la découverte du monde de la recherche et des réacteurs à sels fondus.

#### <span id="page-2-0"></span>Présentation de l'équipe et du cadre du stage

L'équipe de recherche MSFR est composée de 3 doctorants (Hugo Pitois, Louiliam Clot et Thomas Sornay), d'un post-doc (Thibault Le Meute), de 2 permanents (Elsa Merle, Axel Laureau) ainsi que Daniel Heuer et Michel Allibert, respectivement émérite et retraités. Cette équipe travaille dans les locaux du [LPSC](#page-5-1) - [Laboratoire](#page-5-1) [de Physique Subatomique et de Cosmologie](#page-5-1) -. Le laboratoire est sous la tutuelle de l'UGA, du CNRS/IN2P3 et de Grenoble INP. Ils travaillent tous sur le développement des réacteurs à sel fondus. Des projets sont en cours avec des entreprises, des centres de recherches comme les projets SAMOSAFER, [MIMOSA](#page-5-2)[-MultI](#page-5-2)[recycling strategies of LWR SNF \(Light Water Reactor Spent Nuclear Fuel\) focusing](#page-5-2) [on MOlten SAlt technology-](#page-5-2), [ISAC](#page-5-3) - [Innovative System for Actinide Conversion](#page-5-3)et la start-up [NAAREA](#page-5-4) - [Nano Abundant Affordable Resourceful Energy for All-](#page-5-4).  $|1|$ 

Le projet européen SAMOSAFER a été financé suite au projet [SAMOFAR](#page-5-5) -[Safety Assessment of a MOlten salt FAst Reactor-](#page-5-5) (de 2015 à 2019). SAMOSAFER (de 2019 à 2023) a pour but de démontrer que le MSFR pourra répondre aux critères de sûreté d'ici 30 ans [\[2\]](#page-58-1). Pour cela le projet oriente ses recherches sur la sûreté du [MSFR](#page-5-6) [-Molten Salt Fast Reactor-](#page-5-6) dans sa version fluorure et chlorure. C'est un projet européen dans lequel le CNRS (laboratoires du LPSC (Grenoble), IJCLAb (Orsay) et Subatech (Nantes)), le [CEA](#page-5-7) [-Comissariat de l'Energie Atomique-](#page-5-7), [EDF](#page-5-8) [-Électricité De France-](#page-5-8), l['IRSN](#page-5-9) [-Institut de la Radioprotection et de la Sûreté Nu](#page-5-9)[cléaire-](#page-5-9), Milan Politechnico, PSI, KIT (Karlsruhe Institute of Technology) et Delft collaborent ensembles. Ce projet s'appuie sur l'élaboration de nouveaux outils de simulation et d'évaluation, concernant la sûreté de ces réacteurs. Pendant mon stage mon équipe de recherche a accueilli une réunion d'avancement internationale dans les locaux du LPSC. Cette réunion s'est déroulée les 14 et 15 juin 2023 et j'ai eu la chance et la joie de présenter mes résultats en anglais. Mon stage et en particulier les résultats seront inclus dans un rapport final du projet SAMOSAFER. J'ai présenté mes premiers résultats pendant mon stage lors d'une "réunion d'avancement" (progress meeting). Ceci m'a permis d'avoir des retours critiques sur mon travail. Mon stage se place dans le cadre de ce projet.

# <span id="page-3-0"></span>Table des matières

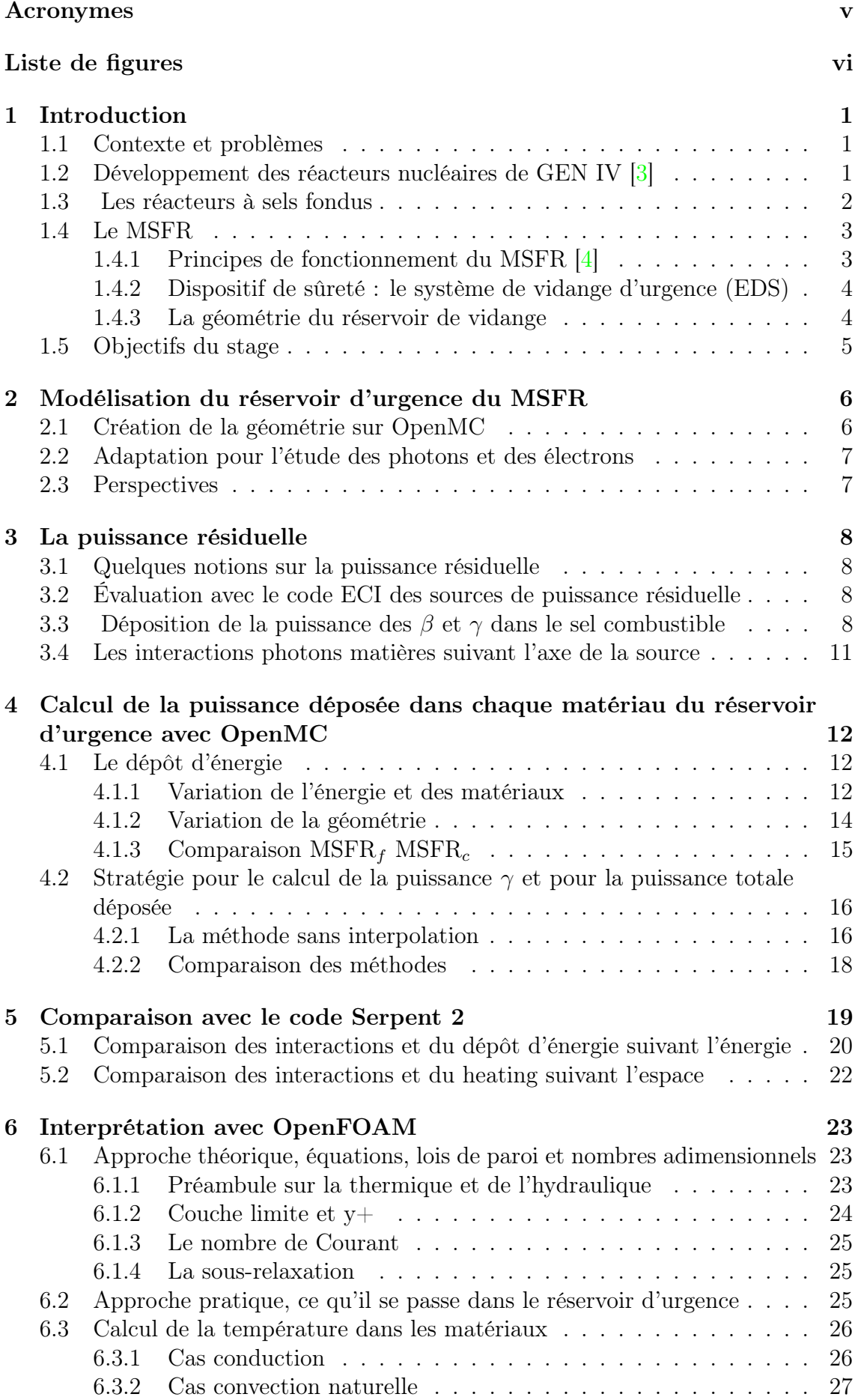

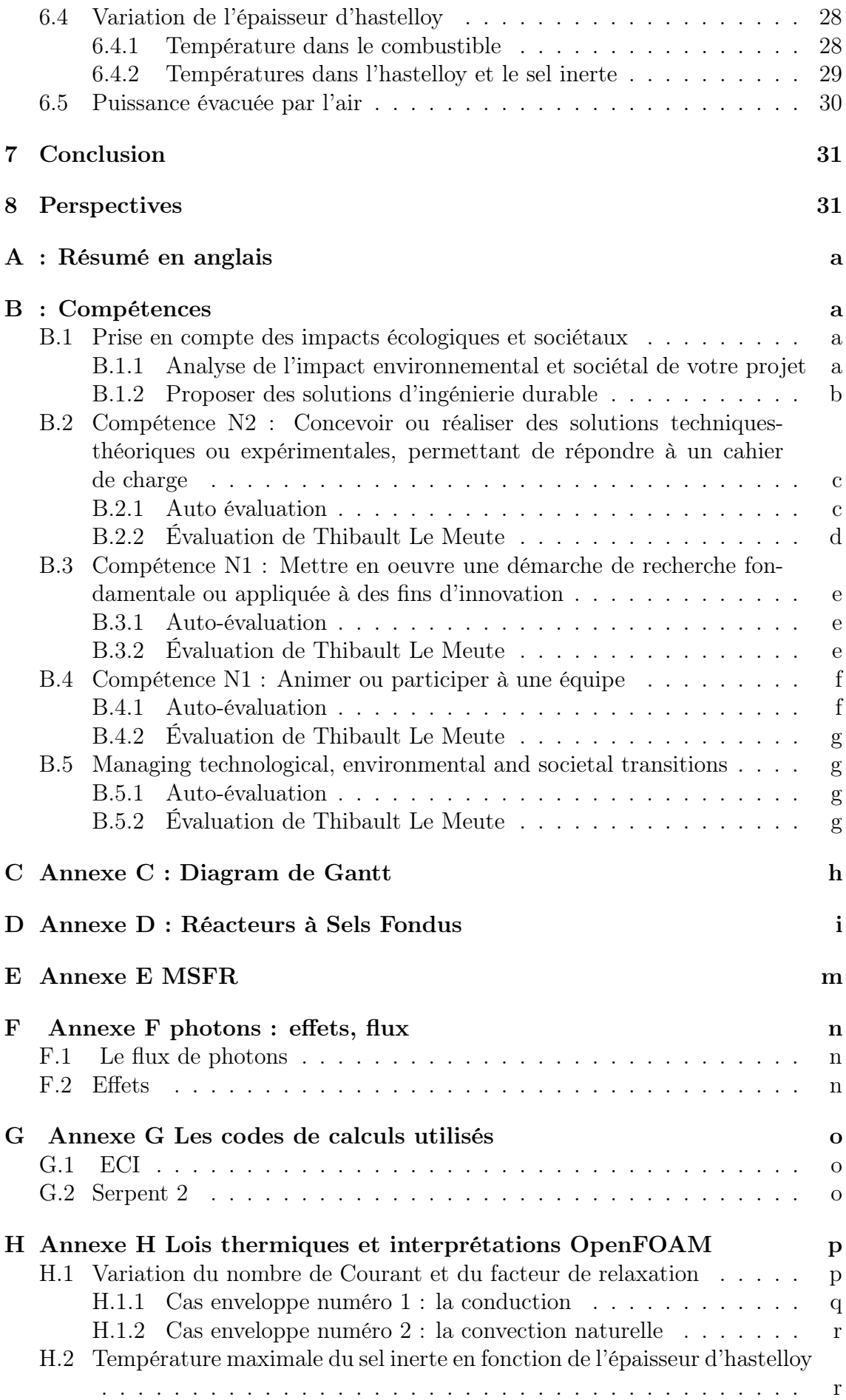

### <span id="page-5-10"></span>Acronymes

- <span id="page-5-7"></span>CEA Comissariat de l'Energie Atomique. [ii](#page-2-0)
- <span id="page-5-16"></span>ECI Évolution de la Composition Isotopique. [8](#page-15-4)
- <span id="page-5-8"></span>EDF Électricité De France. [ii](#page-2-0)
- <span id="page-5-17"></span>EDS Emergency Draining System. [12](#page-19-3)
- <span id="page-5-18"></span>EDT Emergency Draining Tank. [28](#page-35-2)
- <span id="page-5-19"></span>eV electron Volt. [p](#page-55-2)
- <span id="page-5-9"></span>IRSN Institut de la Radioprotection et de la Sûreté Nucléaire. [ii](#page-2-0)
- <span id="page-5-3"></span>ISAC Innovative System for Actinide Conversion. [ii](#page-2-0)
- <span id="page-5-1"></span>LPSC Laboratoire de Physique Subatomique et de Cosmologie. [ii](#page-2-0)
- <span id="page-5-15"></span>MC Monte Carlo. [5](#page-12-1)
- <span id="page-5-2"></span>MIMOSA MultI-recycling strategies of LWR SNF (Light Water Reactor Spent Nuclear Fuel) focusing on MOlten SAlt technology. [ii](#page-2-0)
- <span id="page-5-6"></span>MSFR Molten Salt Fast Reactor. [ii](#page-2-0)
- <span id="page-5-13"></span>MSR Molten Salt Reactor. [3](#page-10-2)
- <span id="page-5-4"></span>NAAREA Nano Abundant Affordable Resourceful Energy for All. [ii](#page-2-0)
- <span id="page-5-14"></span>openFOAM Open source Field Operation And Manipulation. [5](#page-12-1)
- <span id="page-5-12"></span>REP Réacteur à Eau Pressurisée. [3](#page-10-2)
- <span id="page-5-11"></span>RTE Réseau de Transport d'Électricité. [1](#page-0-0)
- <span id="page-5-5"></span>SAMOFAR Safety Assessment of a MOlten salt FAst Reactor. [ii](#page-2-0)
- <span id="page-5-0"></span>SAMOSAFER Severe Accident Modeling and Safety Assessment for Fluid-fuel Energy Reactors. [i,](#page-1-0) [5](#page-12-1)

# Liste de figures

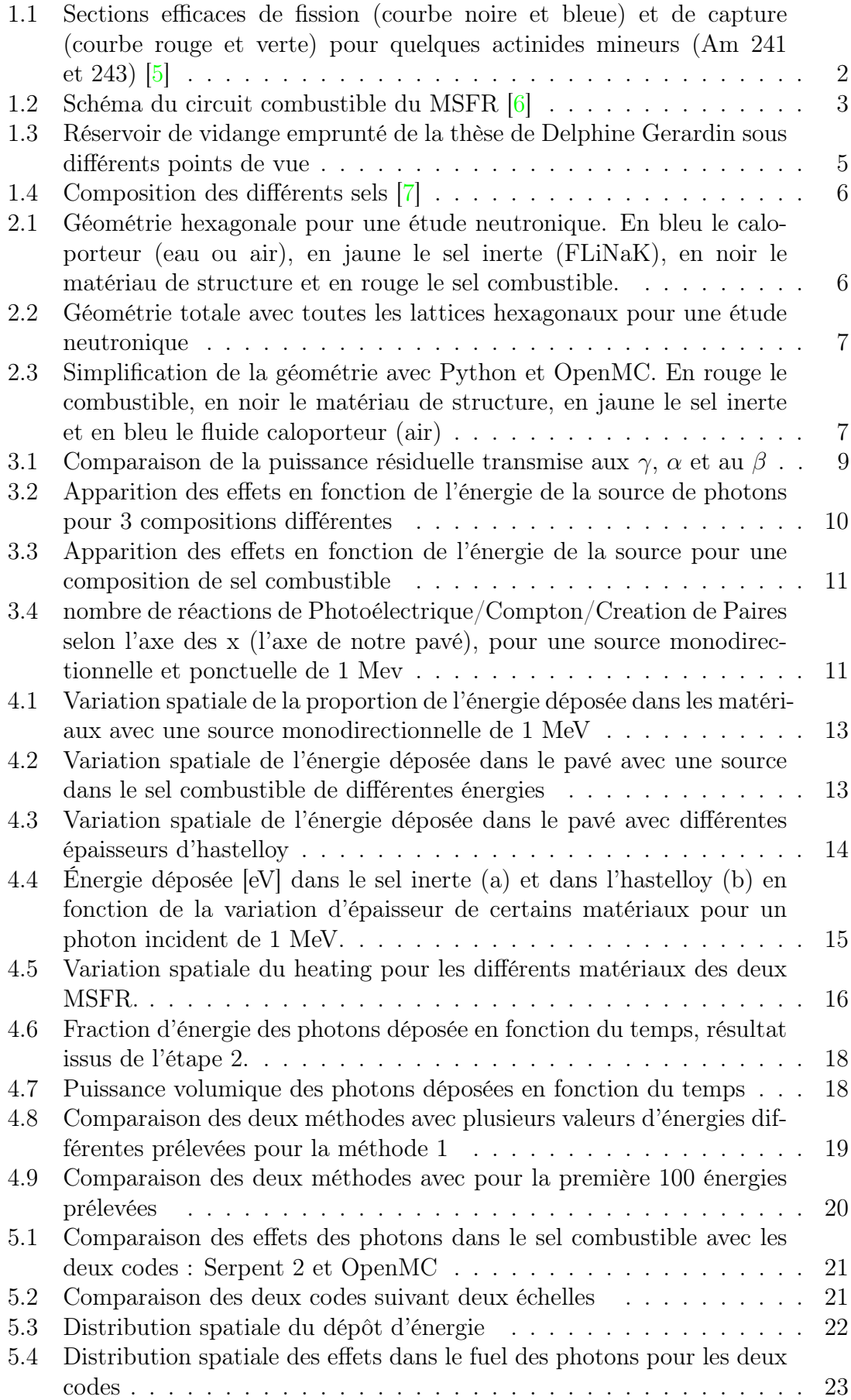

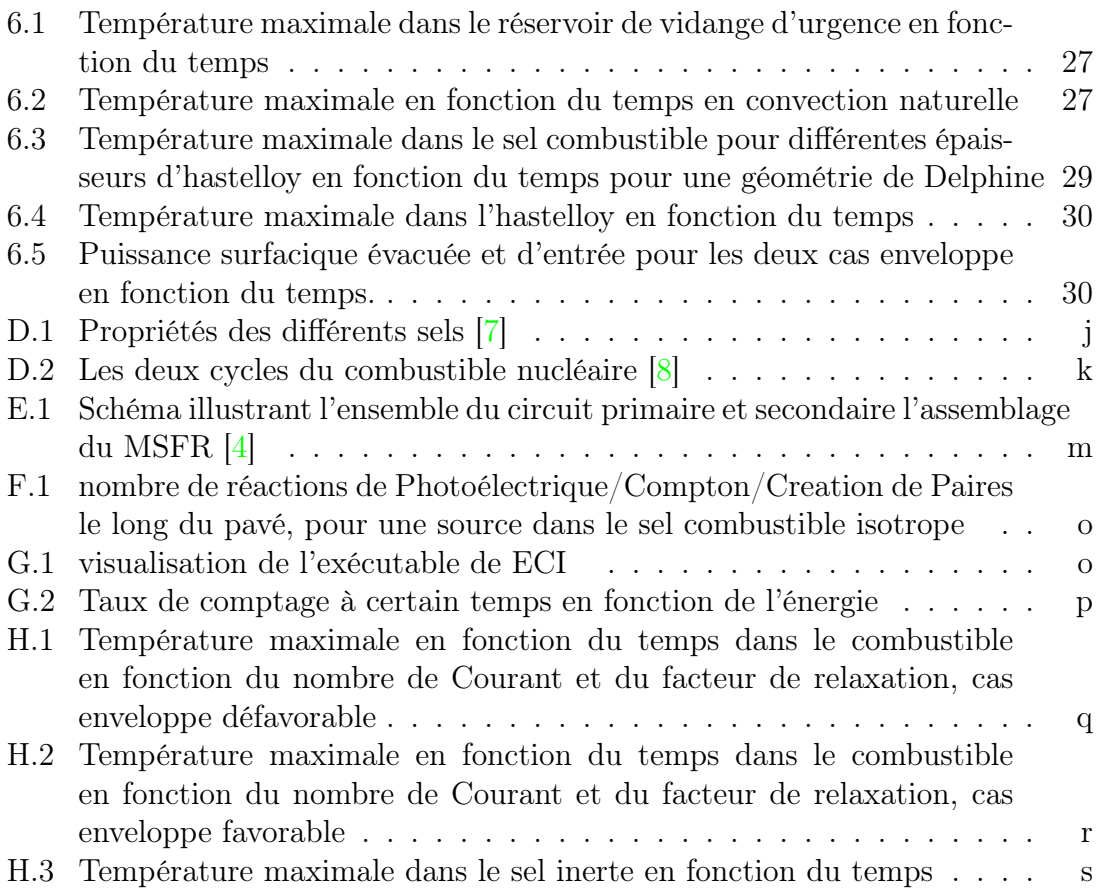

### <span id="page-8-0"></span>1 Introduction

Dans cette partie je vais introduire et expliquer mon sujet de stage, les objectifs et les bases théoriques.

#### <span id="page-8-1"></span>1.1 Contexte et problèmes

Les problèmes climatiques auxquels nous faisons face aujourd'hui amènent les populations à développer des nouvelles techniques à faible empreinte carbone et à devenir indépendantes des industries polluantes. Aujourd'hui l'énergie nucléaire est la technologie qui a l'emprunte carbone la plus faible en comparaison avec les autres modes de productions d'électricité. Grâce à ses avancées techniques ce domaine est en évolution constante et se développe de plus en plus dans le monde. Cependant, cette source d'énergie est controversée, elle n'est pas acceptée par de nombreuses communautés, et certains scénarios prévoient l'abandon de cette technologie, comme certains scénarios de la [RTE](#page-5-11) [-Réseau de Transport d'Électricité-](#page-5-11) .

Effectivement, aujourd'hui, la réserve mondiale d'uranium est estimée entre 230 et 500 ans à technologie constante [\[9\]](#page-58-9). Cependant, si nous souhaitons multiplier notre production nucléaire mondiale par 3 d'ici 2050 (ce que certains scénarios prévoient), alors nous n'aurons plus que 80 ans de réserves d'uranium, ce qui à terme n'est pas durable. À titre informatif, l'AIEA s'attend à ce que la capacité mondiale de production d'énergie nucléaire double d'ici 2050 [\[10\]](#page-58-10) . C'est pourquoi il est nécessaire de trouver de nouvelles ressources pour le combustible nucléaire.

De plus, le nucléaire est très souvent critiqué pour les déchets radioactifs qu'il génère. Lors de la fission nous pouvons classer les différents noyaux radioactifs présents. Il y a tout d'abord les produits de fission, qui sont des éléments légers car ils sont issus de la fission, et les actinides, les espèces lourdes qui peuvent résulter de la capture radioactive. Parmi ces derniers, nous distinguons les actinides majeurs (ce sont les espèces lourdes présentes en majorité  $[11]$ ) : l'uranium et le plutonium  $(^{235}U)$ ,  $^{238}$ U,  $^{239}$ Pu). Ensuite, il y a les *actinides mineurs* tels que les noyaux d'américium  $(Z=95)$ , de curium  $(Z=96)$ , de neptunium  $(Z=93)$  et d'autres en quantité moindre. Les actinides mineurs et les produits de fission sont considérés comme des déchets. Les actinides mineurs proviennent de captures successives à partir de l'<sup>238</sup>U ce qui produit des noyaux encore plus lourds. Étant donné qu'ils ont un nombre de masse plus important et qu'ils sont produits en grande quantité, ils ont une durée de vie beaucoup plus longue que les produits de fission. De plus, lors du refroidissement après l'arrêt du réacteur, les produits de fission perdent presque toutes leur activité, contrairement aux actinides mineurs en raison de leur temps de demi vie très élevé. Ils restent présents pendant très longtemps et peuvent diffuser en dehors de la zone de stockage. Par conséquent, ils sont donc considérés comme des déchets radioactifs très dangereux. Il convient de noter que le plutonium est aussi très radiotoxique et qu'en cas de rupture du confinement de cet élément, les personnes aux alentours peuvent se voir exposées à une contamination par voie cutanée et ou par blessure [\[12\]](#page-58-12). Le plutonium est dangereux (mais pas volatile) mais il est considéré comme un élément revalorisable.

#### <span id="page-8-2"></span>1.2 Développement des réacteurs nucléaires de GEN IV [\[3\]](#page-58-2)

Actuellement le parc français possède des réacteurs dits de 2ème et 3ème génération. La France et douze autres pays participent au forum International de la 4ème génération ("Génération IV International Forum"). Ce forum a pour objectif de donner de nouvelles directives aux chercheurs et ingénieurs des pays membres en vue du développement de nouveaux réacteurs répondant à de nouveaux critères. Dans le contexte du développement de la 4ème génération, ils ont défini des exigences qui sont [\[4\]](#page-58-3) (p14) :

- la durabilité de l'énergie nucléaire
- la sûreté et la fiabilité des systèmes nucléaires
- la compétitivité économique

Tous ces nouveaux objectifs doivent de plus limiter la prolifération. Face à ces nouveaux critères, ils ont sélectionné de nouveaux modèles de réacteurs à développer, notamment des réacteurs à spectre de neutrons rapides. La principale visée de l'utilisation de spectre de neutrons rapides est l'incinération des actinides mineurs, qui comme expliqué précedemment ils sont considérés comme déchets très radioactifs. Effectivement, si l'on examine la figure [1.1,](#page-9-1) qui représente leurs sections efficaces de fission et de capture en fonction de l'énergie, il est observé que le spectre de neutrons rapides favorise la fission de l'américium et du curium par rapport à la capture.

<span id="page-9-1"></span>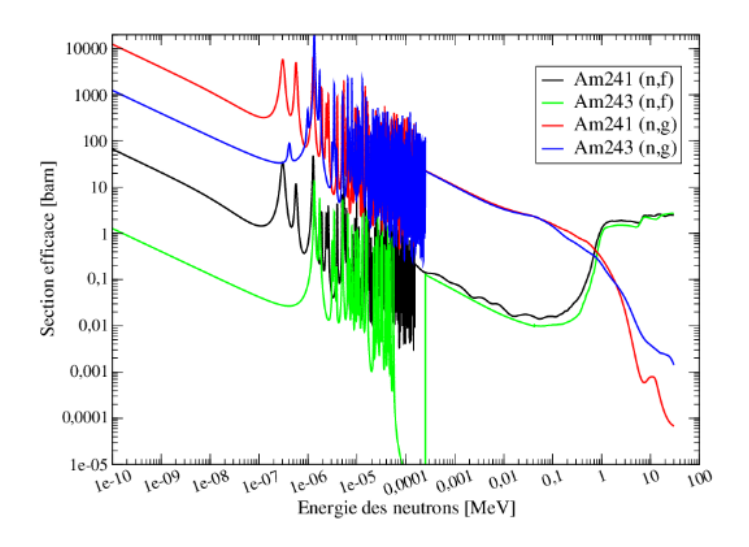

Figure 1.1: Sections efficaces de fission (courbe noire et bleue) et de capture (courbe rouge et verte) pour quelques actinides mineurs (Am 241 et 243) [\[5\]](#page-58-4)

Ainsi à ces énergies ils seront en mesure de fissionner plus facilement et donner des produits de fissions radioactifs ayant une durée de vie plus courte que les actinides. Pour plus d'explications sur le choix d'un spectre thermique ou rapide, vous pouvez consulter la section "Spectre de neutrons rapides ou thermiques" dans l'annexe [D.](#page-48-0) Cette incinération, qui valorise le combustible usé, permettrait de réduire les volumes de stockage. Cela permettrait de tendre vers une fermeture du cycle qui est un objectif à long terme pour le nucléaire civil en France [\[13\]](#page-59-0). Finalement, parmi les réacteurs sélectionnés par ce forum, il y a les RSF qui signifie : réacteurs à sels fondus. Mon stage se focalise sur ce type de réacteurs.

#### <span id="page-9-0"></span>1.3 Les réacteurs à sels fondus

Les réacteurs à sels fondus, comme le nom l'indique, ont la particularité d'utiliser un combustible dont les noyaux lourds sont dissous dans un sel fondu liquide. À la

<span id="page-10-2"></span>différence des [REPs](#page-5-12) [-Réacteur à Eau Pressurisée-](#page-5-12) dans lesquels le combustible est solide et statique, le combustible (le sel fondu) est en mouvement dans le circuit primaire. En conséquence, le sel fondu fait office aussi de caloporteur, ce qui veut dire qu'il transporte la chaleur produite dans la zone critique vers les échangeurs de chaleur.

Actuellement deux types de sels sont étudiés pour les réacteurs à sels fondus : les sels chlorures et les sels fluorures. Pour plus d'informations sur les caractéristiques physiques ou thermiques de ces sels, sur ces réacteurs, sur ce qu'est un cycle ou un réacteur régénérateur, ou encore sur le choix du spectre en énergie des neutrons pour la fission dans les RSF (Réacteur à Sel Fondus), vous pouvez vous référez à l'Annexe [D.](#page-48-0)

### <span id="page-10-0"></span>1.4 Le MSFR

Dans l'objectif de développer des [MSR](#page-5-13) [-Molten Salt Reactor-](#page-5-13), un concept de réacteur bien précis appelé de référence (MSFR) avec un cycle au thorium et un sel fluorure sera approfondi. Nous différencierons les MSFRs avec un sel fluorure MSFR<sub>f</sub> et un sel chlorure  $MSFR_c$ .

### <span id="page-10-1"></span>1.4.1 Principes de fonctionnement du MSFR [\[4\]](#page-58-3)

L'équipe du Laboratoire de Physique Subatomique et de Cosmologie à Grenoble, rattaché au CNRS/IN2P3 ainsi que certains chercheurs de l'équipe du SEN de Subatech ont développé et travaillé sur un concept dit de référence des MSR qui se prénomme le "Molten Salt Fast Reactor". Le circuit combustible du MSFR se présente sur la figure [1.2.](#page-10-3)

<span id="page-10-3"></span>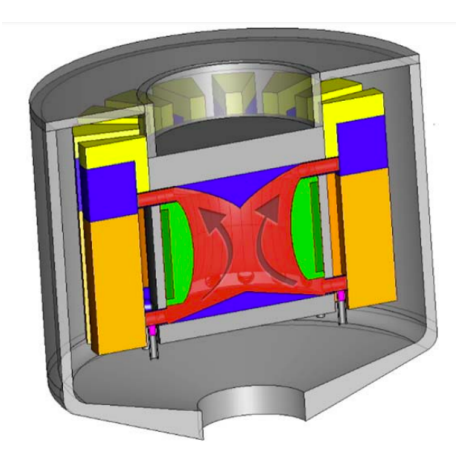

Figure 1.2: Schéma du circuit combustible du MSFR [\[6\]](#page-58-5)

Comme nous pouvons l'observer, le sel fondu représenté en rouge circule dans la cuve et les échangeurs de chaleur en orange. Il mettrait 3,9s pour parcourir ce trajet. La zone fertile, ici appelée "Blanket salt" est composée de noyaux fertiles. La position de cette zone en vert autorise la rencontre entre les noyaux fertiles et les neutrons de fuite, ce qui permet aux noyaux fertiles d'être convertis en noyaux fissiles. Ceci permet au réacteur d'être générateur en cycle thorium. Dans le modèle de référence, il y a 18  $m<sup>3</sup>$  de sels combustibles à 750°C dont la moitié est dans le cœur, ce qui permettrait de générer une puissance de 3 GWth. La cuve a un diamètre de 2,25 mètres, soit environ deux fois plus petite que celle des REPs actuels. Enfin, son rendement de conversion est de l'ordre de 45%.

Pour le sel combustible il a été choisi du sel fluoré liquide LiF−NLF<sup>4</sup> avec NL les actinides et contenant de l'<sup>235</sup>U, du Pu et des actinides mineurs [\[11\]](#page-58-11) (p34). Sa composition peut être ajustée pendant son fonctionnement et ne nécessite pas l'arrêt du réacteur. Elle est ajustée, nottament pour maintenir la température de criticité en cours de fonctionnement. Ceci permet d'extraire les produits de fission continuellement, que ce soit par séparation chimique (bullage) ou physique (ponction du sel quotidiennement).

Le couverture fertile contient un sel LiF-(NL)F avec une proportion molaire de 77,5%-22,5%. Toutefois il n'y a pas d'uranium mais que du thorium. L'uranium 233 produit est extrait régulièrement pour alimenter le combustible.

Le traitement en ligne est l'un des avantages non négligeables et fait l'objet d'une étude approfondie. L'objectif est de contrôler la composition en noyaux lourds, d'extraire les produits de fission tout en maintenant la criticité dans le réacteur.

#### <span id="page-11-0"></span>1.4.2 Dispositif de sûreté : le système de vidange d'urgence (EDS)

Le système de vidange d'urgence est un système permettant de récupérer passivement le sel combustible de manière réversible en cas d'urgence. Ce système contient le réservoir de vidange d'urgence, dont sa forme est conçue de manière à ce le combustible ne soit plus critique à l'intérieur, le  $k_{\text{eff}}$  deviendra inférieur à 1.  $k_{\text{eff}}$  est le facteur de multiplication effectif qui représente le rapport entre le nombre de neutron de la n+1 ème génération et le nombre de neutron de la n ème génération. Si ce coefficient vaut un, alors le réacteur est critique. Ce réservoir a ainsi un double objectif : maintenir le combustible sous critique et évacuer efficacement et passivement la puissance résiduelle. À l'heure actuelle, les REPs ne possèdent pas de réservoir de vidange d'urgence. De ce fait, en cas de problème, le combustible sera perdu dans le récupérateur de corium. Cependant, pour les MSFRs les chercheurs ont souhaité pouvoir récupérer le combustible malgré un problème. Cela devient possible grâce à la forme liquide du combustible.

#### <span id="page-11-1"></span>1.4.3 La géométrie du réservoir de vidange

Le réservoir de vidange d'urgence se situe dans la seconde barrière de confinement qui est l'enceinte réacteur qui englobe la cuve, l'unité de retraitement et l'unité de stockage. Le réservoir de vidange a une forme de prisme hexagonal (a) avec deux faces hexagonales et six faces rectangulaires. La géométrie du réservoir de vidange est explicitée dans la figure [1.3.](#page-12-2) Comme nous pouvons le voir (b), la forme hexagonale du réservoir d'urgence contient un maillage d'hexagones, chacun contenant une couche de sels combustibles à l'extérieur suivie de sel inerte et enfin d'eau. Entre chacun de ces éléments, il y a de l'hastelloy, un matériau de structure qui empêche que le tout se mélange. L'hastelloy solide est très conducteur. La géométrie a été réfléchie de manière à maximiser la surface d'échange pour le transfert de chaleur et à minimiser le coefficient de multiplication en adoptant une géométrie très poreuse. Ces assemblages doivent transporter la puissance résiduelle jusqu'à un caloporteur, initialement de l'eau (qui est un bon caloporteur). L'eau a été remplacée par de l'air, qui, par la convection naturelle ou forcée refroidirait le réservoir. Ceci offre la possibilité de refroidir le réservoir de manière passive sans risque pour la sûreté tels que des interactions sel/eau qui peuvent conduire à des d'explosions de vapeur de l'eau. Selon les résultats exposés dans la thèse de Delphine Gerardin [\[4\]](#page-58-3), les dimensions d'un hexagone sont les suivantes : 2,5cm d'épaisseur de sel combustible, 3cm d'épaisseur d'hastelloy, 7cm d'épaisseur de sel inerte et 15cm de rayon d'air. Il sera

<span id="page-12-2"></span><span id="page-12-1"></span>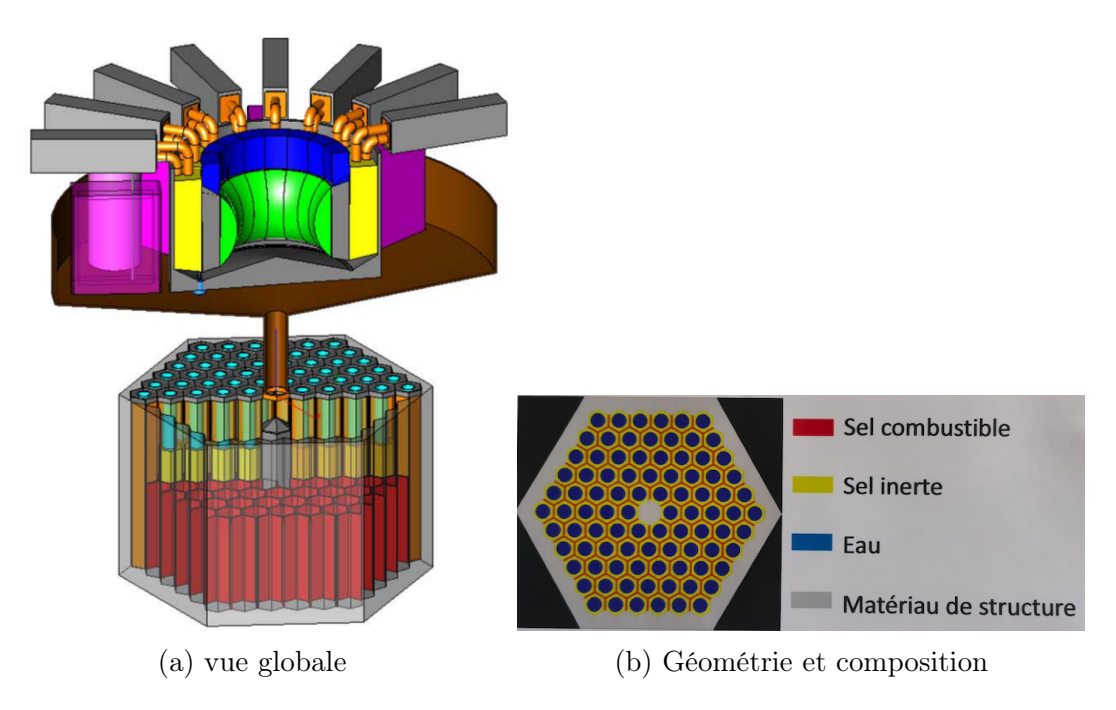

Figure 1.3: Réservoir de vidange emprunté de la thèse de Delphine Gerardin sous différents points de vue

également intéressant de comparer cette géométrie avec celle proposée et suggérée, lors d'une discussion, par Axel Laureau : 2cm de sel combustible, 1cm d'hastelloy, 23cm de sel inerte et 12cm de rayon d'air.

### <span id="page-12-0"></span>1.5 Objectifs du stage

Pour des raisons de sûreté, il est indispensable que la puissance résiduelle soit évacuée du sel combustible sinon les performances de réservoir de vidange se dégradent. Il est donc important de regarder où est ce que la puissance va majoritairement se déposer. Si la puissance se dépose dans l'hastelloy ou dans le sel inerte ce serait plus pratique puisque la puissance serait évacuée. Cependant, comme cela m'a été soulignée lors du meeting de [SAMOSAFER,](#page-5-0) l'hastelloy pourrait également fondre ce qui provoquerait la perte d'étanchéité du réservoir. Des calculs via le logiciel [open-](#page-5-14)[FOAM](#page-5-14) [-Open source Field Operation And Manipulation-](#page-5-14) ont été réalisés durant le stage afin de vérifier ces critères.

Pendant trois mois, j'ai travaillé sur une étude de sûreté du réservoir de vidange du MSFR pour le projet SAMOSAFER. Le stage a pour objectif d'étudier où se dépose la puissance résiduelle dans le réservoir d'urgence en cas de chute du combustible liquide. Premièrement il a fallu s'approprier la géométrie et la composition du réservoir de vidange tout en se familiarisant à des outils de calcul tels que OpenMC [-Monte Carlo-](#page-5-15). Deuxièmement j'ai calculé où se dépose la puissance résiduelle. Cela a permis d'évaluer comment elle se propage thermiquement au travers des phénomènes de conduction et de convection dans ces matériaux. J'ai calculé les températures des différents matériaux. Finalement, j'ai comparé différentes géométries, compositions des matériaux et différents codes de calculs. Tout cela a été réalisé dans l'optique de rendre les scripts compréhensibles et réutilisables pour l'équipe MSFR. Le diagramme de Gantt, résumant le déroulement de mon stage, est disponible en Annexe [C.](#page-47-0)

Dans le cadre de mon stage je me concentrerai sur les deux compositions présen-

tées sur la figure [1.4](#page-13-2) en vue de les comparer [\[7\]](#page-58-6).

<span id="page-13-2"></span>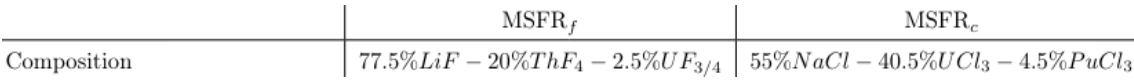

Figure 1.4: Composition des différents sels [\[7\]](#page-58-6)

### <span id="page-13-0"></span>2 Modélisation du réservoir d'urgence du MSFR

#### <span id="page-13-1"></span>2.1 Création de la géométrie sur OpenMC

Au début du stage, j'ai utilisé le code de transport de particules OpenMC [\[14\]](#page-59-1), c'est un code probabiliste qui utilise la méthode de Monte Carlo. Il a permis de modéliser la géométrie du réservoir d'urgence en utilisant les dimensions mentionnées dans la partie [1.4.3.](#page-11-1) J'ai commencé par créer un hexagone avec les différents matériaux. Pour determiner la composition des matériaux j'ai pu me référer à la publication sur les caractéristiques de l'hastelloy N [\[15\]](#page-59-2), qui propose une composition de ce matériau de structure majoritairement composée de nickel, de chrome, de molybdène et de fer. Nous savons que le sel intermédiaire est du FLiNAK. Pour connaître la composition du sel combustible, j'ai utilisé la thèse de Delphine Gerardin où les informations sont renseignées à la page 24 [\[4\]](#page-58-3). Ainsi nous utilisons du sel combustible contenant les isotopes <sup>233</sup>U, <sup>233</sup>Th, <sup>19</sup>F, <sup>6</sup>Li et <sup>7</sup>Li avec des proportions respectives de 0.025840, 0.199160, 1.674576, 3.9E-05 et de 0.774961.

<span id="page-13-3"></span>Le sel intermédiaire est du LiF-NaF-KF (voir page 27 pour ses propriétés [\[4\]](#page-58-3)). Les densités du combustible et du sel intermédiaire sont respectivement de  $4.13$ g/ $cm<sup>3</sup>$ et de de  $2.0174g/cm^3$  à une température de 900K. Après avoir implémenté les compositions des matériaux, j'ai créé la géométrie hexagonale présentée à la figure [2.1.](#page-13-3)

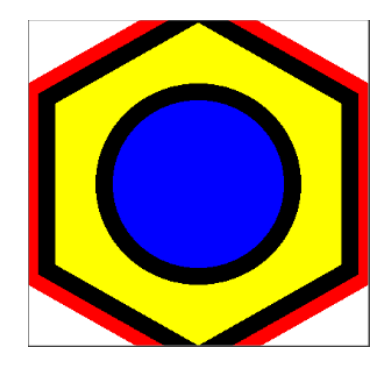

Figure 2.1: Géométrie hexagonale pour une étude neutronique. En bleu le caloporteur (eau ou air), en jaune le sel inerte (FLiNaK), en noir le matériau de structure et en rouge le sel combustible.

Premièrement, la présence d'eau a été conservée afin de comparer les valeurs du  $k<sub>eff</sub>$  issues de mes calculs avec les valeurs affichées sur le poster [\[16\]](#page-59-3). En dupliquant cette géométrie et en utilisant le mode lattice sur OpenMC j'ai obtenu le maillage complet représenté sur la figure [2.2.](#page-14-2) J'ai obtenu avec cette géométrie un  $k_{\text{eff}} = 0.3385 \pm 0.0016$ . Cependant, selon le poster nous devrions avoir un  $k_{\text{eff}}$  plus proche de 0,25. Cette différence peut être liée au fait que j'ai utilisé une méthode de "eigenvalue" qui nous place dans un régime critique associé et que notre géométrie permet d'obtenir un spectre de fission sinusoïdal dans le sel. Par conséquent, OpenMC a considéré qu'il y avait plus de fission au centre du combustible

<span id="page-14-2"></span>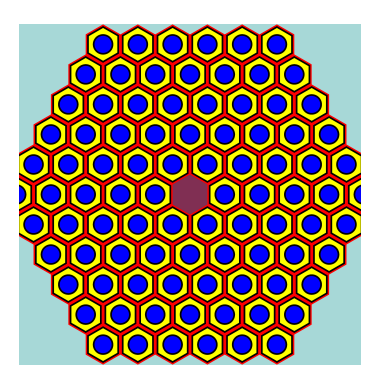

Figure 2.2: Géométrie totale avec toutes les lattices hexagonaux pour une étude neutronique

que sur ses bords et ainsi comparé à une source isotrope de neutrons (la réalité) il y aura plus de neutrons qui auront fui, expliquant ainsi pourquoi j'ai trouvé un  $k_{\text{eff}}$ supérieur à celui du poster. Dans la réalité le flux neutronique est plus plat car il y a la présence de précurseurs de neutrons retardés et de noyaux auto-fissionnant. Des études supplémentaires seront nécessaires pour vérifier cette explication.

### <span id="page-14-0"></span>2.2 Adaptation pour l'étude des photons et des électrons

La géométrie du réservoir de vidange étant dimensionnée pour rendre le combustible sous critique, nous pouvons supposer que les neutrons ne vont quasiment plus engendrer de fissions. Ainsi, nous nous intéresserons seulement aux décroissances radioactives β, α et aux desexcitation γ. Nous verrons dans la partie [3.3](#page-15-3) qu'il est nécessaire d'étudier où est ce que les photons déposent leurs énergies. Pour cela, il a fallu adapter la géométrie, fournir une source de photons à OpenMC et supprimer la méthode de l'eigenvalue. Pour simplifier la géométrie, j'ai décidé d'observer les effets des photons dans les matériaux en utilisant une géométrie plus simple. Il s'agit d'un pavé droit avec les matériaux qui se suivent. Des conditions de réflexions ont été appliquées sur les bords du pavé et la source de photons est exclusivement dans le "fuel" (sel combustible). Ces conditions se justifient car le sel combustible ne tombe dans le système d'urgence que dans la partie en rouge dédiée. C'est le seul endroit où la puissance résiduelle est émise. De plus, le système est périodique ce qui signifie que l'étude de la moitié de la structure est suffisante, à condition que l'on applique des conditions de réflexion. La géométrie générée par OpenMC est représentée sur la figure [2.3.](#page-14-3)

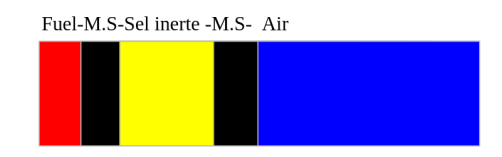

<span id="page-14-3"></span>Figure 2.3: Simplification de la géométrie avec Python et OpenMC. En rouge le combustible, en noir le matériau de structure, en jaune le sel inerte et en bleu le fluide caloporteur (air)

### <span id="page-14-1"></span>2.3 Perspectives

Il serait intéressant pour de futurs travaux de généraliser avec la vraie géométrie du réservoir de vidange d'urgence. Cela nécessite l'utilisation de mailleurs et d'une <span id="page-15-4"></span>CAO car la géométrie est difficilement maillable avec les outils fournis par OpenMC.

### <span id="page-15-0"></span>3 La puissance résiduelle

#### <span id="page-15-1"></span>3.1 Quelques notions sur la puissance résiduelle

La puissance résiduelle est la puissance émise après l'arrêt du réacteur. Cet arrêt est caractérisé par une sous-criticité (keff<1) [\[17\]](#page-59-4) qui éteint la réaction en chaîne de fission. Cependant, après l'arrêt, les produits de fission et les actinides continuent de se désintégrer. Il y a les désintégrations  $\beta$  et  $\alpha$ , des désexcitations  $\gamma$  ainsi que des fissions de neutrons retardés, qui génèrent encore de la puissance. Ces phénomènes font que malgré l'arrêt de la fission, une puissance persiste. Pour donner un exemple concret, les REPs 900 par exemple ont une puissance résiduelle après 1h d'arrêt du réacteur correspondant à 1,5 % de la puissance avant l'arrêt, soit l'équivalent d'une puissance de 40MW [\[9\]](#page-58-9). Cet exemple illustre l'importance de cette puissance et que malgré l'arrêt du réacteur il faut l'évacuer. Les risques sont l'évaporation totale du caloporteur, la fonte de la cuve pour les MSRs et la fonte du coeur pour les REPs. À noter l'accident nucléaire de Fukushima a été provoqué en partie par l'impossibilité, du au tsunami, de refroidir le réacteur après son arrêt.

### <span id="page-15-2"></span>3.2 Évaluation avec le code ECI des sources de puissance résiduelle

[ECI](#page-5-16) [-Évolution de la Composition Isotopique-](#page-5-16) est un code développé dans le cadre de la thèse de Mariya Brovchencko [\[11\]](#page-58-11) principalement expliqué dans la section 4.2.1. Ce code résout l'équation de Bateman mais seulement en ne considérant que l'évolution temporelle des décroissances radioactives. L'équation exprime l'évolution de la quantité de noyau mère et de noyau fils en fonction du temps :

$$
\frac{dN_k(t)}{dt} = -\lambda_k N_k(t) + \lambda_{k-1} N_{k-1}(t)
$$

$$
\frac{dN_{k-1}(t)}{dt} = \lambda_{k-1} N_{k-1}(t)
$$

Avec k-1 le noyau mère et k le noyau fils. La section [G.1](#page-54-1) de l'annexe [G](#page-54-0) fournit davantage d'informations sur le fonctionnement d'ECI. Finalement nous pouvons configurer le fichier d'entrée du code ECI pour obtenir la puissance résiduelle transmise aux  $\gamma$  et aux  $\beta$  et aux  $\alpha$  et la puissance totale en fonction du temps (en changeant le Eg par Eb, Ea). Nous pouvons ensuite les comparer comme présenté sur la figure [3.1.](#page-16-0)

Il est intéressant d'observer que la puissance volumique résiduelle est transmise environ de moitié par dés-excitation  $\gamma$  et désintégration  $\beta$ . Les décroissances  $\alpha$ semblent devenir importantes après  $10^8$  secondes mais en réalité il n'y a quasiment plus de puissance volumique totale à cet instant. Le phénomène du dépôt de la puissance résiduelle par la désintégration  $\alpha$  peut être négligé pour la problématique de ce stage. Seules les particules  $\beta$  et  $\gamma$  doivent être considérées.

### <span id="page-15-3"></span>3.3 Déposition de la puissance des  $\beta$  et  $\gamma$  dans le sel combustible

Maintenant que l'on sait quelles désintégrations et désexcitations emportent la puissance résiduelle nous devons comprendre comment les particules issues de ces phénomènes

<span id="page-16-0"></span>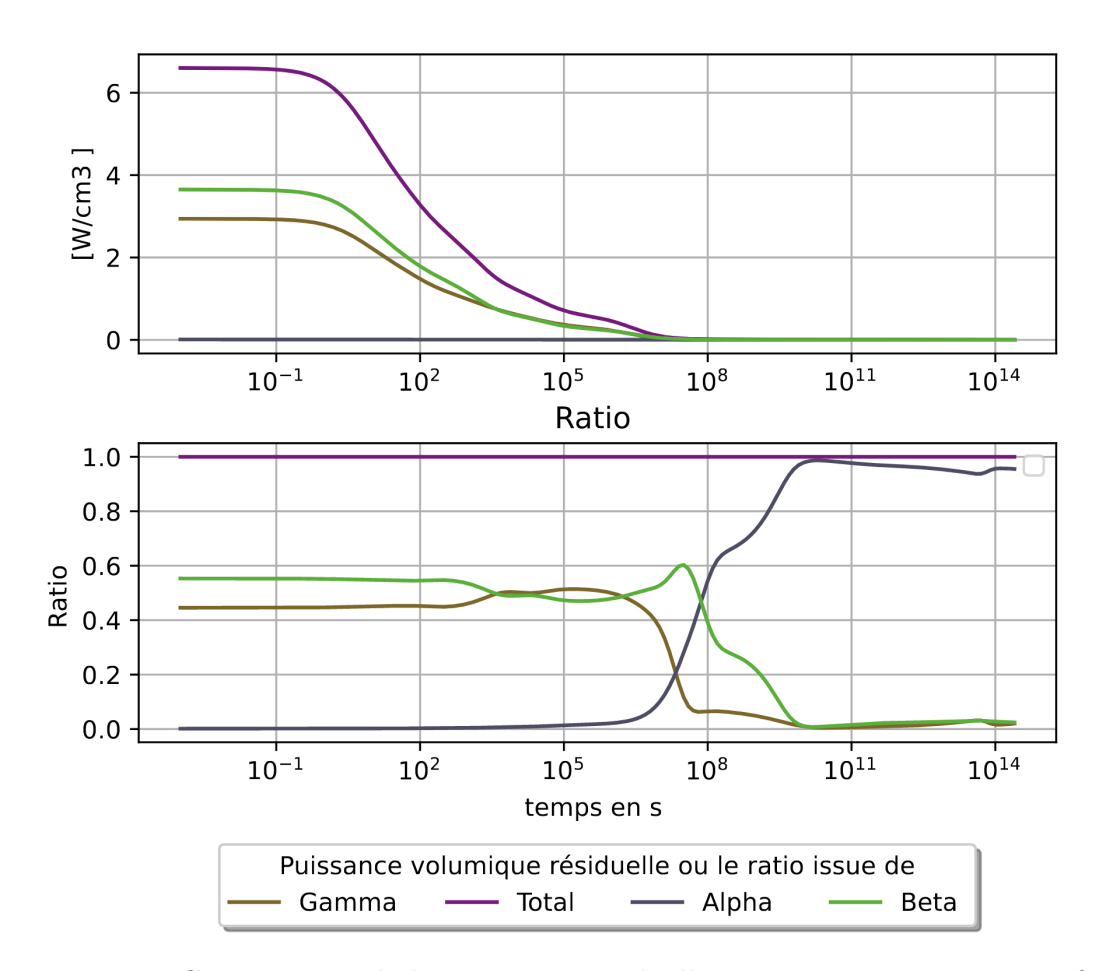

Figure 3.1: Comparaison de la puissance résiduelle transmise aux  $\gamma$ ,  $\alpha$  et au  $\beta$ 

emportent et déposent cette puissance. Pour ce faire, nous devons nous intéresser aux interactions photons/matière provenant des désexcitations qui émettent des γ (photons) et des interactions électrons/matière issues des désintégrations β. Il est facile de calculer que les  $\beta$  ne se déplaceront pas plus loin que dans le combustible. Pour cela, nous utilisons la formule du pouvoir d'arrêt :  $R(g/cm^2)$  $0.11((1 + 22.4 * Te<sup>2</sup>)<sup>0.5</sup> - 1)$  [\[18\]](#page-59-5). Par exemple, pour une énergie des  $\beta$  de 1Mev et une densité du sel combustible de 4,13g/cm3 [\[4\]](#page-58-3) alors la distance à laquelle les électrons seront totalement absorbés sera de 1 millimètre. Les électrons déposeront donc entièrement leur énergie dans le combustible. Ainsi, nous savons que déjà plus de la moitié de la puissance résiduelle est déposée et contribuera à chauffer le combustible. En ce qui concerne les photons, le calcul est plus difficile et va nécessiter l'utilisation du code OpenMC. Les photons interagissent avec la matière suivant 3 effets : l'effet Compton, l'effet photoélectrique et la création de paires électron-positron. Ces effets primaires sont suivis d'effets secondaires, qui résultent des premiers : l'effet Bremsstrahlung et une désexcitation de la matière (après un effet Compton ou photoélectrique) qui va émettre plus de photons qui interagiront avec la matière de la même manière que les photons primaires.

L'effet Compton est une diffusion élastique d'un photon sur un électron du cortège électronique. Le photon incident va perdre une partie de son énergie et va la transmettre sous forme d'énergie cinétique à l'électron.

L'effet photoélectrique est l'absorption complète d'un photon avec un électron. Cet effet expulsera l'électron hors du cortège atomique.

La création de paires se produit en présence d'un champ électrique intense qui va transformer un photon en électron et en positron. Cela n'est possible que si l'énergie du photon est supérieure à 1,022 MeV (2 x 511keV, la masse d'un électron).

Effet secondaire, effet de Bremsstrahlung : Les électrons vont être ralentis dans la matière à cause de cet effet. Ils vont émettre des photons qui généreront de nouveaux effets photoélectriques. Ces effets secondaires provoquent davantage d'effets photoélectriques.

Afin d'étudier la prédominance des effets principaux selon l'énergie il est nécessaire de s'affranchir des effets secondaires. Théoriquement, l'effet photoélectrique prédomine dans les basses énergies tandis que la création de paires est prédominante à haute énergie. Entre ces deux gammes d'énergie, il existe une zone énergétique où les photons ont tendance à faire un effet Compton. Cependant ces plages énergétiques dépendent fortement des matériaux. Effectivement, [\[18\]](#page-59-5) les sections efficaces de ces interactions dépendent respectivement de la masse atomique en  $Z<sup>4</sup>$ , Z et en Z <sup>2</sup> pour l'effet photoélectrique, l'effet Compton et la création de paires. Ainsi, si le matériau contient des noyaux lourds alors l'effet photoélectrique prédominera sur une plus grande plage d'énergie sera que dans un matériau léger. Pour retrouver cette théorie, j'ai défini quatre pavés sur OpenMC, composés respectivement d'uranium  $(Z=92)$ , de palladium  $(Z=46)$ , de lithium  $(Z=3)$  et finalement de sel combustible. Le sel combustible contient un petit peu d'uranium. Dans chaque pavé j'ai placé une source ponctuelle de photons. En utilisant OpenMC, un filtre en énergie a été mis au point pour éliminer ces effets secondaires. De plus, un Meshfilter d'énergie a été ajouté pour faire varier l'énergie de la source. Les résultats sont présentés de la figure [3.2.](#page-17-0)

<span id="page-17-0"></span>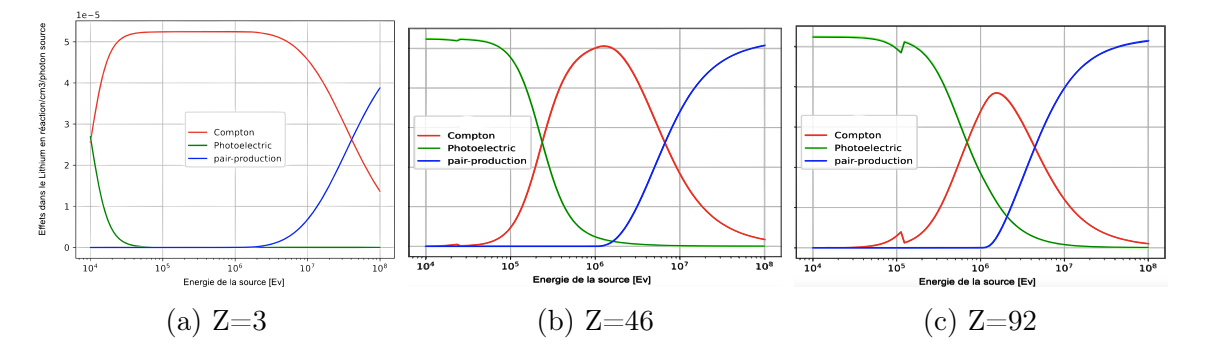

Figure 3.2: Apparition des effets en fonction de l'énergie de la source de photons pour 3 compositions différentes

Nous observons que plus la valeur de Z augmente plus la zone de prédominance du Compton diminue. Progressivement, l'effet photoélectrique et la création de paires électron/trou empiètent sur cette plage, faisant de l'ombre au Compton. La théorie est donc bien vérifiée. Cependant, nous pouvons quand même remarquer qu'une bosse apparaît petit à petit vers 0,1 MeV pour le pavé composé d'uranium. Nous n'avons pas eu le temps d'expliquer l'origine de ce phénomène. Les résultats de la figure [3.3](#page-18-1) illustrent la distribution de ces effets suivant l'énergie pour un pavé composé du sel combustible de type fluorure.

Les cercles en orange représentent les bosses pour lesquelles nous n'avons pas pu expliquer la provenance. Cette distribution ressemble fortement à celle de l'uranium. Cette similitude s'explique par la présence de noyaux lourds comme l'uranium dans le combustible. Ceci fait que le nombre de charge moyen est élevé ce qui permet de retrouver une distribution proche à celle de l'uranium.

<span id="page-18-1"></span>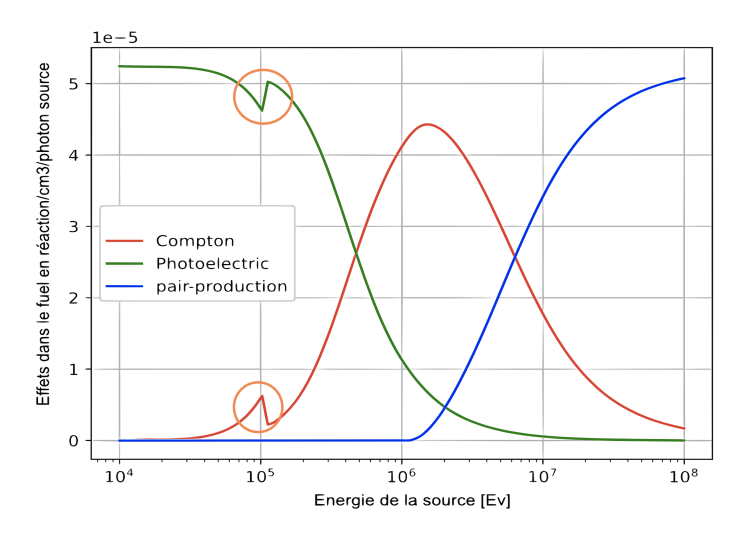

Figure 3.3: Apparition des effets en fonction de l'énergie de la source pour une composition de sel combustible

#### <span id="page-18-0"></span>3.4 Les interactions photons matières suivant l'axe de la source

Après avoir vérifié la distribution des effets en fonction de l'énergie, nous pouvons observer tous les effets confondus en supprimant le filtre qui empêchait les phénomènes secondaires d'être comptabilisés. Nous avons étudié la distribution spatiale dans la géométrie simplifiée comme mentionné dans la partie [2.2.](#page-14-0) Premièrement pour comprendre où ces interactions se produisent, il est plus visuel de placer une source de photons ponctuelle dans le sel combustible et d'observer ce qui se passe lorsque les photons se déplacent suivant une seule direction. Pour rappel, de 0 à 2,5cm il y a le sel combustible, de 5,5cm à 12,5cm il y a le sel inerte et enfin de 12,5cm à 30,5 cm nous avons l'air. Chaque zone citée est entourée d'hastelloy d'une épaisseur de 3cm. En utilisant un script Python pour lancer OpenMC avec une source de photons de 1MeV nous obtenons les résultats de la figure [3.4.](#page-18-2) Les marges d'erreurs affichées sont de  $1\sigma$ .

<span id="page-18-2"></span>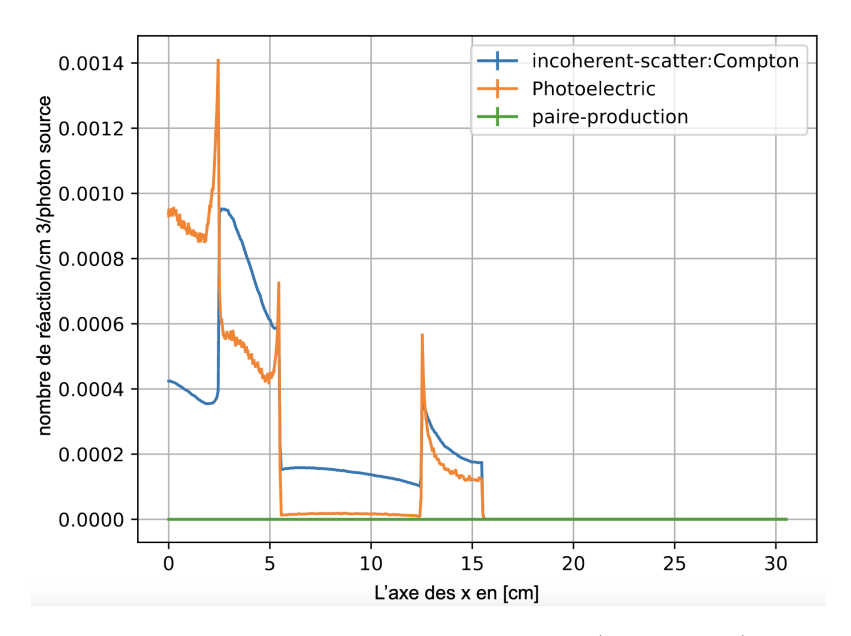

Figure 3.4: nombre de réactions de Photoélectrique/Compton/Creation de Paires selon l'axe des x (l'axe de notre pavé), pour une source monodirectionnelle et ponctuelle de 1 Mev

<span id="page-19-3"></span>À première vue, l'hastelloy est entouré de pics de photoélectrique. Ces pics sont dus par les photons rebondissants après avoir subi l'effet Compton dans le matériau de structure. Effectivement à une énergie de 1 MeV d'énergie dans l'hastelloy (qui a un Z moyen), l'effet Compton prédomine. De ce fait il va renvoyer des photons de plus basses énergies. Certains de ces photons vont être redirigés, vont rebondir vers le combustible qui lui a un Z très élevé, favorisant ainsi l'effet photoélectrique. Cela explique la présence de ces "pics" de photoélectrique autour du matériau de structure. Nous pouvons remarquer que l'effet Compton prédomine les autres effets dans l'hastelloy et le sel inerte car l'énergie de la source est de 1 MeV et que le nombre de charge, Z, est faible comparé au nombre de charge du combustible. Réciproquement dans le combustible il y a plus de photoélectriques que d'effets Compton (Z élevé).

Finalement, nous pouvons également observer ces effets à partir d'une autre source plus réaliste. La source est située dans tout le sel combustible avec une émission isotrope des photons. Elle est décrite et examinée dans l'annexe [F](#page-53-0) dans la partie [F.1.](#page-53-1)

# <span id="page-19-0"></span>4 Calcul de la puissance déposée dans chaque matériau du réservoir d'urgence avec OpenMC

#### <span id="page-19-1"></span>4.1 Le dépôt d'énergie

Nous allons particulièrement étudier le tally (module qui détecte l'occurence d'évènement à préciser) d'OpenMC qui s'appelle 'heating' et qui permet de calculer le dépôt d'énergie des photons dans la matière (cette grandeur sera appelée "heating" dans la suite du rapport). Avec OpenMC, nous pouvons également regarder l'évolution du flux en fonction de l'énergie de la source de photons dans la géométrie simplifiée. Les résultats obtenus pour cette détection sont présents dans l'annexe [F](#page-53-0) dans la rubrique [F.1.](#page-53-1)

Le heating est l'énergie déposée en eV par photon source. Cependant, OpenMC calcule cette valeur en faisant la somme des énergies déposées dans une maille. Ainsi pour obtenir une énergie déposée indépendante du volume des mailles il faut diviser cette valeur donnée par le volume de la maille. C'est pourquoi le heating calculé durant ce stage par OpenMC sera présenté en eV/ photon source/ $cm^3$ .

#### <span id="page-19-2"></span>4.1.1 Variation de l'énergie et des matériaux

La figure [4.1](#page-20-0) présente le cas où l'on regarde le heating en fonction des matériaux et de l'énergie. Le matériau de structure (l'hastelloy) et le sel combustible enregistrent significativement plus de heating près de la source de photons que l'air ou le sel inerte. À noter que les conditions de réflexion ont été appliquées aux extrémités, c'est pourquoi le heating est constant et pas négligeable dans l'air. Cependant ceci n'est pas représentatif des conditions enregistrées dans l['EDS](#page-5-17) [-Emergency Draining](#page-5-17) [System-](#page-5-17) car il n'y a pas de géométrie infinie dans celui-ci. Lors de la vidange d'urgence, le heating dans l'air est négligeable. Enfaîte, les photons vont effectuer de nombreux allers-retours dans l'air (dus à la réflexion) avant de perdre toute leur énergie. Pour tous les autres matériaux, le dépôt d'énergie diminue en fonction de la position. Les photons perdent plus d'énergie proche de la source d'émission. Si nous comparons les énergies, le heating est plus important au début des matériaux pour les faibles énergies que pour les hautes énergies. Cette tendance s'inverse loin

<span id="page-20-0"></span>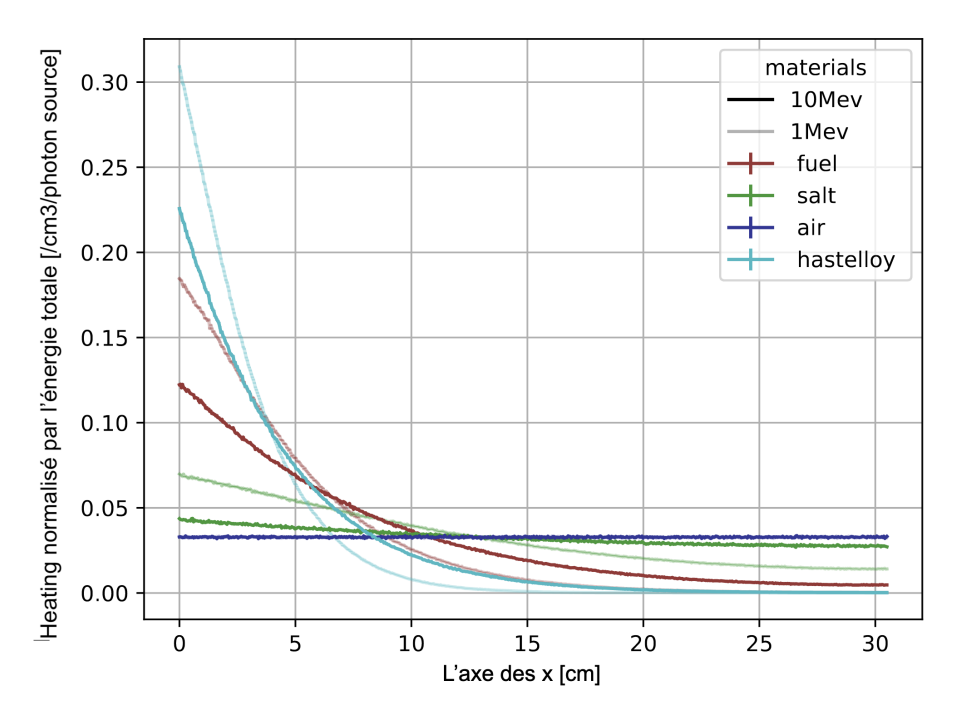

Figure 4.1: Variation spatiale de la proportion de l'énergie déposée dans les matériaux avec une source monodirectionnelle de 1 MeV

de la source. Les photons de basses énergies auront donné beaucoup de leur énergie proche de la source mais après seront stoppés très rapidement.

Nous pouvons regarder maintenant le heating pour la géométrie simplifiée où si les matériaux s'enchaînent successivement selon la géométrie empruntée à la thèse de Delphine Gerardin comme annoncé précédemment. Nous obtenons les résultats de la figure [4.2.](#page-20-1)

<span id="page-20-1"></span>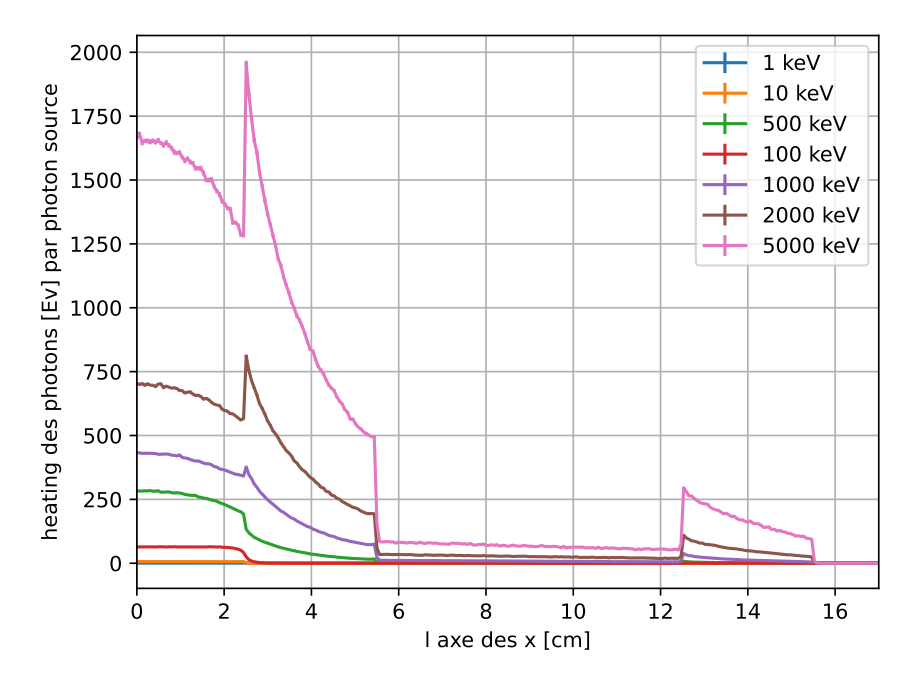

Figure 4.2: Variation spatiale de l'énergie déposée dans le pavé avec une source dans le sel combustible de différentes énergies

Nous remarquons qu'il a des pics de heating à l'entrée de l'hastelloy. Ceci est certainement dû au fait qu'il y a des pics d'effets photoélectriques à ces endroits comme observé dans la partie précédente. Les effets photoélectriques permettent aux photons de déposer toute leur énergie dans la matière. De plus, la source est isotrope et située dans le combustible. Si nous examinons la courbe sur les effets des photons correspondante à la figure [F.1](#page-54-3) nous observons qu'il y a une décroissance du nombre de réactions dans l'hastelloy, ce qui explique une baisse de l'énergie déposée. Finalement nous déduisons de la figure que plus la source est énergétique plus les photons perdront beaucoup d'énergie en créant des paires electron/trou, ce qui cède beaucoup d'énergie (E>1,022 MeV) au matériaux.

#### <span id="page-21-0"></span>4.1.2 Variation de la géométrie

Nous avons réalisé une sensibilité aux épaisseurs des différents matériaux afin d'étudier l'impact de ces variations sur le dépôt d'énergie des photons γ. L'objectif ici est de savoir si le dépôt d'énergie varie lorsque nous modifions les épaisseurs de l'hastelloy, du sel inerte et du sel combustible. Cette étude vise à optimiser la géométrie afin d'éviter l'ébullition du sel et que l'on perde l'intégrité du matériau de structure. Tout d'abord, j'ai voulu observer l'évolution du heating le long du pavé en modifiant l'épaisseur de l'hastelloy de 1 à 4cm. Les résultats sont présentés à la figure [4.3.](#page-21-1)

<span id="page-21-1"></span>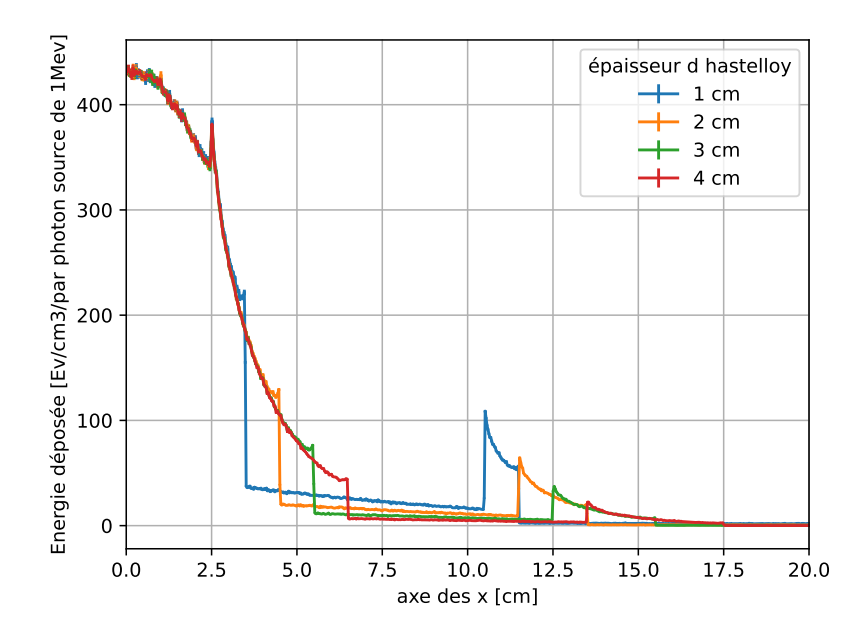

Figure 4.3: Variation spatiale de l'énergie déposée dans le pavé avec différentes épaisseurs d'hastelloy

Nous observons clairement la superposition des dépôts d'énergie dans le combustible. Il y a un pic de heating vers 2,5cm annonçant l'hastelloy suivi d'une décroissance des énergies déposées dans ce dernier. Ces décroissances se terminent bien à différents endroits en fonction des différentes épaisseurs. Ensuite, j'ai calculé l'énergie totale déposée dans le combustible et dans le matériau de structure pour une source mono-énergétique. Pour cela, il a juste fallu sommer les valeurs des heating dans les mailles correspondant à chaque matériau. J'ai répété cette démarche en faisant varier les épaisseurs de l'hastelloy, du sel inerte et du combustible. Nous avons obtenu les résultats de la figure [4.4.](#page-22-1)

Nous remarquons que plus nous augmentons l'épaisseur du sel combustible moins il y aura d'énergie déposée dans l'hastelloy ou le sel inerte. Ceci est logique puisque les particules auront plus de distance à traverser et auront plus de chance de perdre

<span id="page-22-1"></span>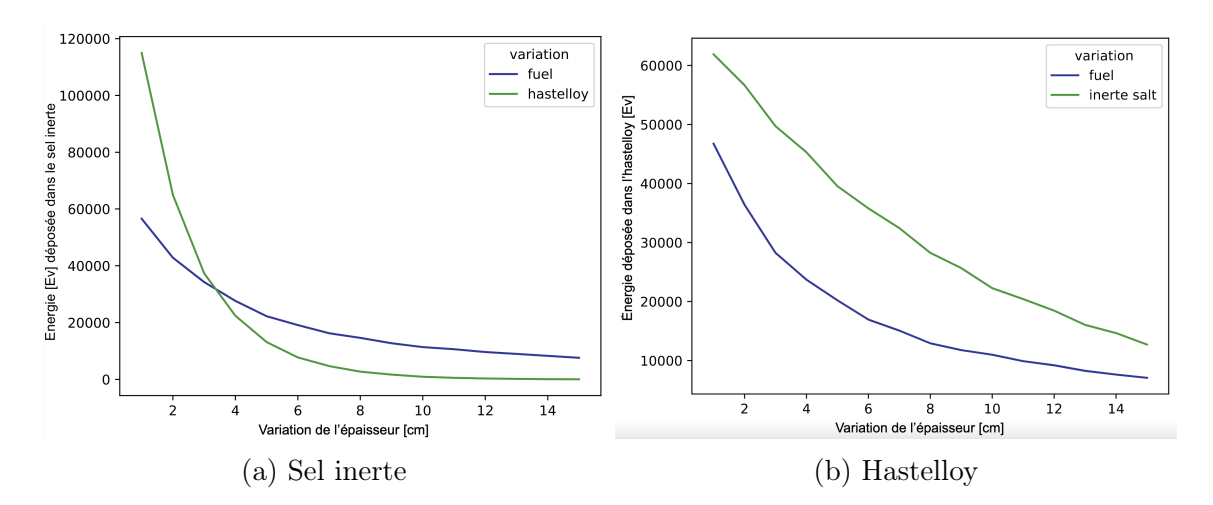

Figure 4.4: Énergie déposée [eV] dans le sel inerte (a) et dans l'hastelloy (b) en fonction de la variation d'épaisseur de certains matériaux pour un photon incident de 1 MeV.

toutes leurs énergies avant de parvenir dans la première couche d'hastelloy. Le dépôt d'énergie dans le sel inerte (a) est très sensible à l'épaisseur d'hastelloy. Ce dépôt semble diminuer exponentiellement si nous augmentons l'épaisseur d'hastelloy.

D'autre part, le dépôt d'énergie dans l'hastelloy réagit de façon similaire au dépôt dans le sel inerte si l'on modifie l'épaisseur de sel combustible. Nous comprenons aussi que si nous augmentons l'épaisseur de sel inerte la deuxième couche d'hastelloy recevra moins d'énergie de la part des photons.

#### <span id="page-22-0"></span>4.1.3 Comparaison  $MSFR_f MSFR_c$

Comme expliqué dans la partie , il existe différents sels combustibles pouvant être utilisés. Les sels dits fluorure et chlorure donnent deux versions des MSFR qui s'appelleront respectivement  $MSFR<sub>f</sub>$  et  $MSFR<sub>c</sub>$ . Nous avons souhaité comparer ces deux concepts en fonction du dépôt d'énergie des photons.

Hugo Pitois m'a fourni la composition des matériaux du réservoir de vidange d'urgence pour un  $MSTR_c$ . En ce qui concerne le combustible, il existe des produits de fission insolubles, solubles et des gaz. Lors de la vidange d'urgence, les produits de fission gazeux restent à la surface et ne descendent pas dans le réservoir. Ils peuvent être négligés. Les produits de fission insolubles ont quant à eux une grande probabilité d'être retenus par la paroi de la cuve et de ne pas pénétrer dans le réservoir de vidange. C'est pourquoi dans mes codes j'ai rajouté une probabilité d'apparition des produits de fission insolubles. Pour le calcul du heating j'ai considéré qu'il n'y avait aucun gaz et que la probabilité d'arrivée des produits de fission insolubles était de 0,5 ce qui signifie que j'ai considéré que seulement la moitié des produits de fission insolubles parvenait dans le réservoir d'urgence. Les dépôts d'énergies dans les différents matériaux des deux réservoirs de vidanges sont visibles à la figure [4.5.](#page-23-2) À savoir que le sel combustible et les matériaux de structures sont différents d'un modèle à l'autre (pour un  $M\!SFR<sub>f</sub>$  nous avons de l'hastelloy N alors que pour un  $MSFR<sub>c</sub>$  nous avons un acier 316).

Nous observons dans la première zone (1 en violet) que le combustible composé de sel fluorure subit plus de dépôt d'énergie que le sel de chlore proche de la source. Ensuite, dans la deuxième partie (2 en orange) le matériau de structure du  $MSFR_c$ expérimente plus de heating que celui du  $MSFR<sub>f</sub>$ . Il faut s'imaginer que cette

<span id="page-23-2"></span>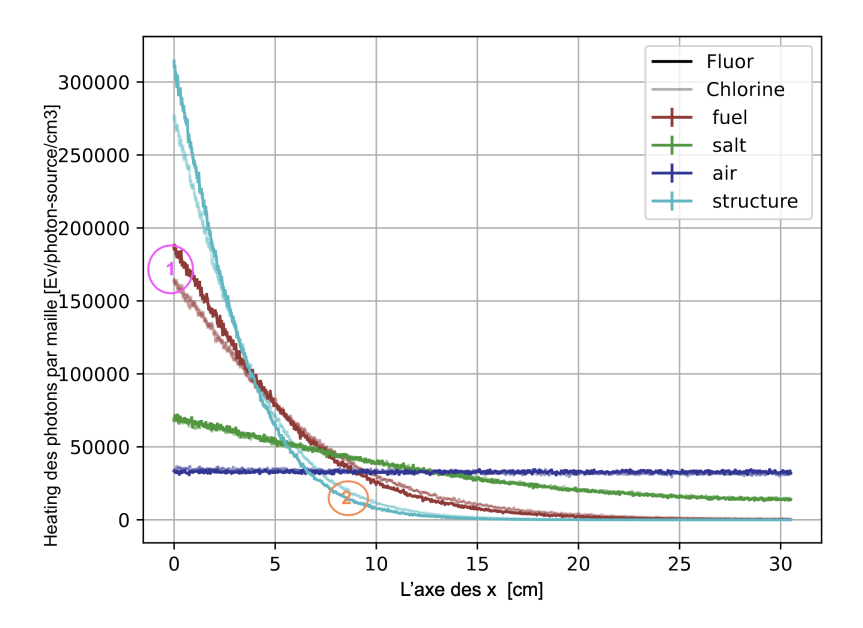

Figure 4.5: Variation spatiale du heating pour les différents matériaux des deux MSFR.

zone se situe réellement dans le matériau de structure si l'on considère la géométrie simplifiée de référence.

Initialement j'avais présenté lors de la conférence de SAMOSAFER que pour une question de sûreté il était plus favorable que l'hastelloy reçoive d'avantage de heating puisque étant donné qu'il est un bon conducteur cela faciliterait l'évacuation de la puissance vers l'air. Cependant on m'a fait remarquer que l'hastelloy pouvait fondre s'il recevait trop de puissance. Cela doit être éviter pour une question de sûreté. De même, la température de fusion des matériaux de structure est bien plus basse que la température de dissociation du sel ainsi le matériau de structure fondrait bien avant que le combustible ne se dissocie. Par conséquent, il n'est pas possible de déterminer si l'un des deux modèles est plus adapté à une évacuation optimale de la puissance. Seulement un calcul thermique pourra en décider.

### <span id="page-23-0"></span>4.2 Stratégie pour le calcul de la puissance  $\gamma$  et pour la puissance totale déposée

#### <span id="page-23-1"></span>4.2.1 La méthode sans interpolation

Le calcul de la puissance déposée dans la géométrie du réservoir de vidange n'est pas une tâche facile. Elle est complexe car elle doit faire une discrétisation de l'espace, du temps et des énergies. La méthode repose sur l'utilisation du tally heating qui permet de trouver le dépôt d'énergie par maille dans l'espace pour une source d'énergie indiquée émettant un photon de cette énergie. Cependant, le sel combustible n'émet pas qu'un seul photon et il y a un large spectre d'énergies de ces photons. Le code ECI génère les spectres en énergies des photons émis en fonction du temps. Plus précisément pour n pas de temps ECI va donner n spectres qui correspondent aux taux de comptage des photons et aux relevés de leurs énergies. Dans chacun de ces n fichiers il y a deux colonnes correspondant respectivement aux taux de comptage et aux énergies des photons comptés. Des calculs ECI ont été réalisés pour afficher les taux de comptage pour 10000 valeurs d'énergie. En utilisant OpenMC nous estimons les dépôts d'énergie (heating) dans chaque maille pour une énergie précise et pour un photon émis à cette énergie. C'est ainsi que la complexité apparaît puisqu'il va falloir faire varier la valeur de l'énergie de la source de photons sur toutes les énergies, intégrer sur tous les photons présents et recommencer cela pour chaque pas de temps.

Étape 1 : Recherche de l'énergie déposée par maille en fonction du temps. Premièrement, il a fallu intégrer sur les énergies. Pour ce faire, nous avons dû relancer des calculs OpenMC autant de fois qu'il y a de valeurs d'énergie de source de photons différentes. À chaque exécution, nous avons multiplié le heating calculé par le taux de comptage correspondant à l'énergie de notre source dans chaque maille pour chaque pas de temps. Le plus long était de lancer 10 000 fois un calcul OpenMC avec des valeurs d'énergies de sources différentes. Une fois ces valeurs de heating (discrétisées sur des mailles) obtenues nous les avons stockées pour ne plus à avoir à relancer le calcul. Seule la valeur du taux de comptage changeait en fonction du temps. Pour modifier le temps, il suffisait de changer de spectre et de prendre les valeurs des taux de comptages correspondant au pas de temps souhaité. Par la suite, il a fallu pour chaque maille et à chaque pas de temps intégrer la valeur des énergies déposées sur les énergies des sources. Cette étape a consisté à additionner les énergies déposées (qui auront déjà été multipliées par le taux de comptage) dans chaque maille et à chaque pas de temps pour chaque énergie de source de photons. Ainsi, après avoir fait cela, nous avons construit une liste de sous-listes. Les sous-listes correspondent aux mailles. À titre d'exemple, la sous liste numéro 0 correspond à la première maille. Ces sous-listes contiennent les valeurs des énergies déposées en fonction du temps.

Étape 2 : Passage de l'énergie déposée à la fraction d'énergie déposée par les photons. Maintenant il faut trouver un moyen d'obtenir une puissance. Pour cela, nous allons diviser chaque valeur d'énergie déposée par l'énergie totale déposée dans l'ensemble des mailles à un temps donné. Nous obtiendrons la fraction d'énergie déposée par les photons dans chaque maille en fonction du temps.

Étape 3 : Passage de la fraction d'énergie déposée à la puissance volumique des photons. Nous avons la fraction de l'énergie (1) déposée dans chaque maille. Si nous multiplions la puissance volumique emportée par les photons par le volume du combustible, nous obtenons la puissance totale emportée qui est égale à la puissance totale déposée. Afin de retrouver la puissance volumique déposée dans chaque maille il faut multiplier cette fraction d'énergie (1) (qui est égale à la fraction de la puissance déposée) par la puissance totale déposée. Nous obtenons la puissance déposée par les photons dans chaque maille en fonction du temps. Pour obtenir la puissance volumique, il est nécessaire de diviser par le volume de chaque maille.

Étape 4 : Passage de la puissance volumique des photons à la puissance volumique totale. Cependant notre objectif est de trouver la puissance totale déposée et pas seulement celle déposée par les photons. Nous savons que les  $\beta$  perdent toute leur énergie dans le combustible. De ce fait, pour les mailles qui appartiennent au combustible il est nécessaire d'ajouter la puissance volumique des β. Pour les mailles en dehors, il n'y a que les photons qui interviennent. Les résultats de l'étape 2 sont présentés sur la figure [4.6.](#page-25-1)

Nous observons que plus de 65 % de la puissance volumique est déposée dans le combustible. La première couche de matériau de structure récupère une grande partie de la puissance volumique totale. Effectivement, plus de 25% de la puissance se dépose dans l'hastelloy. Les résultats provenant de l'étape 3 sont présentés sur la

<span id="page-25-1"></span>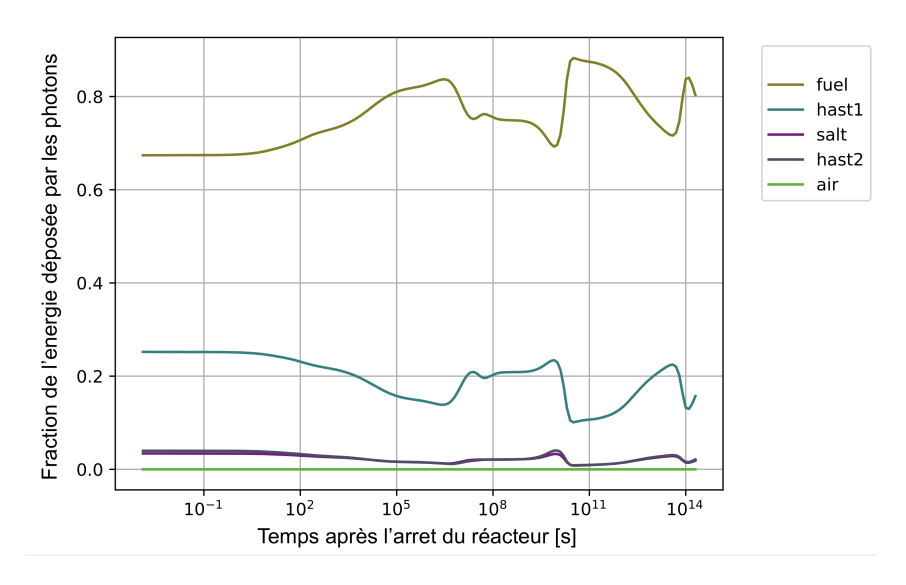

Figure 4.6: Fraction d'énergie des photons déposée en fonction du temps, résultat issus de l'étape 2.

<span id="page-25-2"></span>figure [4.7.](#page-25-2)

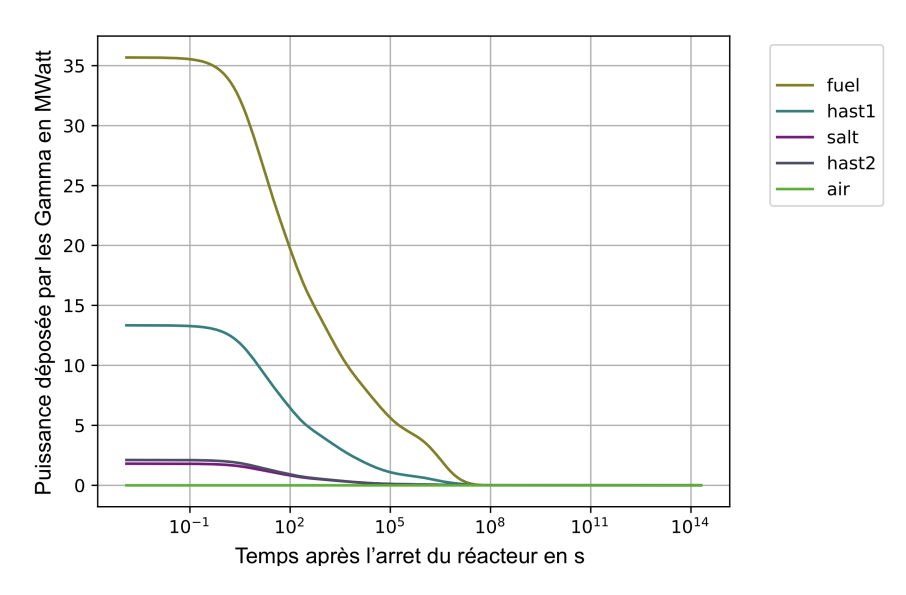

Figure 4.7: Puissance volumique des photons déposées en fonction du temps

Nous observons des puissances volumiques des  $\gamma$  de l'ordre de 35 MW. La prochaine démarche est l'utilisation du code OpenFOAM afin de vérifier si ces valeurs de puissances ne vont pas provoquer une dissociation du sel combustible ou une fusion de l'hastelloy.

#### <span id="page-25-0"></span>4.2.2 Comparaison des méthodes

Lors de la première expérimentation de cette méthode, le calcul a duré deux jours entiers. C'est pourquoi j'ai décidé de créer une nouvelle méthode que j'ai appelé méthode 1. La méthode 2 étant la méthode longue, présentée précédemment. La méthode 1 consiste à exécuter des calculs OpenMC un nombre de fois moindre et d'interpoler les valeurs d'énergies manquantes. Nous pouvons lancer cette méthode avec plusieurs nombres d'énergie. Par exemple, si l'on indique E=100, cette méthode va seulement lancer 100 fois un calcul OpenMC. Pour cela elle exécutera un

code utilisant un calcul OpenMC sur 100 valeurs d'énergies de la source de photons réparties de manière logarithmique. Par la suite, dès que la méthode parcourt le fichier des spectres de photons et trouve une valeur d'énergie qui ne fait pas partie des 100 mentionnées, elle cherche les 2 énergies parmi les 100 sélectionnées qui entourent notre valeur d'énergie. Cette démarche suppose qu'entre ces deux énergies les valeurs du heating sont linéaires. De ce fait nous calculons la valeur du heating de notre énergie inconnue. Ceci permet de limiter drastiquement le temps de calcul mais encore faut il que ces approximations n'affectent pas les résultats.

La figure [4.8](#page-26-1) une comparaison des deux méthodes pour plusieurs valeurs d'énergies pour la première méthode.

<span id="page-26-1"></span>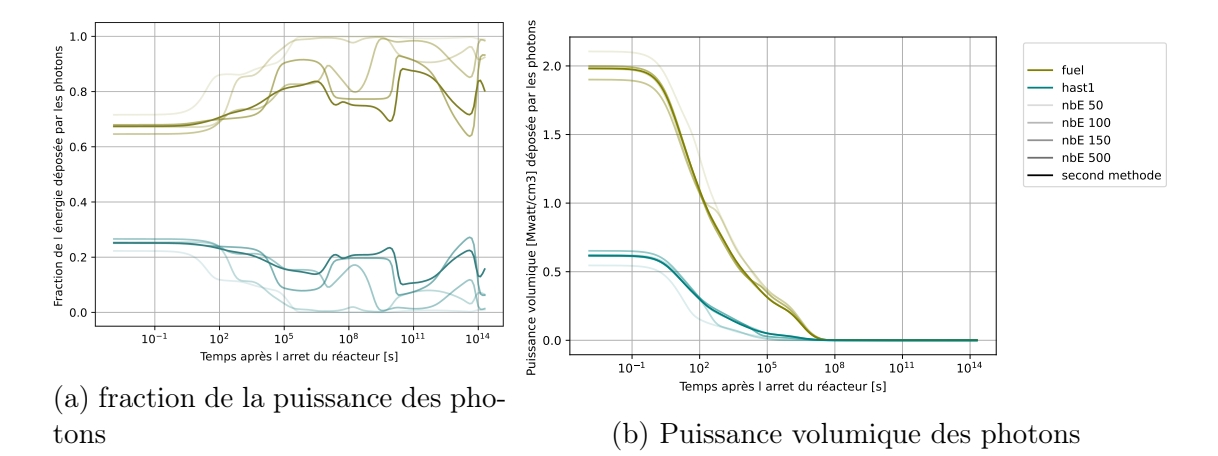

Figure 4.8: Comparaison des deux méthodes avec plusieurs valeurs d'énergies différentes prélevées pour la méthode 1

Tout d'abord, nous pouvons remarquer que si nous interpolons sur 50 ou 150 valeurs d'énergies nous avons des valeurs de fractions de puissance trop éloignées de la seconde méthode, que nous considérons forcement plus juste. La première méthode ne correspond pas du tout à la seconde quand l'on observe la courbe (a). Cependant ces différences apparaissent surtout après un long moment et quand nous convertissons en puissance volumique elles deviennent négligeables, car à ces instants, la puissance résiduelle est minime. Finalement, juste après la vidange d'urgence, pour un nombre d'énergies de 100 ou de 500, la première méthode correspond à peut près à la seconde méthode. Il est intéressant de remarquer que la première méthode utilisant 150 valeurs d'énergie est moins précise que celle avec 100 valeurs d'énergies. La première méthode utilisant 100 valeurs d'énergie est présentée à la figure [4.9.](#page-27-1) La puissance estimée avec la méthode 1 est très proche de la méthode  $2$  voire confondue jusqu'à environ  $10<sup>3</sup>$  secondes. Pour la suite des calculs thermique effectués avec OpenFOAM j'ai essentiellement utilisé des puissances calculées à l'aide de la méthode 1 avec 100 valeurs d'énergies pour notre interpolation. Il est important de noter qu'à partir de 1000s la puissance déposée dans le sel combustible est légèrement surestimée et dans l'hastelloy légèrement sous-estimée.

### <span id="page-26-0"></span>5 Comparaison avec le code Serpent 2

Serpent 2 est un code probabiliste de transport de particules développé par le centre de recherche VTT de Finland en 2004 et est actuellement utilisé par de nombreuses équipes de recherche. Il a été validé pour de nombreuses applications notamment en physique des réacteurs. C'est pourquoi j'ai été amenée à utiliser cet outil de calcul

<span id="page-27-1"></span>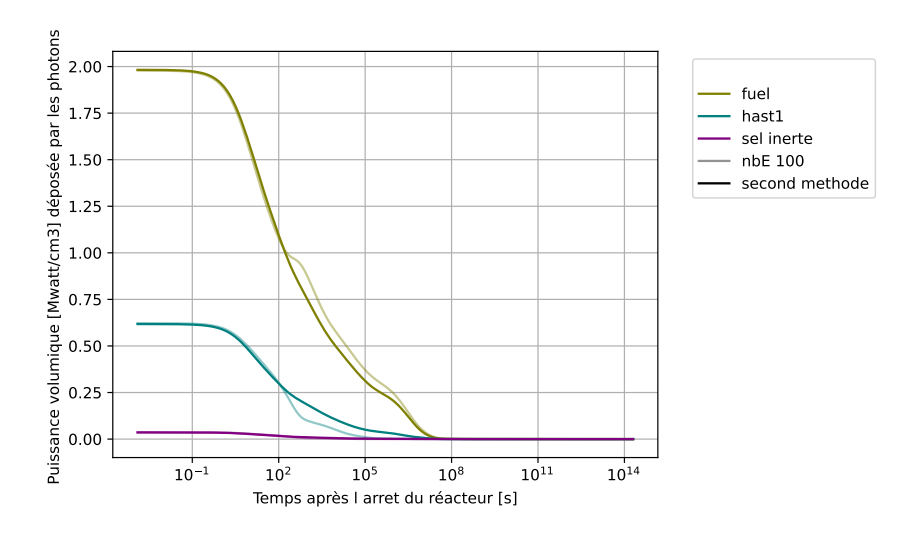

Figure 4.9: Comparaison des deux méthodes avec pour la première 100 énergies prélevées

pour vérifier mes résultats. OpenMC, quant à lui, a été développé récemment par une équipe de l'institut technologique de Massachussett en 2011 [\[19\]](#page-59-6). L'essentiel pour prendre en main Serpent 2 est présenté dans l'annexe [G](#page-54-0) dans la partie [G.2](#page-54-2) .

Dans l'objectif de comparer ces deux codes nous allons nous focaliser sur les interactions photons matière. Pour cela il faudra regarder suivant l'énergie et la direction la répartition des effets et du dépôt d'énergie des photons.

### <span id="page-27-0"></span>5.1 Comparaison des interactions et du dépôt d'énergie suivant l'énergie

Premièrement, nous allons comparer la distribution énergétique du heating ainsi que des interactions photons-matière. L'expérience consiste à utiliser un pavé droit composé d'un seul matériau et d'une source de photons de 1MeV. Nous souhaitons observer comment varie le nombre de réactions (effets et heating) en fonction de l'énergie des photons. Pour une meilleure visualisation, j'ai décidé de tracer l'intégrale des réactions perçues en fonction de l'énergie des photons qui interagissent. La comparaison entre OpenMC et Serpent 2 concernant les effets photoélectriques, Compton et création de paires est présentée à la figure [5.1.](#page-28-0) Il est tout à fait normal de détecter plus d'un photoélectrique par photon source à cause des photons secondaires.

Les intégrales sur les énergies des effets pour les deux calculs coïncident à chaque fois. La création de paires vaut 0 pour les deux codes, ce qui est logique puisque la source de photons a une énergie de 1 MeV alors que le seuil énergétique de cette réaction est de 1,022MeV. De plus, si nous considérons que le code de calcul Serpent 2 est fiable, alors OpenMC est validé pour l'étude des effets des photons en fonction de leur dispersion énergétique. Cependant, si maintenant nous examinons l'intégrale du heating en fonction de l'énergie, nous constatons de claires différences entre les deux codes de calculs visibles à la figure [5.2.](#page-28-1) Fort heureusement, l'intégrale du heating, qui est l'énergie totale déposée, vaut 1MeV pour les deux calculs, ce qui est rassurant.

Nous observons que les deux courbes ont globalement la même tendance si nous utilisons une échelle logarithme. Cependant, le code de Serpent 2 augmente moins rapidement que le code OpenMC. Avec l'échelle linéaire nous constatons avec le code

<span id="page-28-0"></span>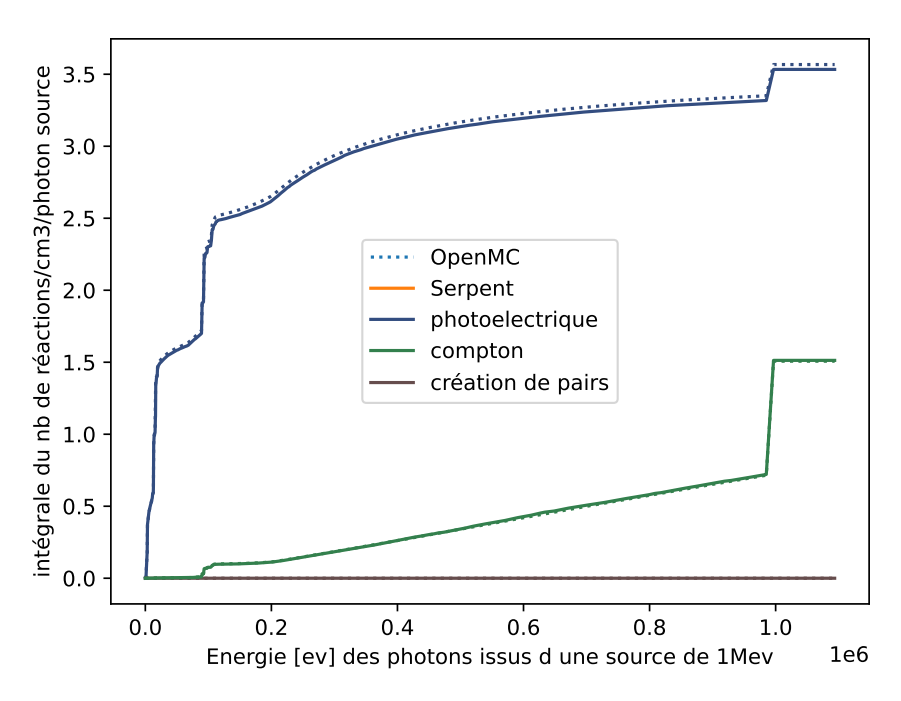

Figure 5.1: Comparaison des effets des photons dans le sel combustible avec les deux codes : Serpent 2 et OpenMC

<span id="page-28-1"></span>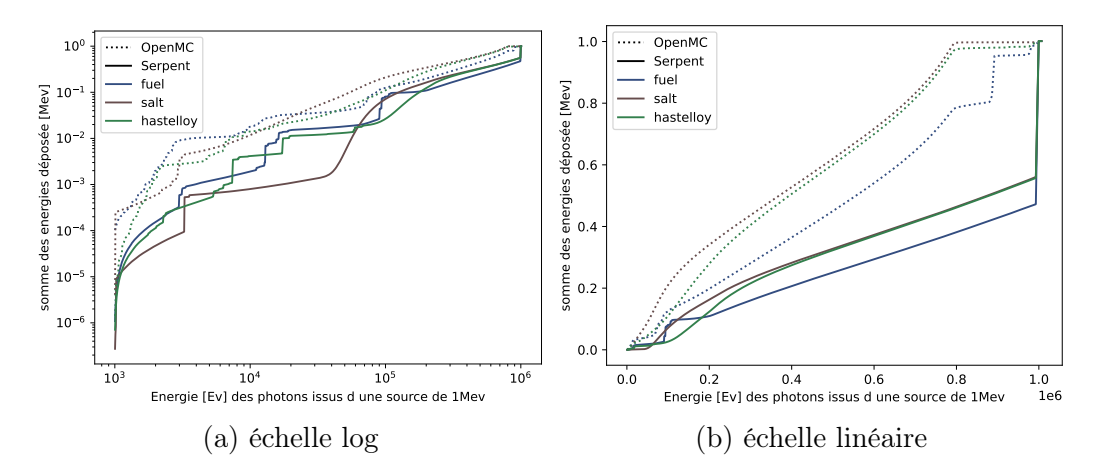

Figure 5.2: Comparaison des deux codes suivant deux échelles

Serpent 2 que l'intégrale du dépôt d'énergie varie linéairement avec l'énergie. Même si la courbe représentant OpenMC ressemble moins à une droite, celle ci augmente plus vite que Serpent pour les basses énergies. Cependant à partir de 0.9 MeV l'intégrale en pointillé devient constante. Cela signifie que OpenMC considère que les photons entre 0,9 MeV et 1 MeV d'énergie ne participe pas au dépôt d'énergie. C'est pourquoi nous observons un palier. Au contraire Serpent 2 semble considérer qu'il y aura énormément de photons de 1 MeV qui vont déposer de l'énergie puisque nous observons un pic dans l'intégrale du dépôt d'énergie à cette valeur. Ainsi ces deux codes de calculs semblent émettre des hypothèses différentes. Il resterait à valider pourquoi les deux codes calculent différemment le heating et quelle hypothèse est plus adaptée à notre cas d'étude du réservoir d'urgence. En particulier il est étrange de considérer que les photons tout juste issus de la source, donc de 1 MeV ne déposeront pas d'énergie mais qu'à partir de 0,9 MeV. Or, pour passer de 1 MeV à 0,9 MeV il faut perdre de l'énergie et donc en déposer. OpenMC a certainement fait des simplifications qui m'échappent. Finalement, il a été observé que les calculs de Serpent 2 et d'OpenMC concernant les différentes interactions sont les mêmes

mais ils diffèrent dans le calcul du dépôt d'énergie ce qui est surprenant.

#### <span id="page-29-0"></span>5.2 Comparaison des interactions et du heating suivant l'espace

S'ensuit la comparaison des codes pour le dépôt d'énergie et des effets des photons spatialement, selon l'axe des x. Comme auparavant il est attendu que l'intégrale des dépôts d'énergies fasse 1 MeV (qui est l'énergie de la source de photon). Si nous observons la distribution spatiale du dépôt d'énergie (heating) nous obtenons la figure [5.3.](#page-29-1)

<span id="page-29-1"></span>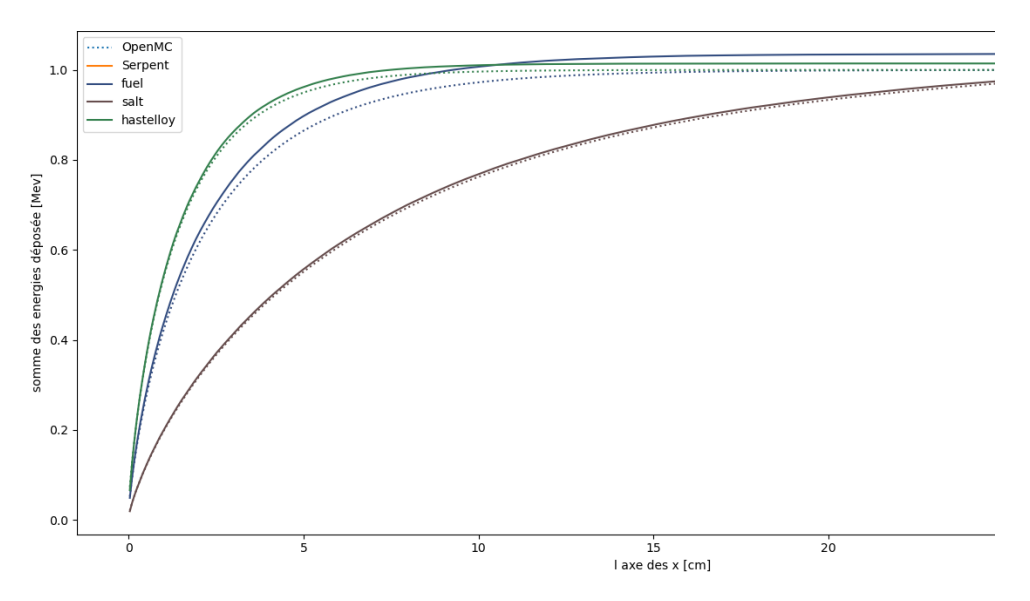

Figure 5.3: Distribution spatiale du dépôt d'énergie

Nous avons utilisé 5000 batchs, 100000 particules et 500 bins en énergie. À savoir que plus le nombre de particules augmente plus la statistique sera meilleure et au contraire si le nombre de bin en énergie augmente alors on aura moins de particules captées par bin et donc nous augmentons l'erreur statistique. Cette courbe montre que les différents matériaux composant notre pavé droit n'obtiennent pas la même distribution spatiale des dépôts d'énergies. Nous retrouvons avec OpenMC que l'intégrale sur toute la longueur du pavé des énergies déposées vaut 1MeV ce qui était attendu théoriquement alors que Serpent ne donne pas ce résultat. Ce code donne une intégrale sur toutes les énergies déposées qui varie en fonction du matériau, du nombre de batchs, du nombre d'énergies et du nombre de bins. En effet, pour le sel inerte, les sommes des énergies déposées par les photons en fonction des positions calculées par OpenMC et par Serpent 2 sont très proches. La courbe provenant de Serpent 2 est très proche de celle de OpenMC, elles ont la même tendance, avec celle de Serpent 2 restant continuellement un peu au dessus. Mais cette différence n'est rien comparée aux courbes représentant l'hastelloy et le combustible où les différences sont plus visibles.

Nous continuons nos comparaisons avec la distribution spatiale des interactions photon/matière (effets photoélectrique, Compton, création de paires). Les résultats sont présentés à la figure [5.4.](#page-30-3)

OpenMC et Serpent 2 se rejoignent exactement dans la détection des effets des photons avec la matière. En conclusion de cette partie, la seule différence perçue entre ces deux codes réside dans la détection et le calcul des dépôts d'énergie suivant les distributions spatiale (très légèrement) et énergétique. La différence non négligeable se retrouve surtout dans le calcul du heating en fonction des énergies

<span id="page-30-3"></span>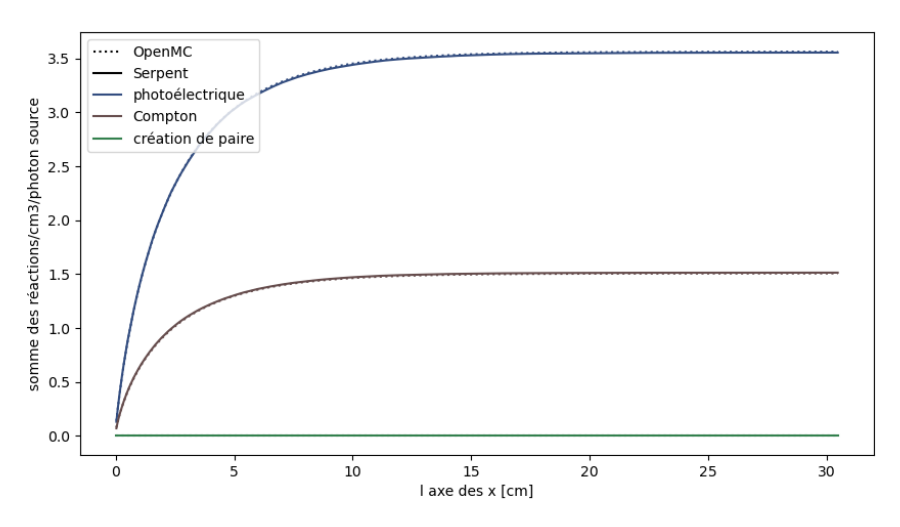

Figure 5.4: Distribution spatiale des effets dans le fuel des photons pour les deux codes

des photons. Il faudrait s'assurer que ces différences ne perturbent pas le calcul de la puissance déjà entrepris dans la partie précédente. L'optimum serait de refaire les calculs de puissance avec les valeurs de heating de Serpent 2. Je n'ai pas eu le temps de le faire. Néanmoins, il est peu probable que cela perturbe les calculs car ils sont proches de la comparaison réalisée sur la distribution spatiale. Nous devrions avec Serpent retrouver des résultats très proches de OpenMC.

### <span id="page-30-0"></span>6 Interprétation avec OpenFOAM

Maintenant que nous avons calculé où la puissance se dépose dans le réservoir de vidange en prenant en compte le dépôt γ et β, nous avons procédé à un calcul de l'évolution de la température dans les différents matériaux en fonction du temps. Pour cela nous utilisons le code OpenFOAM.

### <span id="page-30-1"></span>6.1 Approche théorique, équations, lois de paroi et nombres adimensionnels

#### <span id="page-30-2"></span>6.1.1 Préambule sur la thermique et de l'hydraulique

La puissance thermique est liée à un flux de chaleur qui va être transféré ou transporté. OpenFOAM, qui est un code de calcul, va résoudre les équations de Navier Stocks pour simuler ce transfert de chaleur. Pour information [\[20\]](#page-59-7) c'est un code écrit en C++ et il est en open source ce qui veut dire que nous pouvons le modifier. Axel Laureau a développé une bibliothèque Python appelé maya qui permet de créer des fichiers d'entrée utilisés par les différents solveurs de ce code et que j'ai utilisé lors de ce stage. D'un point de vue thermodynamique, il est important de retenir qu'il existe trois principaux modes de transfert de chaleur :

• Conduction Mode de transfert d'énergie microscopique dans la matière par l'agitation thermique des molécules. Ce transfert de chaleur se fait de proche en proche et ne nécessite pas de mouvement de la matière. La conduction est caractérisée par la loi de Fourier :  $\vec{\varphi} = -\lambda \overrightarrow{\text{grad}} T$  Avec  $\lambda$  la conductivité thermique du matériau et  $\vec{\phi}$  le flux thermique. Ce qui conduit à l'équation de la chaleur :

 $\vec{\nabla} \cdot [\lambda(T) \vec{\nabla} T] + \mathcal{P}(\vec{r}) = \rho C_P(T) \frac{\partial T}{\partial t}$  $\frac{\partial \mathcal{L}}{\partial t}$  avec P la puissance volumique,  $\rho$  la densité massique et Cp la capacité calorifique.

• Conduction-convection Lors d'une frontière entre un milieu solide de température uniforme Ts et un fluide qui, très loin de cette interface, a une température de  $T\infty$ , alorsilseproduitdelaconducto–convectionla frontire.Ilestpossiblederelierpar  $hA(T_{\rm S}-T_{\infty})$ 

avec h le coefficient de convection thermique et A l'aire de la surface de contact entre le fluide et le solide.

• Convection Mode de transfert macroscopique généré par les mouvements du milieu. Si le mouvement est naturel (dû à la différence de la densité massique des milieux) alors il y a de la convection naturelle et au contraire, si le mouvement est imposé par un facteur extérieur (par exemple : le sèche cheveux) alors la convection est forcée. Attention ces deux régimes sont à distinguer car les équations simplifiées de la thermodynamique sont différentes. Réellement, la différence se retrouve dans l'interaction entre les équations régissant la thermique et l'hydrodynamique. En convection forcée l'hydrodynamique prédominera l'équation thermique.

Les équations de la convection sont beaucoup plus compliquées puisqu'elles prennent en compte la vitesse du fluide. Il y a de nombreuses hypothèses et de nombreuses équations propres à chaque situation. Nous pouvons retenir l'équation de Navier-Stockes pour des forces conservatrices s'appliquant sur un fluide Newtonien et en écoulement incompressible à  $\mu$  constant :

 $\partial\left(\rho\vec{V}\right)$  $\frac{\partial^2 V}{\partial t} + \vec{\nabla} \cdot (\rho \vec{V} \vec{V}) = -\nabla p + \mu \Delta v + f$ . f correspond aux forces volumiques, le gradient de p aux pressions et le  $\mu \Delta v$  (la viscosité dynamique) aux frottements [\[21\]](#page-59-8).

• Rayonnement C'est un transfert à distance sans support matériel de la chaleur.

#### <span id="page-31-0"></span>6.1.2 Couche limite et  $y+$

Dans notre étude thermodynamique, il est important de comprendre ce qu'est une couche limite. Il existe des couches limites cinétiques (liées la vitesse) et des couches limites thermiques. Une couche limite est une zone située à proximité d'une paroi, délimitant une région où la vitesse ou la température n'a pas encore atteint la valeur du milieu environnent. C'est une zone de transition et son épaisseur dépend de la température et de la vitesse de la paroi. Prenons un exemple pour la couche limite cinétique. Imaginez un fluide avec une vitesse constante selon l'axe des x qui arrive le long d'une plaque immobile parallèle à l'axe des x. À la paroi, la vitesse du fluide est nulle puisqu'il y a du frottement et loin de cette paroi la vitesse du fluide retrouve sa valeur initiale. Ainsi, il existe un gradient de vitesse entre ces deux endroits. La zone située entre la paroi et l'endroit où le fluide a retrouvé sa vitesse initiale est appelée couche limite. De plus, en thermodynamique, les nombres adimensionnels tels que le nombre de Reynold et de Rayleid sont fréquemment utilisés. En ce qui concerne la couche limite cinétique, le nombre sans dimension utilisé s'appelle  $y^+$ , avec la relation :  $y^+ = \frac{y u_\tau}{x}$ ν  $[22]$ . Avec  $y^{+}$  est la distance à la paroi normalisée

par la vitesse de frottement  $u_{\tau}$  et  $\nu$  la viscosité cinétique. Proche de la paroi, il existe plusieurs descriptions de l'écoulement du fluide qui s'effectue dans la couche limite cinétique. Deux lois tendent d'approcher le profil réel de U+ en fonction de  $y^{+}$  (avec  $U^{+}$  la vitesse parallèle à la paroi normalisée par la vitesse de frottement). Ces lois s'appellent les lois logarithmique et linéaire et elles sont valables respectivement pour des valeurs de y+ inférieures à 4 et de y+ supérieurs à 40. Pour notre problème, nous utilisons le modèle k-omega SST disponible dans OpenFOAM pour modéliser la turbulence et ce modèle exige d'avoir un y+ inférieur à 5. Par conséquent pour vérifier que nous avons implémenté suffisamment de mailles dans OpenFOAM, il faudra vérifier que y+ est inférieur à 5. Cependant, malgré cette première vérification qui sera nécessaire pour la couche limite cinétique, elle ne sera pas suffisante pour la couche limite thermique. Effectivement cette vérification ne prend pas en compte cette seconde couche limite et ainsi ne permet pas d'assurer que les échanges thermiques sont bien calculés. Enfin, avec un  $y^+$  aux alentours de 1, la couche limite thermique semble bien calculée.

#### <span id="page-32-0"></span>6.1.3 Le nombre de Courant

Le nombre de Courant est aussi une variable qui permettra de faire varier le temps de calcul. Le nombre de Courant, noté Co et défini comme Co = v∆t  $\Delta x$  $[23]$ , est un nombre adimensionnel qui est le rapport entre la distance parcourue en un pas de temps et la longueur d'une maille. En théorie, nous souhaitons avoir plusieurs points de mesure par maille. C'est pourquoi, il est nécessaire que le nombre de Courant soit inférieur à un. Si il est supérieur à un, cela suppose que le fluide traverse plus d'une maille en un pas de temps, ce qui peut poser des problèmes numériques.

#### <span id="page-32-1"></span>6.1.4 La sous-relaxation

La sous-relaxation est une méthode qui vise à améliorer la converge d'une suite de valeurs [\[24\]](#page-59-11). Soit une suite de valeur Un. La sous-relaxation permet de diminuer l'écart entre deux valeurs consécutives. Pour cela, la n+1 ème valeur de la suite sera modifiée de la sorte que l'écart entre la n+1 ème valeur et la n ème valeur soit diminué d'un facteur α. Ce facteur s'appelle le facteur de sous-relaxation. Ainsi, plus le facteur est faible, plus la méthode va contraindre la convergence des solutions.

Une étude sur le nombre de Courant et sur le facteur de sous-relaxation a été réalisée dans l'annexe [H](#page-55-0) dans la partie [H.1.](#page-55-1)

### <span id="page-32-2"></span>6.2 Approche pratique, ce qu'il se passe dans le réservoir d'urgence

Après cette présentation théorique, nous allons examiner ce qui se passe dans notre réservoir d'urgence et comprendre le fonctionnement du refroidissement. La puissance résiduelle se dépose majoritairement dans le sel combustible et dans l'hastelloy de première couche. Ces matériaux sont tous les deux en contact. Ensuite, nous avons une épaisseur de sel inerte qui initialement est solide. Ce sel inerte va se réchauffer par transfert thermique et par dépôt de la puissance résiduelle. La température de fusion pour les sels combustible et inerte est de 838K [\[8\]](#page-58-7) (Axel p 72). Le sel combustible étant déjà liquide, il y aura de la convection et de la conductoconvection à ses parois. Pour le sel inerte, il y aura en fonction du temps deux phénomènes. Dans un premier temps, le sel sera solide donc seul le phénomène de la conduction sera présent. Dans un second temps, le sel fondra et deviendra liquide ou partiellement liquide, il y aura aussi le phénomène de la convection. L'air restera à l'état gazeux et nous pourrons modifier sa vitesse pour savoir quelle est la valeur nécessaire pour refroidir efficacement le réservoir de vidange. Nous n'avons pas modéliser ce changement de phase dans OpenFOAM, mais nous avons pris l'initiative de créer deux cas enveloppe qui seront les deux cas extrêmes. Le premier cas suppose que le sel inerte reste solide tout le temps, c'est un cas de conduction pure. Le deuxième cas considère que le sel inerte est liquide, il y aura de la convection naturelle. Il ne faut pas oublier l'objectif premier qui est de vérifier si l'hastelloy ne fond pas et si le sel combustible ne s'évapore pas. Le sel inerte est un mauvais conducteur (conductivité thermique de 0,86 [W.K-1.m-1] à 900K [\[4\]](#page-58-3)) et du coup il conduira moins bien la chaleur lors du cas numéro 1 (conduction pure) que lors du cas numéro 2 (convection naturelle). Des lors, le premier cas sera considéré comme le plus contraignant, et à l'inverse le cas 2 sera considéré comme le plus favorable. Nous allons vérifier cela. Pour cela, Thibault a créé des fichiers dont un qui récupère une liste des puissances volumiques totales en fonction du temps et de l'espace. Cette liste, que j'ai implémentée, est organisée de manière à ce que le premier élément de la liste soit lui-même une liste représentant la première maille et que chaque élément de cette sous-liste représente le temps écoulé. Pour faire simple, les lignes correspondent aux mailles et les colonnes correspondent aux instants dans le temps. Je peux modifier à ma guise ce tableau, la vitesse de l'air, les températures initiales des matériaux, le nombre de Courant et le facteur de relaxation. Je n'ai pas eu le temps de travailler entièrement en autonomie sur OpenFOAM car je devais travailler en même temps sur le dépôt  $\gamma$ . J'ai tout de même su interpréter et modifier à ma guise les fichiers d'entrée, exécuter les calculs et exploiter les résultats.

#### <span id="page-33-0"></span>6.3 Calcul de la température dans les matériaux

Après l'exécution d'un calcul OpenFOAM, il y a un dossier postProcessing contenant les valeurs des températures dans chaque matériau. Il est alors facile de retrouver la température maximale dans chaque matériau en fonction du temps.

#### <span id="page-33-1"></span>6.3.1 Cas conduction

Il a premièrement été observé, en conduction stricte pour le sel inerte, les températures des matériaux pour une géométrie dite de Delphine (géométrie que j'ai longtemps utlisée durant ce stage). Deuxièmement, nous avons adapté la géométrie à celle proposée par Axel Laureau. La figure [6.2](#page-34-2) montre les températures maximales en fonction du temps pour la conduction pure du sel inerte.

Il est observé dans le graphique (a) que pour une géométrie avec une épaisseur de sel inerte pas très importante (7cm comparé à 15cm pour la géométrie de Axel), après  $10^5$  secondes, les températures des matériaux ont déjà atteint leurs maximums et cette bosse que nous observons indique que les températures vont diminuer par la suite. Ainsi, au maximum, pour la géométrie empruntée à Delphine, les matériaux auront atteint une température de 3800K pour le sel combustible et de 3500K pour le reste. Cependant la température de fusion de l'hastelloy est aux alentours de 1600/1700K [\[7\]](#page-58-6)-p 165-. De ce fait, dans le cas où le sel est en conduction pure, il y aurait une fusion du matériau de structure. L'étanchéité du réservoir de vidange serait perdue ce qui n'est pas envisageable. De plus, la deuxième géométrie (b), qui présente une épaisseur importante de sel inerte, empêche encore plus le transfert de la chaleur. C'est pourquoi nous n'observons pas de bosse sur le graphique et la

<span id="page-34-1"></span>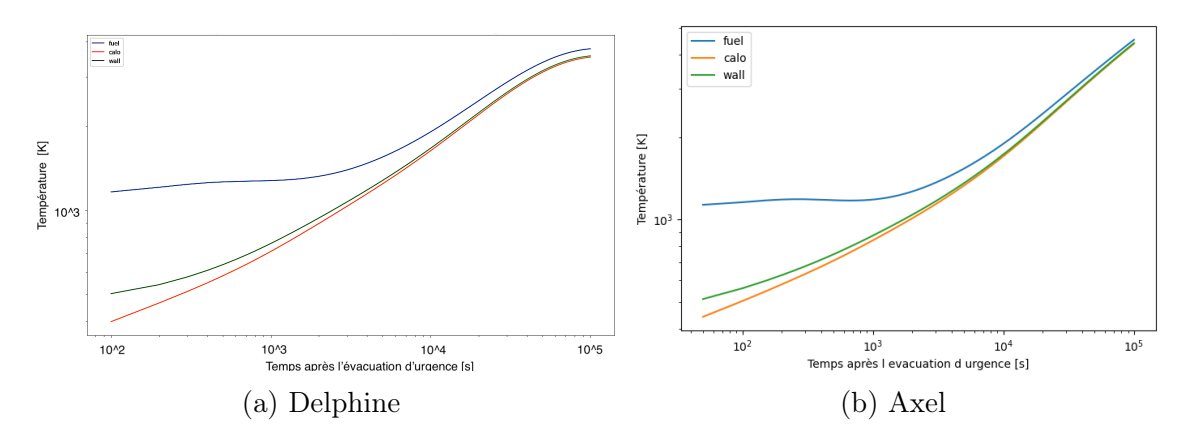

Figure 6.1: Température maximale dans le réservoir de vidange d'urgence en fonction du temps

température en fonction du temps après  $10^5$  secondes ne semble pas avoir atteint son maximum. De cette façon, malgré une diminution de la température maximale dans le réservoir d'urgence proposée par la géométrie (a), un risque de grave accident et de fonte des matériaux de structure se produiraient si le sel inerte est en conduction pure. À savoir que j'avais volontairement augmenté la vitesse de l'air à 10m/s, ce qui est déjà une vitesse très élevée, et pourtant donnant des résultats insuffisants. La conduction pure du sel inerte est bel et bien un cas pénalisant

#### <span id="page-34-0"></span>6.3.2 Cas convection naturelle

Maintenant nous supposons le cas de l'enveloppe inférieure, le cas le plus favorable qui devrait correspondre au cas de la convection naturelle. Ce processus va permettre par le mouvement de la matière, lié aux gradients des densités volumiques, de mieux propager la chaleur. Nous obtenons le résultat de la figure [6.2](#page-34-2) pour les deux géométries :

<span id="page-34-2"></span>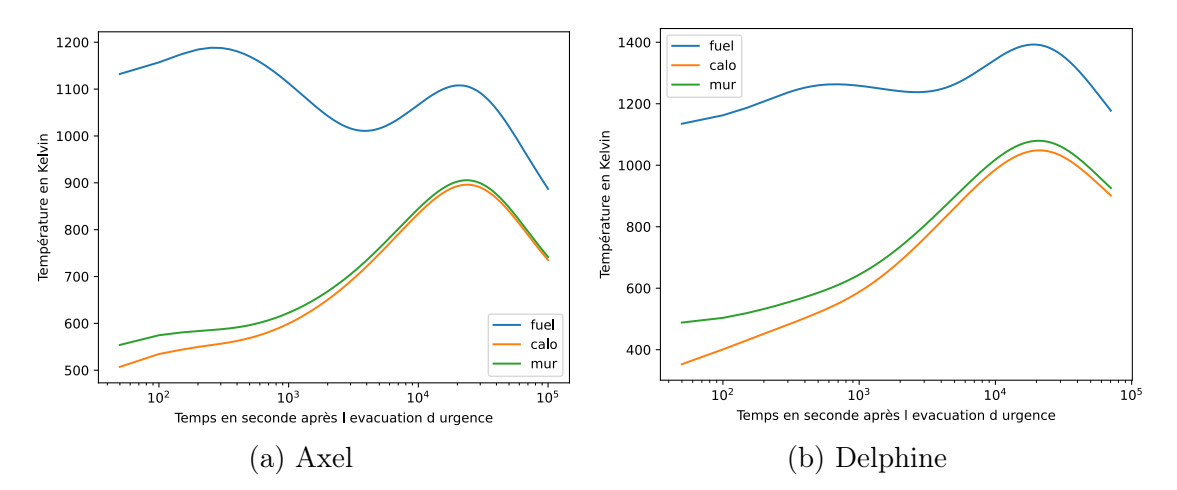

Figure 6.2: Température maximale en fonction du temps en convection naturelle

Nous observons que pour ces deux géométries nous avons des températures bien moins importantes que celles calculées lors de la conduction pure du sel inerte. Pour le combustible la température maximale est atteinte très rapidement. Sa courbe n'est pas linéaire mais a un mouvement de vagues. La première vague aux alentours de 200 secondes montre que le sel combustible évacue très rapidement sa chaleur mais vers 20000 secondes une deuxième vague apparaît pour les deux géométries. Je propose

<span id="page-35-2"></span>ici une explication qui serait à vérifier. Étant donné que les autres matériaux (autre que le combustible) obtiennent leurs pics de températures maximales vers la 20000 ème seconde, les flux qui extrayaient la chaleur du combustible diminuent. De ce fait, la puissance résiduelle redevient significative vis à vis de la puissance évacuée du sel combustible et ce matériau se remet à chauffer. Enfin, la température de l'hastelloy devient suffisamment élevée pour que la différence avec l'air soit suffisante et c'est ainsi, que l'extraction de la puissance se fait rapidement à cet instant.

Revenons sur l'analyse des courbes. Nous remarquons que la première vague de température perceptible dans le sel combustible est aussi présente en conduction pure dans le sel inerte. Les échelles permettent moins de l'observer. Maintenant si nous regardons les différences des courbes entre ces deux géométries, pour le cas enveloppe 2, nous pouvons noter que la première "vague" de température dans le combustible est beaucoup plus marquée avec une géométrie proposée par Axel Laureau. La vague présente dans la figure [6.2](#page-34-2) (b) est beaucoup plus aplatie. Cependant les températures atteintes sont plus importantes dans tous les matériaux comparé à la figure [6.2](#page-34-2) (a). Ainsi lors de la première vague, le sel combustible obtient un pic de température de 1300K et de 1200K pour respectivement la géométrie proposée par Delphine et par Axel. La deuxième vague voit encore plus marquée cette différence de température puisque une configuration type Delphine a pour conséquence une température maximale environ supérieure de 100-150K par rapport à une configuration proposée par Axel.

Finalement dans le cas le plus favorable qui est la géométrie de Axel (avec pour caractéristique d'avoir une très forte épaisseur de sel inerte comparée à la géométrie de Delphine) le combustible atteindra au maximum une température de 1900K et l'hastelloy de 910K. Nous sommes très loin des températures atteintes dans le cas enveloppe 1 et des températures d'ébullition et de fusion respectivement du combustible et de l'hastelloy. Cependant ce cas reste le cas le plus favorable donc il est normal de trouver des températures moins importantes que dans le cas de la conduction pure.

### <span id="page-35-0"></span>6.4 Variation de l'épaisseur d'hastelloy

Nous avons souhaité faire une étude de sensibilité à l'épaisseur de l'hastelloy. Il peut être intéressant de modifier la géométrie de notre pavé droit composé de chacun de ses matériaux dans l'objectif de déterminer une géométrie permettant d'évacuer au mieux la puissance dans l['EDT](#page-5-18) [-Emergency Draining Tank-](#page-5-18). Nous avons étudié les variations de température dans le réservoir de vidange pour différentes épaisseurs d'hastelloy. Les épaisseurs des autres matériaux sont fixées et valent les valeurs défini par la géométrie de Delphine. Il faudrait poursuivre cette démarche en modifiant par exemple les épaisseurs du sel inerte et du sel combustible.

#### <span id="page-35-1"></span>6.4.1 Température dans le combustible

Regardons la température dans le sel combustible en fonction de l'épaisseur de l'hastelloy avec la figure [6.3.](#page-36-1) Nous observons lors de la conduction que la température, avant la 1000 ème seconde, est plus élevée pour une couche épaisse d'hastelloy. Cette tendance s'inverse après cette période et la température devient plus importante pour des faibles épaisseurs de ce matériaux de structure. En fin de compte, sur toute la durée de l'expérience, une couche mince d'hastelloy provoque une température maximale dans le sel combustible plus élevée. On peut supposer que plus

<span id="page-36-1"></span>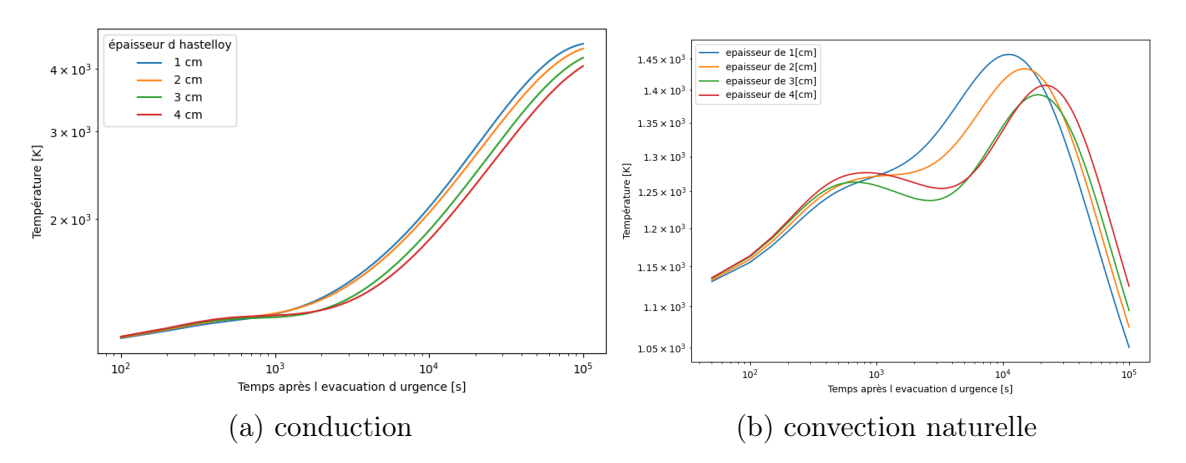

Figure 6.3: Température maximale dans le sel combustible pour différentes épaisseurs d'hastelloy en fonction du temps pour une géométrie de Delphine

ce matériau est fin, plus la conduction de la chaleur est efficace et ainsi la température du combustible sera plus basse que pour une couche épaisse. Cependant, après environ 1000s d'exposition à la puissance résiduelle, le matériau de structure aura aussi emmagasiné beaucoup de chaleur et plus il est épais plus il en aura accumulé. Ce stockage de chaleur semble devenir prépondérant sur le transport de la chaleur ce qui provoque une inversion des tendances. Ces faits se retrouvent également dans la convection naturelle du sel inerte. Selon la courbe (b), il semblerait que plus on augmente l'épaisseur de l'hastelloy, moins la température maximale du combustible au cours du temps est élevée. Cependant, au delà d'une certaine épaisseur, ce préambule n'est plus vrai. Effectivement, nous observons que pour une épaisseur de 4cm, la température maximale enregistrée au cours du temps est plus élevée que pour une épaisseur de 3cm. Ainsi, l'épaisseur optimale d'hastelloy pour minimiser la température du combustible est de 3cm avec les hypothèses de calculs présentées plus haut.

#### <span id="page-36-0"></span>6.4.2 Températures dans l'hastelloy et le sel inerte

Les températures dans ces deux matériaux suivent exactement la même tendance en fonction de l'épaisseur de l'hastelloy. Il ne sera affiché ici que la température maximale dans l'hastelloy en fonction de son épaisseur et du temps, comme cela est perceptible figure [6.4.](#page-37-1) L'évolution de la température maximale dans le sel inerte est visible dans l'annexe [H](#page-55-0) dans la partie [H.2.](#page-57-1)

En variant l'épaisseur de l'hastelloy nous remarquons que plus le matériau de structure est fin, plus les températures maximales dans l'hastelloy ou dans le sel inerte sont importantes. Nous comprenons qu'étant donnée sa faible épaisseur et comme la puissance déposée ne varie pas dans toutes les configurations, l'hastelloy va chauffer d'avantage et par conséquence sa température sera plus importante. Cependant, cette température élevée va permettre au réservoir d'évacuer efficacement sa puissance. C'est pourquoi nous observons, à la figure (b), que la décroissance de la température de l'hastelloy apparaît plus tôt pour une faible épaisseur. Des lors, nous comprenons que si le matériau de structure a une faible épaisseur, le réservoir sera plus efficace mais les températures seront plus importantes.

<span id="page-37-1"></span>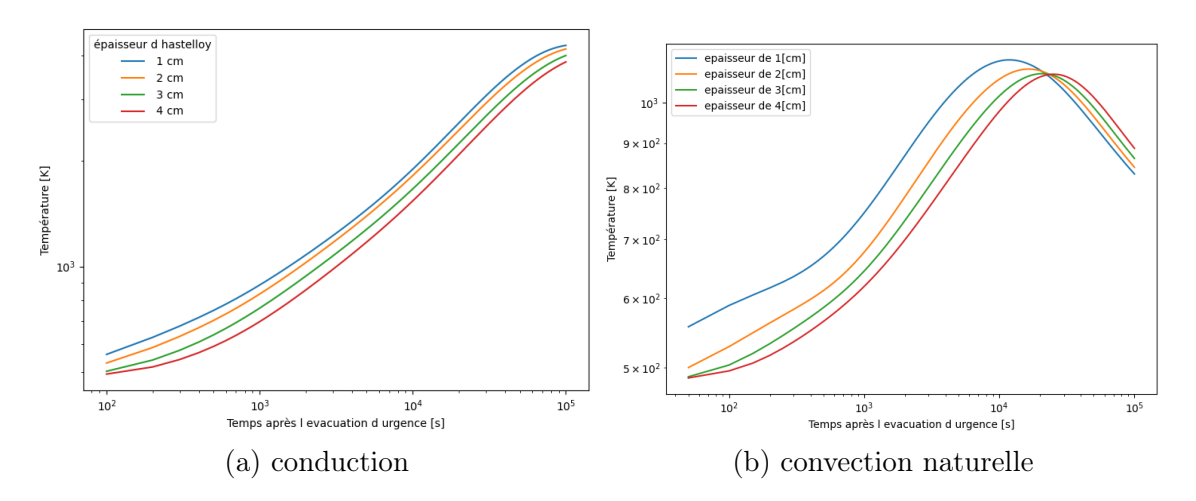

Figure 6.4: Température maximale dans l'hastelloy en fonction du temps

#### <span id="page-37-0"></span>6.5 Puissance évacuée par l'air

Finalement en guise de dernière sous partie de ce rapport de stage, nous avons souhaité examiner la puissance évacuée par l'air suivant les deux cas enveloppe. À l'aide d'un bilan thermique, nous avons retrouvé la puissance évacuée par l'air et nous l'avons comparée à la puissance d'entrée en fonction du temps. La puissance surfacique d'entrée est la puissance volumique résiduelle multipliée par l'épaisseur du combustible. Toutes nos données sont surfaciques. Ceci permet finalement de comparer l'évacuation de la puissance en fonction des deux cas enveloppe. L'évacuation de la puissance étant l'objectif principal du réservoir de vidange. Les résultats sont visibles à la figure [6.5.](#page-37-2) Nous observons que la conduction pure dans le sel inerte

<span id="page-37-2"></span>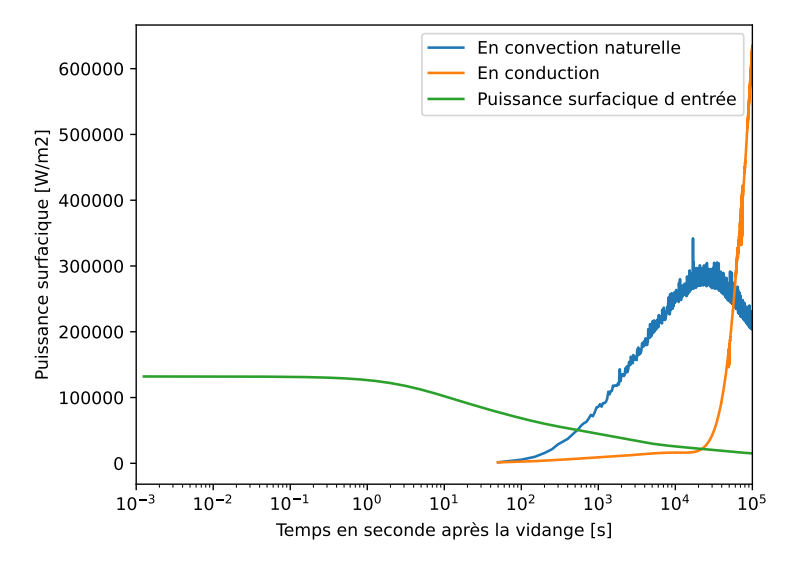

Figure 6.5: Puissance surfacique évacuée et d'entrée pour les deux cas enveloppe en fonction du temps.

empêche une évacuation efficace. En effet, la puissance surfacique évacuée dans ce cas est beaucoup plus lente au cours des 10000 premières secondes. Le réservoir d'urgence n'arrive pas bien à évacuer cette puissance comparé au cas favori (cas de la convection naturelle). De ce fait, les matériaux vont beaucoup plus chauffer, lors qu'il n'y a que de la conduction dans le sel inerte, et à partir d'un certain moment ils deviennent tellement chauds qu'ils vont évacuer brutalement de la puissance. Ceci est visible sur la courbe orange de la figure  $6.5$  à partir de  $3.10<sup>4</sup>$  secondes. Ainsi,

nous retrouvons bien que le cas où le sel inerte est en convection naturelle permet une meilleure évacuation de la chaleur. Il aurait été aussi intéressant de vérifier que l'intégrale de la puissance d'entrée est égale à l'intégrale de la puissance évacuée dans les deux cas.

### <span id="page-38-0"></span>7 Conclusion

En conclusion, l'étude du réservoir d'urgence du MSFR a été riche en découvertes, car elle nous a permis de prendre en main des codes de calcul de OpenMC, Serpent, ECI et OpenFOAM. Grâce à OpenMC, il a été possible de comparer et de comprendre de nombreux paramètres intervenant dans l'étude du réacteur de vidange du MSFR, tels que les paramètres liés à la géométrie et aux composants. Nous avons étudié la géométrie hexagonale du réservoir, comparé la propagation des photons entre un réservoir d'urgence destiné au modèle du MSFRf et du MSFRc, et la propagation des photons dans les différents matériaux en fonction de leurs énergies et des effets photon-matière. Le calcul de la puissance résiduelle a permis d'obtenir que la moitié de cette puissance est transportée par les β et l'autre moitié par les  $\gamma$ dans le réservoir de vidange. Nous avons également déterminé qu'environ 65 % de la puissance résiduelle provenant des photons était déposée dans le combustible et 20 % dans la première couche du matériau de structure. À l'aide du code Serpent 2, nous avons partiellement vérifié les résultats de OpenMC.

La suite de notre travail s'est concentrée sur l'étude thermique à l'aide d'OpenFOAM. En utilisant la géométrie usuelle (celle empruntée dans la thèse de Delphine) nous avons réalisés deux calculs enveloppes à l'aide de modes de transferts de chaleur différents pour chacun des matériaux composants notre réservoir. Ces deux enveloppes correspondent à deux cas distincts reposant sur des hypothèses différentes. La première suppose que le sel inerte est solide, favorisant la conduction thermique, tandis que la seconde suppose que le sel est toujours liquide, privilégiant la convection naturelle. Ces deux modes de transfert de chaleur sont complètement différents et ne permettent pas d'évacuer de la même manière la puissance résiduelle. La configuration avec le sel inerte en convection naturelle est très avantageuse thermiquement et permet d'obtenir des températures moins importantes qu'en conduction pure.

Nous pouvons donc affirmer que dans le sel combustible, la température maximale en espace et en temps pourra osciller entre 1900K et 3800K. Pour le combustible celle ci variera 910K et 3500K. Cependant, en réalité le sel inerte sera solide pendant un moment puis fondra, les deux modes s'alterneront. Les véritables valeurs de températures se trouvent entre ces deux enveloppes mais nous n'avons pas pu les déterminer exactement. Cependant ces gammes de températures n'excluent pas la fusion du matériaux de structure et l'ébullition du sel combustible. De ce fait, en terme de sûreté il n'a pas été prouvé que le réservoir de vidange d'urgence permet de suffisamment évacuer la puissance résiduelle. Cependant notre étude ne démontre pas non le contraire (ébullition du sel combustible ou fusion du matériau de structure).

### <span id="page-38-1"></span>8 Perspectives

En perspective pour la question de sûreté il reste à déterminer exactement les températures maximales que vont atteindre le sel combustible et les matériaux de structure dans le réservoir d'urgence. Il pourra être utilisé les outils que j'ai développé afin de réaliser d'autres études de sensibilités pour optimiser le design du réservoir de vidange. Des lors, il sera nécessaire de comprendre comment va fondre le sel inerte et quand est ce qu'il va changer de phase. Cela dépend de la chaleur latente de liquéfaction qu'il va falloir pour fondre le sel inerte.

Pour une question de design et de paramètres à améliorer dans le réservoir de vidange il serait intéressant de faire varier aussi les épaisseurs du sel inerte et du sel combustible. L'objectif étant de trouver une géométrie optimale. Les calculs pour plusieurs épaisseurs de réservoirs de vidange ont été faits mais je n'ai pas eu le temps de les interpréter.

Dans l'objectif d'ajuster mes résultats il serait intéressant de relancer les calculs sur la thermique avec une puissance plus précise. Il s'agirait d'utiliser la seconde méthode non pas avec 100 valeurs d'énergies mais avec par exemple 500 valeurs. Ceci permettrait de comparer et d'affiner les calculs. Enfin, il faudrait pour une comparaison rigoureuse avec Serpent, calculer la puissance déposée dans chacun des matériaux avec ce code et non avec OpenMC.

Finalement il faudrait retravailler sur la géométrie puisque j'ai pris l'initiative de la simplifier. Une étude complète de la puissance déposée dans le réservoir d'urgence avec la vraie géométrie hexagonale devra être réalisée.

### <span id="page-40-0"></span>A : Résumé en anglais

The study of the MSFR emergency draining tank was really interesting. We used calculation codes like OpenMC, SerpentII, ECI and OpenFOAM to analyse it.

Thanks to OpenMC, several parameters relating to the geometry and components of the emergency draning tank (EDT) have been compared and understood. The hexagonal geometry has been studied, the propagation of photons between two models of the MSFR has been compared, and the propagation of photons in different materials has been studied. We discovered that half of the heat remaining in the tank comes from the  $\beta$  and the other half from the γ. Basically, the photons deposited around 65% of their heat into the fuel and 20% into the walls of the tank.

Next, we looked at the thermal side with OpenFOAM. Temperatures can vary between 1900K and 3800K for the fuel salt, and between 910K and 3500K for the hastelloy, depending on where and when you look and depending on the heat transfer considered.

But we haven't been able to conclude for sure whether the emergency tank can really handle all this heat in the event of a problem. Indeed the tank walls can melt and the fuel salt can boil. There are still doubts about this. Thanks to the tools developped, some optimizations of the EDT can be performed in the future.

### <span id="page-40-1"></span>B : Compétences

#### <span id="page-40-2"></span>B.1 Prise en compte des impacts écologiques et sociétaux

#### <span id="page-40-3"></span>B.1.1 Analyse de l'impact environnemental et sociétal de votre projet

J'ai utilisé le site du GES en supposant que je vivais une année de la même manière que j'ai vécu pendant mon stage. Le résultat est qu'en 1 an j'aurai émis 4,7 tonnes de CO2. En France la moyenne annuelle d'un français est de 11 tonnes. Je peux considérer que mon mode de vie était correct mais je peux encore faire des efforts. Pendant cette période de stage, je me déplaçais exclusivement en vélo et je mangeais le midi végétalien et le soir végétarien. Cependant le week-end je me déplaçais en train ou en bus pour rejoindre ma famille et je ne pouvais pas dire non aux plats carnivores. Je n'ai pas eu recours à la climatisation dans mon logement et sur le lieu de travail à part pendant la période de canicule (1 semaine). Je n'ai pas utilisé de chauffage (eau pour la douche comprise) et je n'ai pas eu recours au télétravail. Étant donné que l'objectif est d'atteindre une émission individuelle de 2 tonnes de CO2 par personne, j'ai pris l'initiative de manger végétalien le midi et de ne me déplacer qu'en vélo ou train. J'ai aussi essayé de limiter l'utilisation de la lumière dans les bureaux mais cela peut vite devenir embêtant lorsque nous travaillons sur les ordinateurs. Cependant il aurait été possible de limiter cette consommation électrique en limitant le lancement de calculs sur les machines de l'équipe. Des fois, je lançais le calcul en espérant obtenir un résultat, il aurait mieux fallu relire mon code et être quasiment certain que ma compilation sera utile et ne plantera pas au bout de 2h de calculs. Il aurait été intéressant de prioriser les calculs et les codes à lancer pour en limiter leur nombre. Néanmoins le but de ce stage était de prendre en main des codes de calculs, je ne pouvais pas faire autrement que de tester et relancer à plusieurs reprises des codes de calculs. L'erreur est humaine. Avant de quitter mon stage j'aurais dû faire un tri dans les documents que j'ai créés. Cela aurait permis d'alléger l'espace de stockage. Je n'ai pas eu le temps de faire cela. Mon entreprise d'accueil est le CNRS, j'étais dans les bâtiments du LPSC. D'un point de vue éthique, les femmes étaient présentes lors des réunions par exemple lors des cafés du laboratoire. Je n'ai pas ressenti de discrimination. Malheureusement je n'ai pas fait attention s' il y avait des infrastructures pour les personnes à mobilité réduite et je n'ai pas entendu parlé d'une cellule d'aide contre le harcèlement ou contre le burnout. Cependant ce laboratoire possède des rituels accueillants tels que les cafés du laboratoire ou il y est expliqué différents projets du laboratoire, les futures conférences et événements qui auront lieu au LPSC. J'ai eu la chance de participer à la journée du labo où des activités diverses et variées sont proposées. Il y en a pour tous les goûts et personne ne peut se sentir exclu (c'est mon ressenti). De plus, de nombreuses initiatives liées à l'environnement ou au social ont été abordées. Par exemple, il a été discuté de comment renforcer les liens entre les différentes équipes du LPSC. Le laboratoire est très dynamique et essaye de limiter sa consommation de CO2. Cependant il reste des bureaux avec des fenêtres simples vitrages et qui ne sont pas isolés. Mon sujet de stage porte sur un nouveau prototype de réacteur. Il s'agissait de faire des calculs et de vérifier ou non si un système de sûreté fonctionnait bien. Ce nouveau réacteur est de génération IV et a pour objectifs de créer des réacteurs plus fiables créant moins de déchets radioactifs tout en apportant de l'électricité à ceux qui le demandent. Mon projet a permis d'avancer sur la problématique de sûreté du réservoir de vidange du MSFR et permettra aux futurs utilisateurs de mieux le dimensionner. D'un point de vue personnel, ce stage m'a permis de découvrir de nombreux outils calculatoires tels que OpenMC, Serpent, OpenFOAM ou encore ECI. J'ai développé ma culture générale sur les réacteurs nucléaires. Les pauses cafés et les discussions avec mon équipe étaient très enrichissantes et je pense avoir beaucoup appris et compris de choses dans ce domaine. J'ai aussi eu l'occasion de participer à la conférence européenne de SAMOSAFER, qui m'a permise de présenter mes résultats. J'ai pu voir l'envergure qu'ont ces projets européens et comment ils étaient organisés. Finalement j'ai aussi beaucoup appris sur le monde de la recherche. Cette immersion m' a permis de déterminer si je voulais ou non faire une thèse au sein du CNRS. À court terme ce stage me permettra d'exploiter les nouvelles connaissances que j'ai acquises sur le nucléaire dans l'optique de les exploiter en stage ou dans mon futur emplois. A long terme, cette expérience me permettra d'aborder les conférences comme celle de SAMOSAFER avec confiance. De plus, j'ai pu découvrir et rencontrer des ingénieurs travaillant pour SAMOSAFER en partie. Ces nouveaux contacts me seront précieux si je souhaite obtenir un travail ou refaire un stage dans les réacteurs à sels fondus.

#### <span id="page-41-0"></span>B.1.2 Proposer des solutions d'ingénierie durable

Le monde de la recherche est particulier puisque les chercheurs sont censés chercher, explorer ou affiner la connaissance scientifique dans certains domaines. Pendant la journée du laboratoire nous avons eu un exposé sur les accélérateurs de particules et sur le développement d'un nouvel accélérateur très grand afin de découvrir la "nouvelle physique". Cependant pour construire cet accélérateur il faudra détruire de nombreux hectares de sentiers naturels. Cela va demander une quantité gargantuesque d'énergie pour son fonctionnement. De plus, ce désastre écologique ne garantit pas l'aboutissement de son objectif premier qui est la découverte de la "nouvelle physique". De ce fait se pose la question sociale et environnementale de jusqu' où pouvons-nous chercher? Quelles sont les limites écologiques et sociales de la recherche? Devons nous ralentir la recherche? Nous avons eu un atelier lors de

la journée du laboratoire où nous avons discuté de ce problème. Avec trois autres thésards nous en avons conclu qu'il faudrait réguler les activités de la recherche pour qu'elles restent adéquates avec les besoins de notre temps et qu'elles soient acceptables écologiquement et socialement. Pour cela nous avons soumis l'idée au laboratoire qu'il faudrait créer des institutions qui organisent des référendum afin que chaque chercheur du laboratoire puisse voter sur une échelle de 1 à 10 (sur des critères sociale et écologique) les nouveaux projets. Si plus de la majorité pense que ce nouveau projet est néfaste alors ce problème sera remonté à l'infrastructure. Elle se devra ensuite de réguler et contrôler les activités du nouveau projet en question. Cependant si nous cherchons des petites mesures afin d'améliorer le monde de la recherche sans forcément proposer des grands projets il peut être proposé la mise en commun des machines de calculs entre les différentes équipes. Cela permettrait de limiter leur nombre et de ne pas avoir des machines branchées sans utilités. De plus, les données des travaux effectués sont conservées depuis des années et je ne pense pas que des personnes trient et suppriment les documents inutiles. Dans mon équipe de recherche il y avait encore des dossiers d'utilisateurs qui n'étaient pas utilisés depuis 10 ans. Il serait intéressant d'organiser des traitements des espaces de stockage et de libérer de l'espace en ne gardant que ce qui est utile.

### <span id="page-42-0"></span>B.2 Compétence N2 : Concevoir ou réaliser des solutions techniques- théoriques ou expérimentales, permettant de répondre à un cahier de charge

#### <span id="page-42-1"></span>B.2.1 Auto évaluation

Voici mon auto évaluation

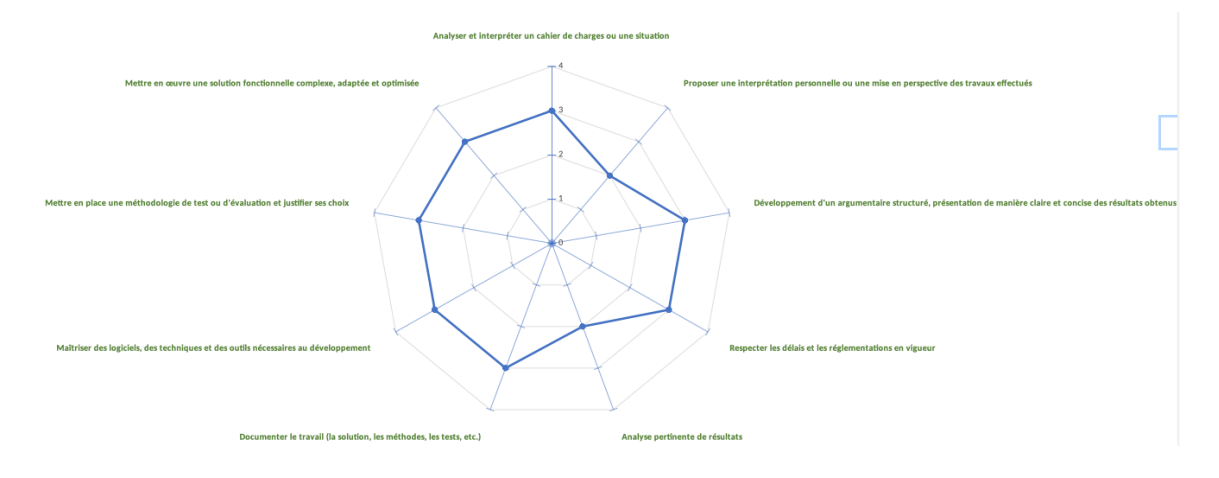

Mon stage devait permettre de modéliser le dépôt de puissance dans un réservoir d'urgence du MSFR. Ce projet s'inscrivait dans le cadre du projet SAMOSAFER. L'équipe du MSFR travaille en partie pour ce projet. Thibault qui est mon maître de stage devait participer à la conférence qui avait lieu en juin. Il doit aussi rédiger et publier les résultats sur le dépôt de puissance de ce réservoir d'urgence. Mes résultats sont apparus lors de la conférence européenne et seront utilisés lors de sa publication normalement. De ce fait, je me devais de trouver des résultats et il était obligatoire que je connaisse mon sujet parfaitement au cas où on me posait des questions pendant ma présentation. Ainsi, je devais comprendre la théorie pour pouvoir ensuite me lancer dans les calculs. Je me suis donnée pour objectifs d'avoir

des premiers résultats pour la conférence de SAMOSAFER. J'ai donc eu un mois afin de m'approprier la problématique et de comprendre comment calculer le dépôt de puissance dans ce réservoir. J'ai utilisé OpenMC et j'ai présenté ces résultats à temps. J'ai dû apprendre à utiliser différents logiciels comme Serpent 2 afin de comparer mes résultats (provenant de OpenMC) à un code de calcul plus fiable (Serpent 2). Pendant cette première partie où il fallait établir la puissance déposée dans chacun des matériaux et j'ai dû analyser et interpréter les différents phénomènes que nous rencontrions tels que les interactions photons-matière. De plus, dans l'objectif de ne pas avoir des calculs trop longs j'ai dû modifier et améliorer mes calculs et mes codes. Les résultats ont été analysés avec soins. Je demandais vérification et il nous arrivait très régulièrement avec Thibault de discuter au tableau de ce que nous observons. Pour ce qui concerne les interactions photons-matière nous avons aussi demandé de l'aide à Elsa Merle. Les interprétations ont toujours été premièrement personnelles.

#### <span id="page-43-0"></span>B.2.2 Évaluation de Thibault Le Meute

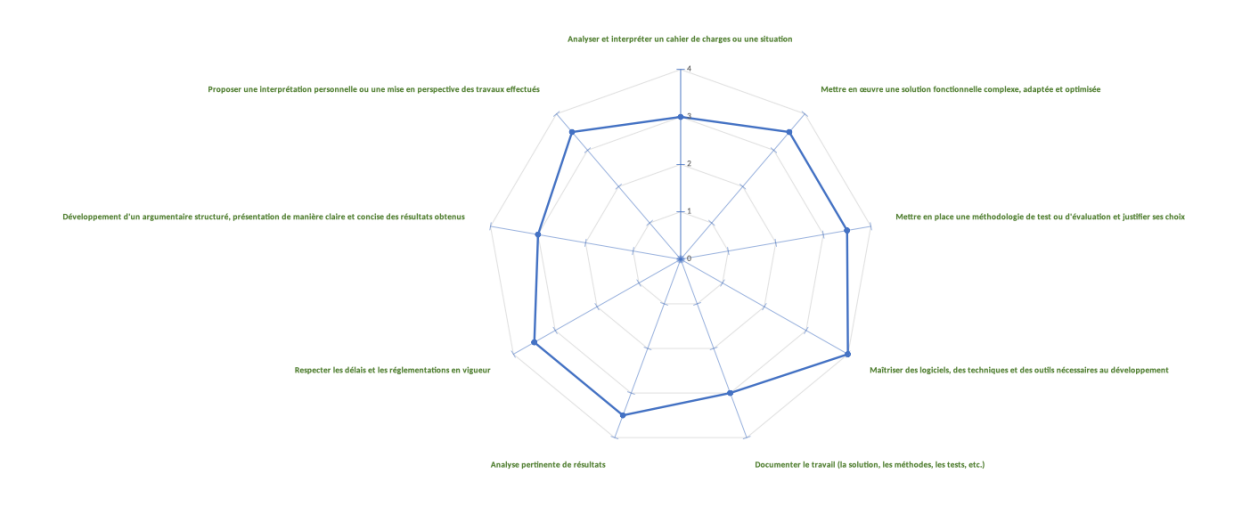

### <span id="page-44-0"></span>B.3 Compétence N1 : Mettre en oeuvre une démarche de recherche fondamentale ou appliquée à des fins d'innovation

#### <span id="page-44-1"></span>B.3.1 Auto-évaluation

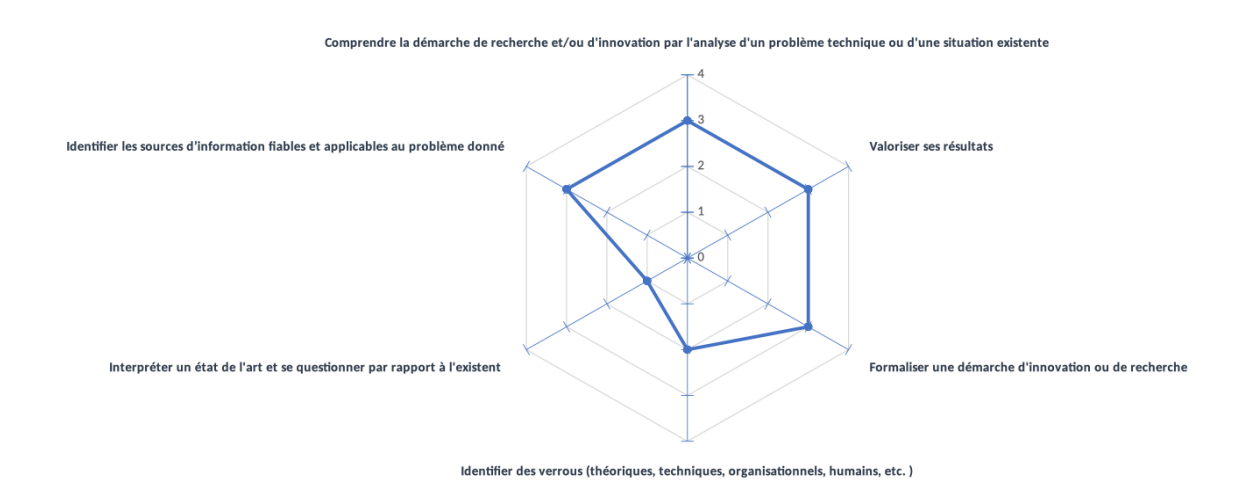

Le problème mondial de la ressource en énergie est urgent. Nous sommes dans une situation exigeante ou il faut proposer de nouveaux réacteurs plus performants, plus sûrs, permettant de s'affranchir des déchets nucléaires et limitant l'épuisement des ressources. Dans ce contexte, il a été développé les réacteurs à sels fondus. Aujourd'hui la Chine et les États Unis sont très avancés sur ce sujet. Concernant mon stage et ma recherche bibliographie j'aurai bien voulu pouvoir comparer leurs avancées technologiques et pouvoir comparer le dimensionnement de leurs réservoirs de vidanges avec le nôtre. Cependant les informations entre les pays ne circulent pas. Il est compliqué de savoir ce qu'ils ont fait. J'ai tout de même su me documenter et relire certaines thèses mais toutes issues en partie du CNRS. Pour déployer mes connaissances sur le sujet j'ai fait un travail bibliographique pendant les deux premières semaines. J'ai continué à me renseigner sur les actualités et sur certaines thèses publiées, avant la présentation pour SAMSAFER et pour la rédaction du rapport de stage.

#### <span id="page-44-2"></span>B.3.2 Évaluation de Thibault Le Meute

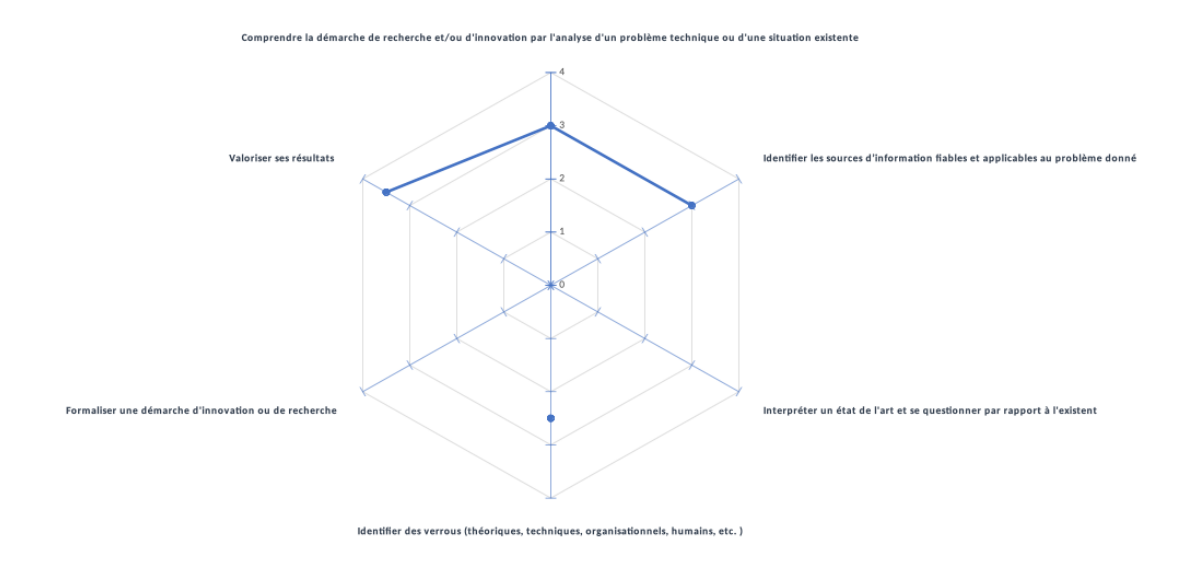

### <span id="page-45-0"></span>B.4 Compétence N1 : Animer ou participer à une équipe

#### <span id="page-45-1"></span>B.4.1 Auto-évaluation

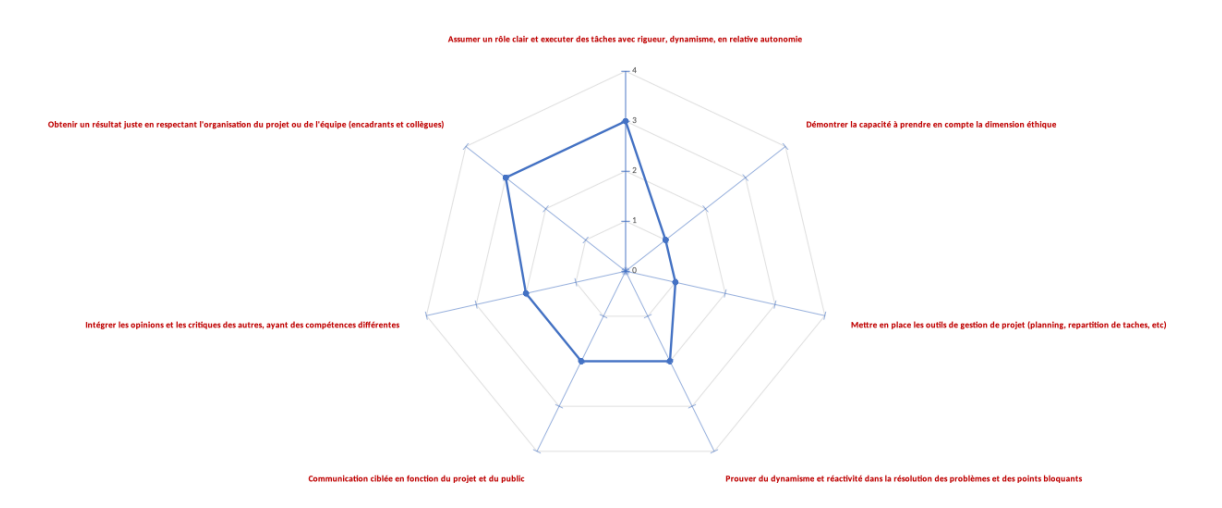

L'équipe du MSFR a encadré mon stage. Mes objectifs et la modélisation que je devais réaliser participaient aux travaux de recherche de l'équipe. Les travaux que j'ai entrepris s'inscrivent dans l'avancée du projet SAMOSAFER. De plus, j'ai animé une présentation orale pendant 30 minutes en anglais devant les participants de SAMOSAFER. Cette assemblée européenne devant laquelle je présentais mes résultats m'ont permis de progresser en anglais. J'ai aussi beaucoup appris à mettre en forme mes résultats et les valoriser. Thibault Le Meute et Elsa Merle m'ont conseillée sur les diapositives et sur l'attitude à avoir à l'oral. Lors de mon oral devant l'assemblée européenne, j'ai dû répondre à des questions. Des chercheurs m'ont fait remarquer qu'il n'était pas forcément plus sécuritaire d'avoir plus de dépôt de puissance dans l'hastelloy que dans le sel combustible puisque le matériau de structure fond plus rapidement que le sel combustible bout. C'est pourquoi je pense avoir appris à intégrer les opinions et les critères des autres. De plus concernant la mise en place d'outil de gestion de projet avec Thibault nous utilisons surtout la parole et un tableau. Nous discutions des tâches à accomplir et on les énumérait. Souvent nous utilisions le tableau blanc du bureau.

### <span id="page-46-0"></span>B.4.2 Évaluation de Thibault Le Meute

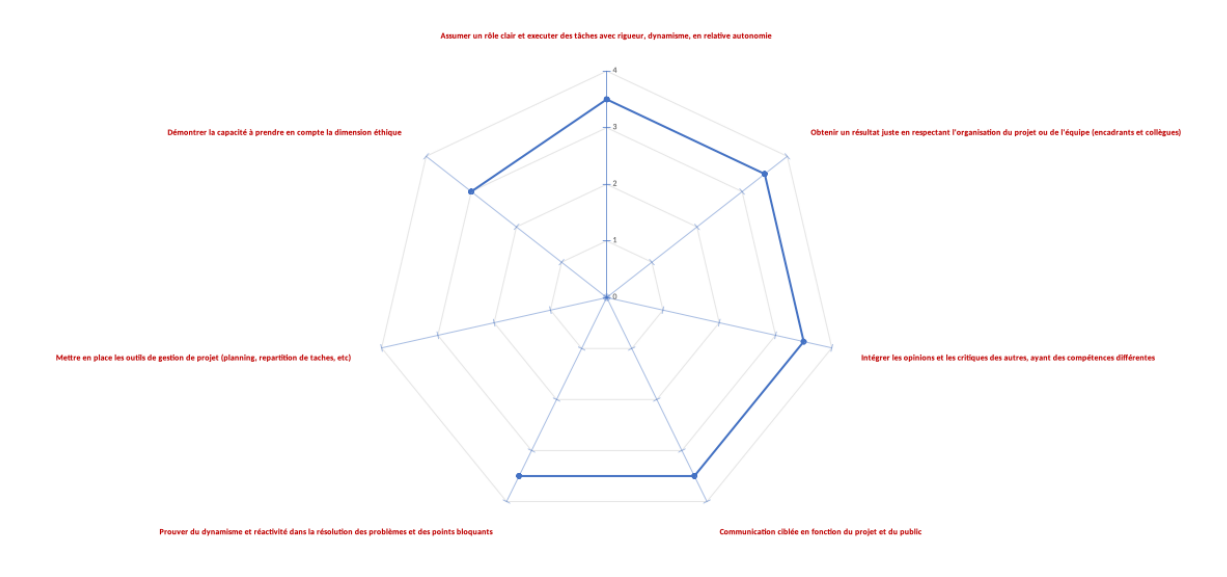

- <span id="page-46-1"></span>B.5 Managing technological, environmental and societal transitions
- <span id="page-46-2"></span>B.5.1 Auto-évaluation

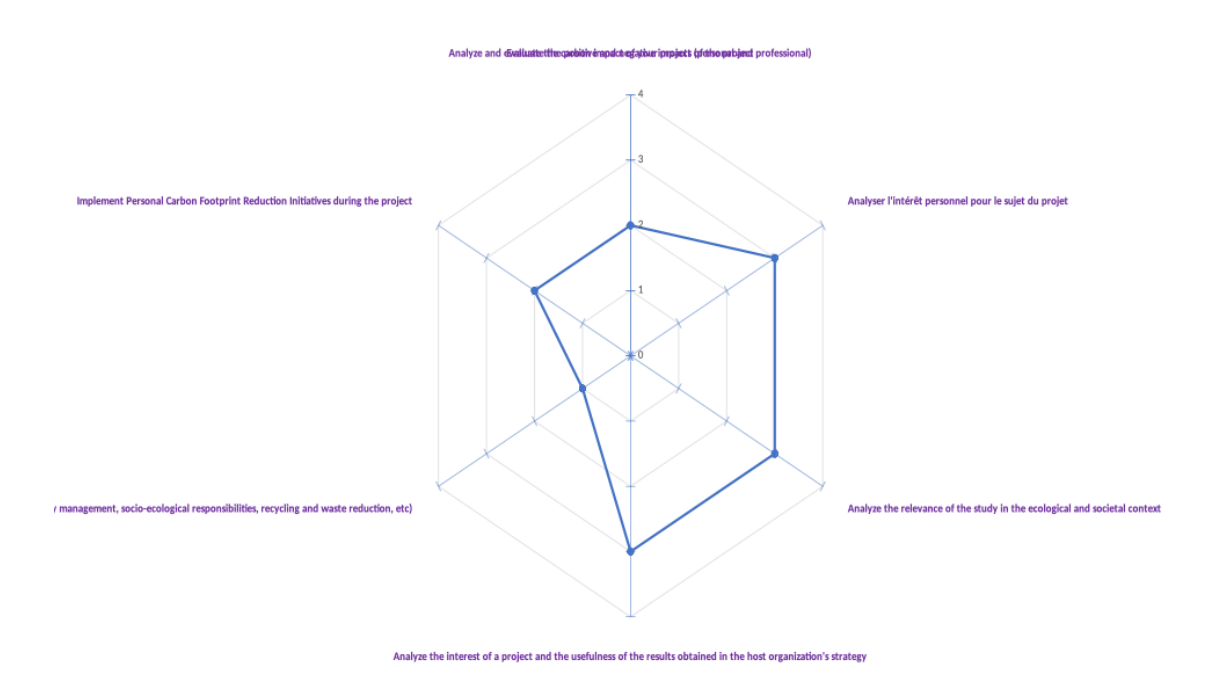

<span id="page-46-3"></span>B.5.2 Évaluation de Thibault Le Meute

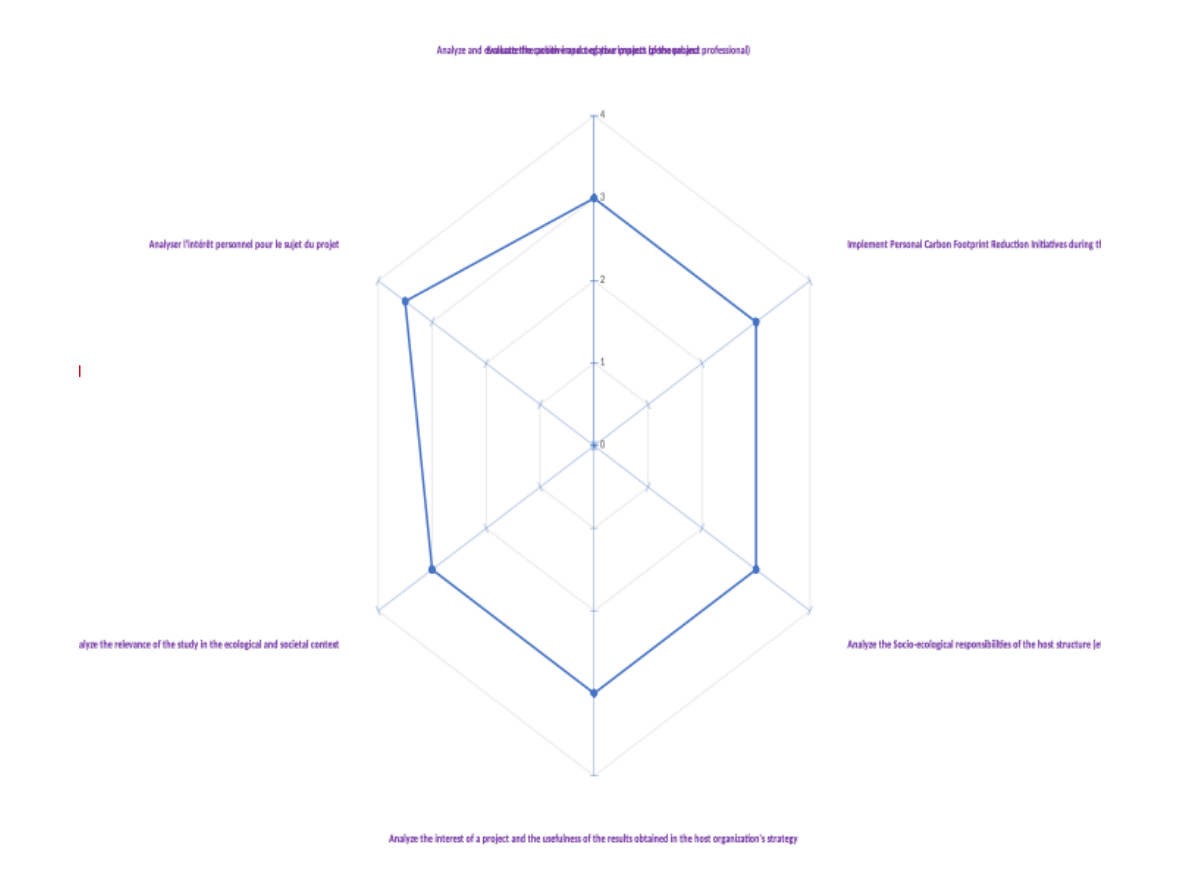

<span id="page-47-0"></span>C Annexe C : Diagram de Gantt

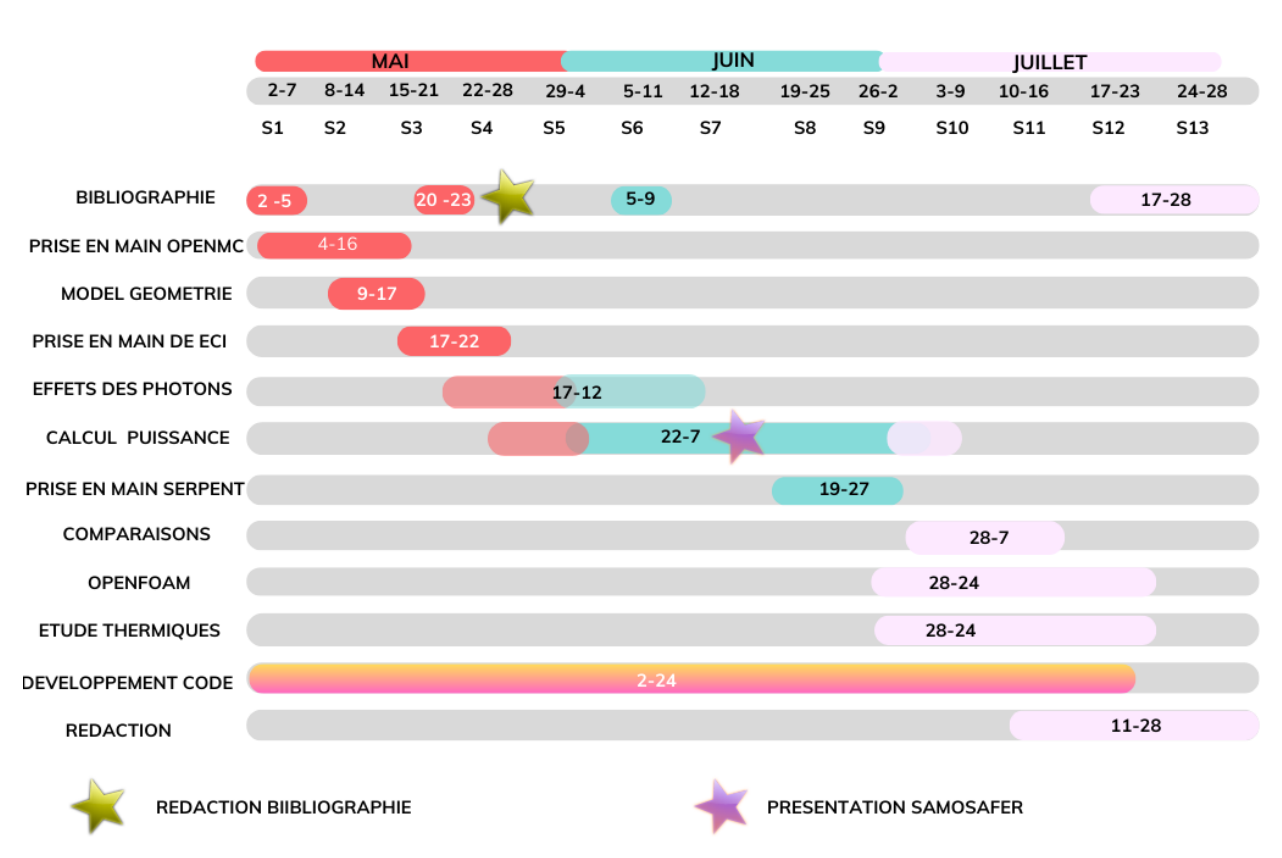

#### **GANTT CHART STAGE PRINTEMPS ÉTÉ 2023**

# <span id="page-48-0"></span>D Annexe D : Réacteurs à Sels Fondus

### Caractéristiques des RSF

Voici quelques principes fondamentaux de ces réacteurs vis à vis des réacteurs traditionnels [\[11\]](#page-58-11).

- 1) Le combustible est homogène et permet d'éviter des plans de chargement.
- 2) Toute gestion du combustible se fait par transfert de fluide. Le retraitement du combustible est régulier et n'a pas besoin que le réacteur soit arrêté.
- 3) Le sel combustible a une température d'ébullition nettement supérieure à celle de l'eau ce qui permet d'atteindre des températures du combustible nettement supérieures que dans un REP par exemple. Le sel peut atteindre 900K. Le rendement est plus intéressant.
- 4) Les pressions appliquées sont nettement moins importantes que pour les réacteurs actuels.
- 5) Les hautes températures du sel combustible vont demander un redimensionnement de l'intégralité des pompes et des échangeurs de chaleur.
- 6) Le confinement du sel combustible est une question majeure pour la sûreté du réacteur puisqu'il s'agira d'évacuer la puissance résiduelle d'un liquide à plus de 900K.

• 7) Le second cycle est à concevoir car il ne sera plus question d'y mettre de l'eau directement. Effectivement, si les échangeurs cassent, l'eau s'évapore brutalement, ce qui est peut créer une explosion vapeur. Ce qui peut endommager les tuyauteries avec du sel contaminé.

### Les sels

Le sel combustible de type fluorure est le plus privilégié dans les études actuelles mais le sel chlorure commence aussi à être étudié au CNRS. Effectivement, au LPSC, actuellement Hugo Pitois travaille sur une thèse dont le réacteur est exclusivement à sel chlorure. Voici un tableau issu de la thèse de Thibault Le Meute (p25) qui récapitule les propriétés des différents sels combustibles et intermédiaires.

<span id="page-49-0"></span>

|                                                                                        |                                                                                                    | Concept sel chlorure $MSERc$                                                      |                                                                      |
|----------------------------------------------------------------------------------------|----------------------------------------------------------------------------------------------------|-----------------------------------------------------------------------------------|----------------------------------------------------------------------|
| Concept sel fluorure $MSFRf$                                                           |                                                                                                    | Sel                                                                               | Combustible $(NaCl - PuCl_3 - UC_3)$                                 |
| Sel                                                                                    | Combustible $(LiF - ThF4)$                                                                          | $\rho$ [kg.m <sup>-3</sup> ]                                                      | $3692.38 - 1.226 \times (T - 876)$                                   |
| $\rho$ [kg.m <sup>-3</sup> ]                                                           | $4983 - 0.882 \times T[K]$ [22]                                                                     | $C_p$ [ <i>J.kg</i> <sup>-1</sup> <i>.K</i> <sup>-1</sup> ]                       | $567.66 - 0.022 \times (T - 876)$                                    |
| $C_p$ [ <i>J.kg</i> <sup>-1</sup> <i>.K</i> <sup>-1</sup> ]                            | $-1111 + 2.78 \times T[K]$ [23]                                                                     |                                                                                   | 3968.290                                                             |
| $\nu$ $[m^2.s^{-1}]$                                                                   | $5.54 \times 10^{-8} e^{3689/T[K]}$ [23]                                                            | $\nu$ $[m^2.s^{-1}]$                                                              | $10^{-3}$ $2.013 + \frac{1}{T[K]}$<br>$\overline{\rho(T)}^e$         |
| $\lambda$ [ <i>W.m<sup>-1</sup>.K<sup>-1</sup></i> ]                                   | $0.928 + 8.379 \times 10^{-5} T[K]$ [23]                                                            | $\lambda$ [ <i>W.m</i> <sup>-1</sup> <i>.K</i> <sup>-1</sup> ]                    | $0.7204 - 2.11 \times 10^{-4} T[K]$ [11]                             |
| $p_{sat}$ [Pa]                                                                         | 28277<br>$e^{2.166-\frac{1}{T[K]}}$ [24]                                                            | $p_{sat}$ [Pa]                                                                    | 10065.0<br>$5.434 - \overline{T[K]}$<br>$[26]$<br>$101325 \times 10$ |
|                                                                                        |                                                                                                    |                                                                                   |                                                                      |
| Sel                                                                                    | Intermédiaire $(NaF - NaBF4)$                                                                       | Sel                                                                               | Intermédiaire $(LiCl - NaCl - KCl)$                                  |
| $\rho$ [kg.m <sup>-3</sup> ]                                                           | $2446.3 - 0.711 \times T[K]$ [25]                                                                   | $\rho$ [kg.m <sup>-3</sup> ]                                                      | $1975.1 - 0.46261 \times (T - 963)$                                  |
| $C_p$ [ <i>J.kg</i> <sup>-1</sup> <i>.K</i> <sup>-1</sup> ]                            | 1506 [25]                                                                                           | $C_p$ [ <i>J.kg</i> <sup>-1</sup> <i>.K</i> <sup>-1</sup> ]                       | $1226.23 - 0.1062 \times (T - 963)$                                  |
| $\nu$ $[m^2.s^{-1}]$<br>$\lambda$ [ <i>W.m</i> <sup>-1</sup> <i>.K</i> <sup>-1</sup> ] | $\frac{8.77}{\rho(T)} \times 10^{-5} 10^{2240/T[K]}$ [25]<br>$0.66 - 2.37 \times 10^{-4} T[K]$ [25] | $\nu \, [m^2.s^{-1}]$                                                             | 2357<br>$\frac{10^{-3} - 2.190 + \frac{200}{T[K]}}{\rho(T)}$         |
| $T_{fus}$ [K]                                                                          | 657 [11]                                                                                            | $\lambda$ [ <i>W.m</i> <sup>-1</sup> <i>.K</i> <sup>-1</sup> ]<br>$T_{f_{us}}[K]$ | $0.7901 - 2.185 \times 10^{-4} T[K]$ [11]<br>590                     |

Figure D.1: Propriétés des différents sels [\[7\]](#page-58-6)

### Réacteurs régénérateurs

Les réacteurs pouvant produire de la matière fissile en quantité équivalente à la quantité de combustible consommé sont appelés régénérateurs. Un réacteur est surgénérateur s'il y a plus que 1 neutron qui va permettre d'être capturé par un noyau fertile pour donner un noyau fissile pour un noyau fissile détruit. Ceci permet alors de créer des réacteurs qui demanderont beaucoup moins de ressources minières. Dans le cas extrême, un réacteur surgénérateur permet de créer plus de matière fissile qu'il n'en consomme. Ceci est rendu possible si nous avons des noyaux fertiles disponibles en réserve qui grâce à une capture deviennent fissiles. Ce passage de noyaux fertiles aux noyaux fissiles s'appelle des cycles et deux cycles existent : le cycle Thorium/Uranium et le cycle Uranium/Plutonium.

Voici un schéma illustrant ces deux cycles :

<span id="page-50-0"></span>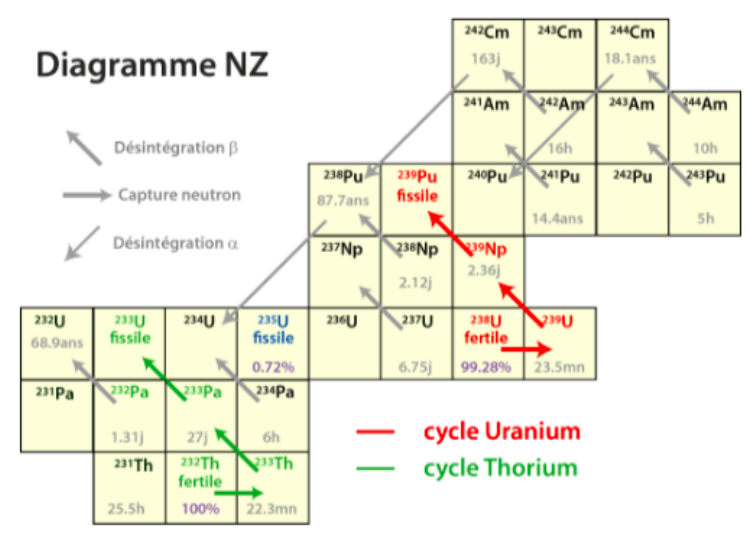

Figure 4 : les cycles du combustible nucléaire [14]

Figure D.2: Les deux cycles du combustible nucléaire [\[8\]](#page-58-7)

### Le cycle Uranium/Plutonium [\[11\]](#page-58-11) -P 23,24

Ce cycle permet la production de plutonium 239 à partir d'uranium 238. L'uranium est fertile et le plutonium est fissile. Cependant, ce cycle ne peut être que générateur en spectre de neutrons rapides. L'avantage de ce cycle est que beaucoup d'<sup>238</sup>U sont stockés dans les REPs actuels. Ceci permettrait d'utiliser les actinides majeurs des REPs entièrement. Cependant, le plutonium est un noyau utilisable pour faire des bombes, afin d'en limiter la prolifération et de tendre vers un nucléaire civil il est déconseillé de produire du plutonium avec un vecteur isotopique de  $^{239}Pu$  trop pur.

### Le cycle Thorium/Uranium

Le thorium, fertile, va par capture donner de l'uranium 233 fissile. Ce cycle est générateur en spectre thermique et en spectre de neutrons rapides. De plus, en terme de quantité de matière, il y a beaucoup plus de réserve de thorium que d' uranium (3 à 4 fois) dans le monde. Ce cycle est surtout utilisé avec des neutrons rapides car cela permet d'augmenter d'autant plus, qu'avec des neutrons thermiques, la quantité d'<sup>233</sup>U. Concernant la prolifération, lors de la désintégration de l'<sup>233</sup>U. il y a émission d'un photon  $\gamma$  de très haute énergie.

### Spectre de neutrons rapides ou thermiques?

L'énergie des neutrons utilisés pour la fission peut être différente. Si un combustible fissionne directement avec un neutron prompt (pas ralenti) alors ce neutron aura une énergie de l'ordre du MeV et le réacteur sera dit à spectre de neutrons rapides. Cependant, si le combustible n'arrive pas à fissionner efficacement avec ces neutrons énergétiques, ils devront être ralentis pour permettre la fission. Ces réacteurs sont dits à spectre de neutrons thermiques. Actuellement les REPs sont à spectre de neutrons thermiques car l'eau modère les neutrons. Ce choix est fait pour maximiser les sections efficaces de fission d'interaction neutrons/noyaux lourds. Les réacteurs à sels fondus permettent d'utiliser les neutrons rapides et thermiques pour la fission [\[25\]](#page-59-12). Mais alors quel spectre choisir ? Premièrement pour l'incinération de l'américium il est préférable d'utiliser un spectre de neutrons rapides (figure 4.45 de thèse de Laura Mesthiviers [\[26\]](#page-59-13) p122). Cependant cette question est toujours en discussion car de nouveaux aspects dynamiques ont été pointés dans cette même recherche. Laura Mesthiviers a comparé dans le chapitre 4.4.3.c [\[26\]](#page-59-13) le bilan massique du plutonium, de l'américium et du curium pour différents réacteurs avec différentes teneurs de plutonium. Plus la teneur de plutonium est faible plus le volume du réacteur sera important afin d'obtenir la criticité. Cependant, ces gros volumes font que les neutrons interagissent davantage avec les autres éléments du sel et perdent leurs énergies. En conséquence, le spectre d'énergie des neutrons tend vers les énergies thermiques. L'équilibre est défini pour les réacteurs alimentés en direct (typique des réacteurs à sels fondus) et est obtenu lorsque la perte de combustible prélevée est compensée par l'alimentation. Il est observé que pour des faibles teneurs en Pu (spectre le plus thermique) il y a pour le curium et l'américium atteinte d'un équilibre massique très rapidement alors que pour les spectres plus durs, même après 100 ans, l'équilibre n'est pas atteint. Il semblerait qu'un spectre thermique permet d'avoir un équilibre de la composition du sel plus rapidement que pour un spectre de neutrons rapides.

### <span id="page-52-1"></span><span id="page-52-0"></span>E Annexe E MSFR

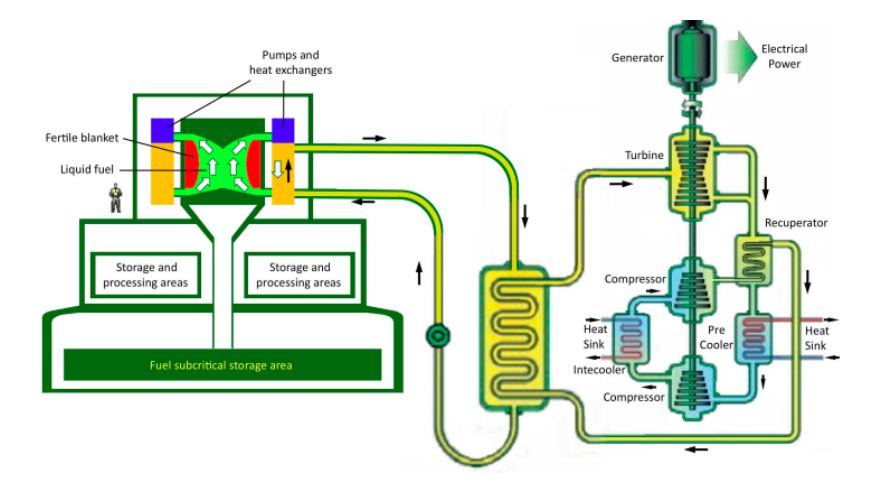

Figure E.1: Schéma illustrant l'ensemble du circuit primaire et secondaire l'assemblage du MSFR [\[4\]](#page-58-3)

Nous pouvons observer, d'après la figure ci dessus, qu'il y a un cycle secondaire plus compliqué que dans les REPs. Effectivement, le sel combustible représenté en vert va passer dans les échangeurs de chaleurs. De l'autre côté des échangeurs il y a un sel inerte liquide dit "passif". Ce nouveau sel inerte sera à une température inférieure au combustible et sera toujours liquide. Il va alors passer dans un deuxième échangeur (représenté par un serpentin) où cette fois-ci de l'eau ou un autre fluide sera utilisé tel que le C02 super critique. Par exemple, l'eau sera vaporisée et utilisée pour faire tourner des turbines. Ainsi il a été pensé l'ajout d'un sel inerte puisqu'à 900K l'eau peut créer une explosion thermique lors d'une rupture d'échangeur et endommager la tuyauterie avec le sel contaminé ce qui est très dangereux.

## <span id="page-53-0"></span>F Annexe F photons : effets, flux

### <span id="page-53-1"></span>F.1 Le flux de photons

Le flux est défini théoriquement comme étant le produit de la densité volumique des neutrons par la vitesse des neutrons : n<sup>\*</sup>v. Cela donne une unité en particule/ $cm^2$ /s. Cependant OpenMC [?] propose que le tally flux soit un flux en cm/particule-source. Afin de retrouver les bonnes unités nous devons seulement diviser le tally flux par le volume de la maille concernée.

Si nous observons le flux de neutrons le long de la géométrie simplifiée avec une source dans le sel combustible isotrope nous obtenons :

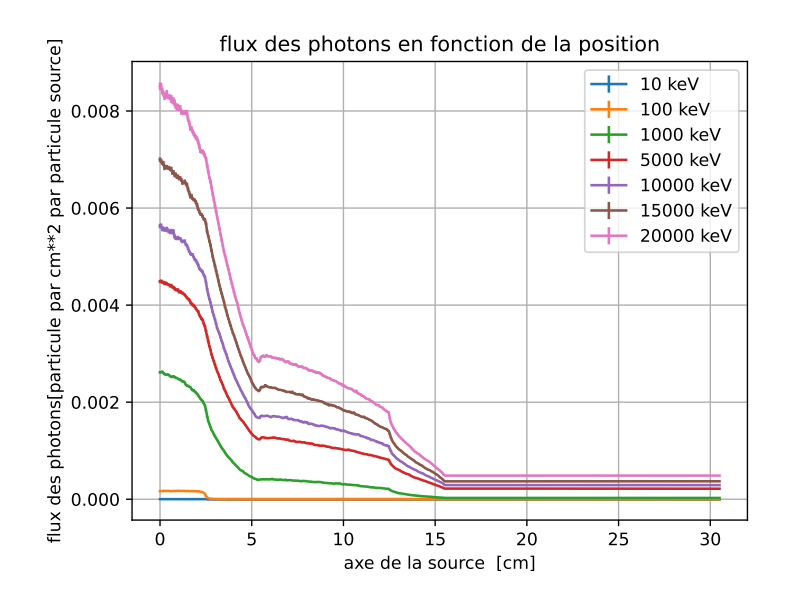

Nous observons que le flux est fortement atténué dans l'hastelloy et est constant dans l'air. Nous comprenons que les photons soient totalement absorbés dans l'hastelloy. Il serait de ce fait logique qu'ils perdent plus d'énergie dans cette zone.

### <span id="page-53-2"></span>F.2 Effets

Avec l'aide de OpenMC il a été observé aussi la distribution spatiale des différentes interactions photons-matière le long du pavé droit composé des différentes couches. Cette fois nous avons placé la source dans le sel combustible et la source de photon. Elle est isotrope. Finalement ce cas a été observé dans le cadre du stage par curiosité afin de découvrir comment était distribué ces effets dans le cas réel d'un réservoir d'urgence. Cette simulation est plus proche de la réalité car le sel combustible est le matériau qui contient les produits de fission. Il est à l'origine de la puissance résiduelle et donc il est la source de photons. De plus, lors de la vidange d'urgence, le combustible chute ce qui permet de mélanger le sel combustible. C'est pourquoi le sel est homogène et les photons n'ont pas de direction privilégiée. Ils sont émis dans une direction isotrope. Cette distribution est visible à la figure [F.1.](#page-54-3)

Nous observons une distribution qui ressemble à un cosinus dans la partie du sel combustible. Ceci s'explique parce que la source est isotopique et dans le combustible. Par la suite nous retrouvons bien les mêmes éléments que pour une source monodirectionnelle, l'hastelloy est entouré de deux pics de photoélectriques et dans ce matériau de structure il y a une décroissance du nombre des effets photoélectrique et de l'effet Compton.

<span id="page-54-3"></span>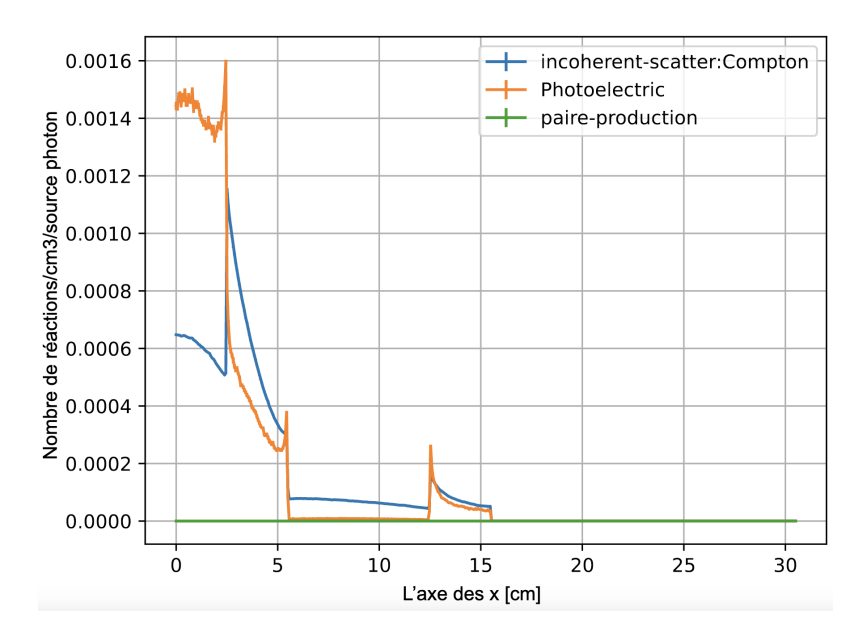

Figure F.1: nombre de réactions de Photoélectrique/Compton/Creation de Paires le long du pavé, pour une source dans le sel combustible isotrope

### <span id="page-54-0"></span>G Annexe G Les codes de calculs utilisés

### <span id="page-54-1"></span>G.1 ECI

Voici l'exécutable de ECI représenté à la figure [G.1.](#page-54-4) La puissance est donnée en  $MW/cm<sup>3</sup>$ . On peut faire varier le pas de temps.

```
/0gpr/hyb3/hyb1/dali/dali/dali_dev/ECI/binaire/Linux64/ECI.exe \
-COMPOSITION-NomEvolutionComposition\
        -NomFichierComposition
                                           MSFR_procedure_SelCoeur_SelCoeur_ALL_3.650000e+04_.dat\
        -PeriodeMinimum
                                           1E-6Λ
        -Unite
                                           Eg\setminus"JEF30" \
        -NomBase
        -TempsMinimum
                                           1e-3-TempsMaximum
                                           315567360000000 \
        -NombreDeBinsParDecade
                                           10\backslash-Debugage
                                           Faux \setminus-ConstruireSpectreGamma
                                           Vrai
```
Figure G.1: visualisation de l'exécutable de ECI

Le code va aussi construire les spectres en énergies des  $\gamma$ . Les spectres sont les taux de comptage en nombre de photon/ $cm<sup>3</sup>$  de sel combustible que l'on observe pour chaque énergie. Les spectres sont prélevés à chaque pas de temps. Vous pouvez observer un spectre de γ à un temps donné que j'ai obtenu à l'aide d'un programme Python lors de la figure [G.2.](#page-55-3)

#### <span id="page-54-2"></span>G.2 Serpent 2

Afin de prendre en main le code de calcul Serpent 2 il faut aller visiter son wiki [\[27\]](#page-59-14). Cependant j'ai éprouvé des difficultés à comprendre ce wiki qui est beaucoup moins bien expliqué que OpenMC. Il y a très peu d'exemples et le guide d'initiation n'a rien à voir avec OpenMC. Premièrement Serpent 2 fonctionne par détecteurs et non par tallies que l'on peut retrouver dans OpenMC. Le code de Serpent 2 propose de mettre en place ces détecteurs où nous le souhaitons et ils peuvent

<span id="page-55-3"></span><span id="page-55-2"></span>Taux de comptage des photons,donné par ECI, en fonction de leurs énergies à un temps donné

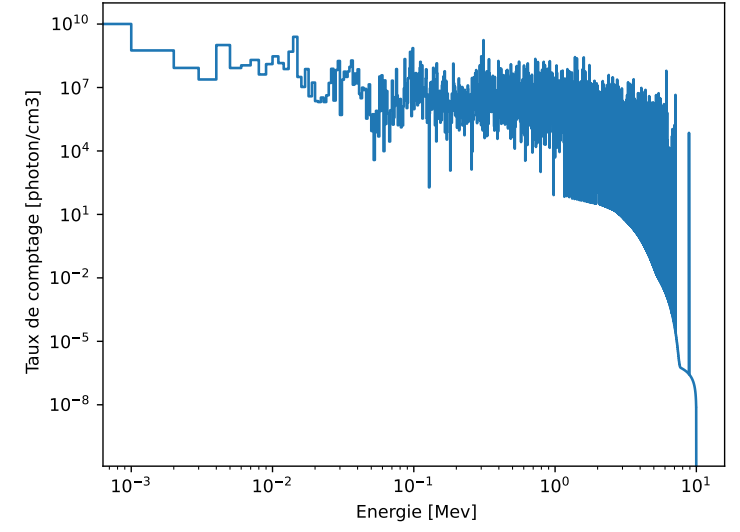

Figure G.2: Taux de comptage à certain temps en fonction de l'énergie

détecter des réactions, des phénomènes qui sont énumérés dans le wiki [\[27\]](#page-59-14). Ainsi il faut indiquer avec le détecteur le numéro de la réaction. Par exemple pour la détection de photo électriques il faut indiquer le numéro 522. De plus, certains numéros de réactions donnent des valeurs microscopiques (avec un numéro négatif) et il faut dans ces cas là multiplier les résultats par la masse volumique du matériau dans lequel la réaction a lieu. Le détecteur "det" suivi de son nom peut détecter suivant l'axe des x en indiquant par exemple "dx 0 30.5 200" dans le matériau en rajoutant " dm hastelloym " pour le matériau appelé hastelloym définit auparavant. Le détecteur ne peut mesurer une réaction qui a lieu que sur un atome. Ainsi, si nous avons une géométrie composee d'un matériau avec plusieurs noyaux alors il faut premièrement definir entièrement le matériau, que j'ai appelé dans mes scripts le nom du matériau avec un m, et deuxièmement il faut definir separement chaque noyau individuellement comme etant un matériau. Il y aura autant de détecteurs qu'il y a de noyaux différents dans notre matériau souhaite.

Pour indiquer que nous voulons détecter des photons il faut écrire "set nps", le nombre de particules, le nombre de bachs et indiquer dans la source "src source p". Il ne faudra pas oublier d'indiquer où elle se situe "sx 0 0.1 sy -0.5 0.5 " et son énergie "se 1.000 " en MeV - Mega [electron Volt-](#page-5-19). Si nous souhaitons avoir une grille énergétique il suffit de mettre "ene MyEnergyGrid" et la plage des énergies " 105 101 ".

# <span id="page-55-0"></span>H Annexe H Lois thermiques et interprétations Open-FOAM

### <span id="page-55-1"></span>H.1 Variation du nombre de Courant et du facteur de relaxation

Cette partie d'annexe permettra de vérifier l'influence du nombre de Courant sur les résultats et de justifier l'utilisation dans nos calculs d'un nombre de Courant de 1000 en convection naturelle et de 20 en conduction pure dans le sel. Une sensibilité au facteur de relaxation sera aussi explicité. Comme développé dans l'approche

théorique lors de l'interprétation avec OpenFOAM, si nous augmentons le nombre de Courant le temps de calcul de OpenFOAM sera fortement diminué ce qui est vraiment utile pour un calcul en convection naturelle. Effectivement, théoriquement il faut un nombre de Courant inférieur à 1 mais pour avoir un calcul qui ne dure que 1 journée en convection naturelle j'ai imposé un nombre de Courant de 600 voire de 1000. Afin de vérifier que cela ne change pas les résultats je vais ici réaliser une étude de sensibilité au nombre de Courant et au facteur de relaxation pour les deux cas enveloppe.

#### <span id="page-56-0"></span>H.1.1 Cas enveloppe numéro 1 : la conduction

Premièrement faisons une étude de sensibilité au nombre de Courant et au facteur de relaxation pour le cas le moins favorable : le cas ou le sel inerte est en conduction pure. Nous obtenons les résultats présents à la figure [H.1.](#page-56-1)

<span id="page-56-1"></span>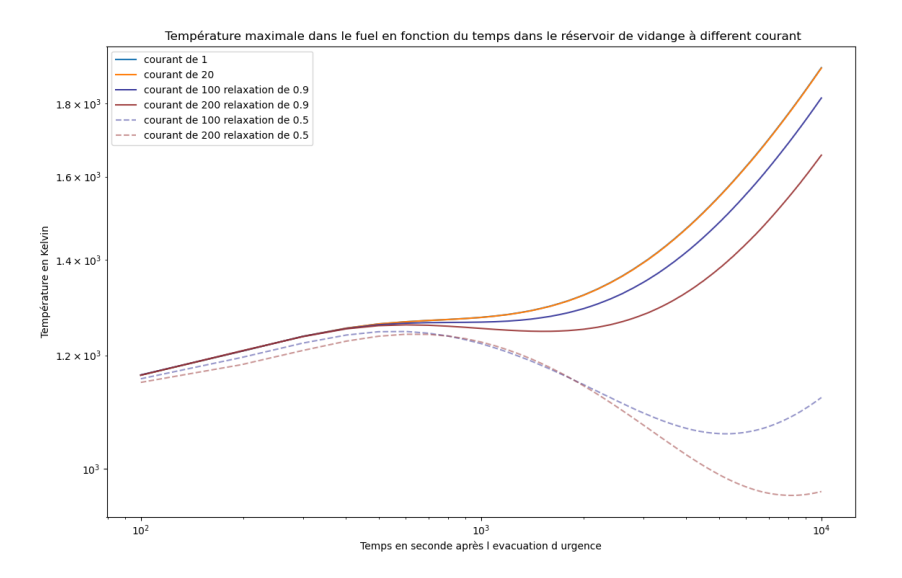

Figure H.1: Température maximale en fonction du temps dans le combustible en fonction du nombre de Courant et du facteur de relaxation, cas enveloppe défavorable

Nous comprenons que plus le facteur de relaxation est proche de 1 plus le calcul correspond au cas où le nombre de Courant vaut un. Nous voyons que pour un facteur de relaxation de 0,9 et un nombre de Courant de 20, ce cas donne des résultats tolérables alors que pour un nombre de Courant de 100 il y a au delà de 100 secondes un aplanissement des températures et les résultats s'éloignent dangereusement de la réalité. De ce fait, nous avons pour la conduction choisi un nombre de Courant de 20 et un facteur de relaxation de 0,9.

De plus, concernant le facteur de relaxation nous remarquons que plus le facteur est faible plus la température en fonction du temps semble converger. Nous avons l'impression que si l'on diminue le facteur de sous relaxation alors nos températures se rapproche plus rapidement du régime permanent. Cette interprétation est cohérente avec la définition de la sous relaxation donnée dans la partie 6.1.4. Cependant, nous ne comprenons pas très bien pourquoi si nous augmentons le facteur de sous relaxation alors nous pouvons davantage augmenter le nombre de Courant sans pour autant modifier les résultats.

#### <span id="page-57-0"></span>H.1.2 Cas enveloppe numéro 2 : la convection naturelle

Deuxièmement, de la même manière mais cette fois ci avec l'autre cas enveloppe, où le sel inerte est en convection, nous obtenons les résultats du cas le plus favorable présents à la figure [H.2.](#page-57-2)

<span id="page-57-2"></span>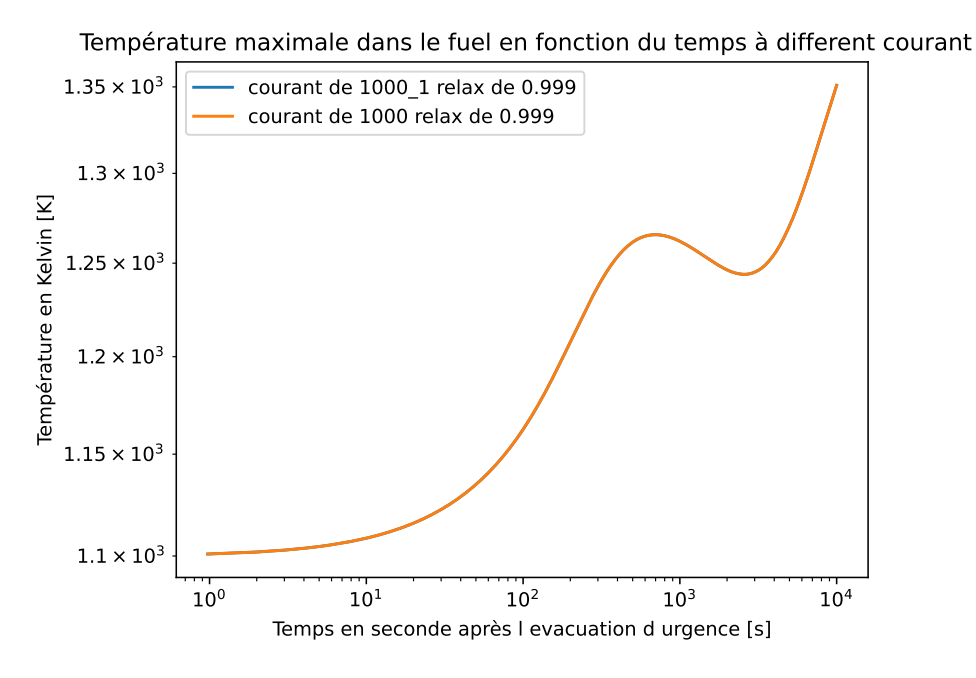

Figure H.2: Température maximale en fonction du temps dans le combustible en fonction du nombre de Courant et du facteur de relaxation, cas enveloppe favorable

Pour la convection naturelle du sel inerte nous avons directement augmenté le facteur de relaxation de 0,999 afin de forcer la convergence malgré un nombre de Courant très élevé. J'ai tracé la température maximale dans le sel combustible pour un nombre de Courant de 1000 et un avec un nombre de Courant variable. Ce dernier vaut 1000 lors des 1000 premières secondes puis la 1001 ème seconde le nombre de Courant vaut 1 et de la 1002 ème seconde à la 10000 ème seconde il reprend sa valeur initiale de 1000. Cependant, entre les deux courbes nous n'avons pas observé de différence ce qui signifie qu'un calcul avec un nombre de Courant de 1000 ou un nombre de Courant de 1 donne les mêmes résultats. De ce fait, nous pourrons pour le deuxième cas enveloppe utiliser un nombre de Courant inférieur ou égal à 1000 avec un facteur de sous-relaxation de 0,999.

### <span id="page-57-1"></span>H.2 Température maximale du sel inerte en fonction de l'épaisseur d'hastelloy

Voici la figure représentant la température maximale du sel inerte en fonction de l'épaisseur d'hastelloy.

Nous retrouvons bien la même tendance que pour la température maximale dans l'hastelloy.

<span id="page-58-8"></span>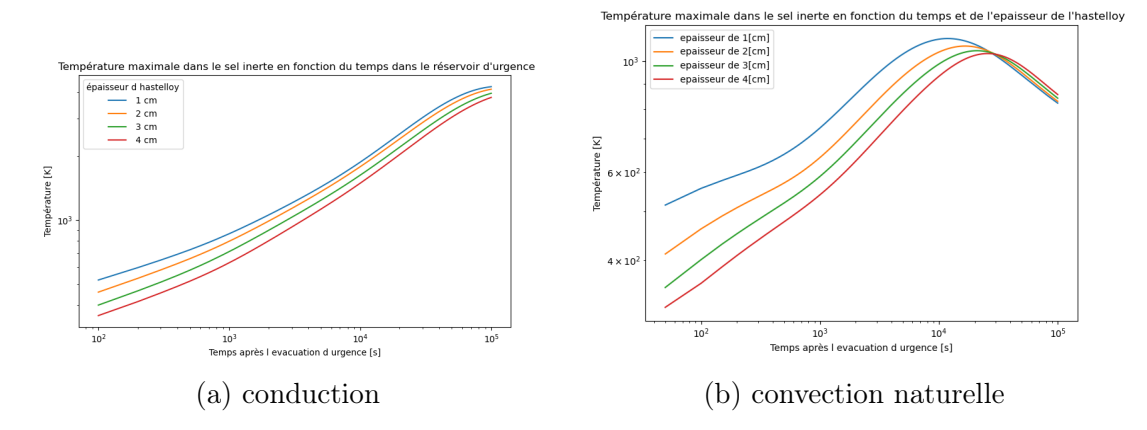

Figure H.3: Température maximale dans le sel inerte en fonction du temps

### References

- <span id="page-58-0"></span>[1] Equipe MSFR, "Bibliographie de l'équipe MSFR - site internet du LPSC." [https://lpsc.in2p3.fr/index.php/fr/groupes-de-physique/msfr/](https://lpsc.in2p3.fr/index.php/fr/groupes-de-physique/msfr/presentation) [presentation](https://lpsc.in2p3.fr/index.php/fr/groupes-de-physique/msfr/presentation).
- <span id="page-58-1"></span>[2] "Site du projet européen SAMOSAFER." <https://samosafer.eu/>.
- <span id="page-58-2"></span>[3] H. Pitois, "Rapport de Stage: Développement de calculs de puissance résiduelle pour un concept de réacteur à neutrons rapides et à sels fondus.," Laboratoire Subatech, CNRS/IN2P3, 2018.
- <span id="page-58-3"></span>[4] D. Gerardin, Développement de méthodes et d'outils numériques pour l'étude de la sûreté du réacteur à sels fondus MSFR. PhD thesis, Université Grenoble Alpes, 2018.
- <span id="page-58-4"></span>[5] "National Nuclear Data Center." <https://www.nndc.bnl.gov/sigma/>.
- <span id="page-58-5"></span>[6] Elsa Merle, "Concept of Molten Salt Fast Reactor." [https://www.gen-4.org/](https://www.gen-4.org/gif/upload/docs/application/pdf/2017-05/07_elsa_merle_france.pdf) [gif/upload/docs/application/pdf/2017-05/07\\_elsa\\_merle\\_france.pdf](https://www.gen-4.org/gif/upload/docs/application/pdf/2017-05/07_elsa_merle_france.pdf), 2017.
- <span id="page-58-6"></span>[7] T. Le Meute, Modélisation d'un scénario d'insertion de réactivité dans un réacteur à sel fondu de génération IV. PhD thesis, Université Grenoble Alpes, 2022.
- <span id="page-58-7"></span>[8] A. Laureau, Développement de modèles neutroniques pour le couplage thermohydraulique du MSFR et le calcul de paramètres cinétiques effectifs. PhD thesis, Université Grenoble Alpes (ComUE), 2015.
- <span id="page-58-9"></span>[9] N. Capellan, Cours Magistraux sur la physique des réacteurs du premier semestre de la filière GEN. Grenoble INP PHelma, 2022.
- <span id="page-58-10"></span>[10] "Site internet de l'IAEA [En ligne, consulté en juillet 2023]." [https://www.](https://www.iaea.org/) [iaea.org/](https://www.iaea.org/).
- <span id="page-58-11"></span>[11] M. Brovchenko, Études préliminaires de sûreté du réacteur à sels fondus MSFR. PhD thesis, Institut Polytechnique de Grenoble, 2013.
- <span id="page-58-12"></span>[12] IRSN, "Radioprotection: Radionucléides, référence ED 4320," 2014.
- <span id="page-59-0"></span>[13] ASN, Plan Natioanl de gestion des Matières et déchets radioactifs. 2016.
- <span id="page-59-1"></span>[14] "Guide utilisateur OpenMC." <https://docs.openmc.org/en/stable/>.
- <span id="page-59-2"></span>[15] Wanxia Wanga, Chaowen Lia, Li Jiang, Xiang-Xi Yea , Kun Yu, Shuangjian Chen, Zhijun Lia , Xingtai Zhou, "aractérisation de l'hastelloy N [consulté en juillet 2023]." [https://sci.bban.top/pdf/10.1016/j.matchar.2017.11.](https://sci.bban.top/pdf/10.1016/j.matchar.2017.11.045.pdf?download=true) [045.pdf?download=true](https://sci.bban.top/pdf/10.1016/j.matchar.2017.11.045.pdf?download=true), 2018.
- <span id="page-59-3"></span>[16] D.Gerardin, D.Heuer, E.Merle, M.Allibert, A.Laureau, Affiche: Etude de sureté et optimisation du design du réacteur à sels fondus MSFR. SAMOFAR, 2018.
- <span id="page-59-4"></span>[17] J.R. Lamarsh, Introduction to NUCLEAR REACTOR THEORY. 1966.
- <span id="page-59-5"></span>[18] E. Merle, Cours Magistraux sur les intéractions rayons-matière du premier semestre de la filière GEN. Grenoble INP Phelma, 2022.
- <span id="page-59-6"></span>[19] T. Xenofontos, Development of a dynamic stochastic neutronic code for the analysis of conventional and hybrid nuclear reactors. PhD thesis, Université Paris-Saclay (ComUE), 2018.
- <span id="page-59-7"></span>[20] H. G. Weller, G. Tabor, H. Jasak, and C. Fureby, "A tensorial approach to computational continuum mechanics using object-oriented techniques," Computers in physics, vol. 12, no. 6, pp. 620–631, 1998.
- <span id="page-59-8"></span>[21] Yves Delannoy, Cours en mécanique des fluides par Monsieur Yves Delannoy dans le cadre du cursus GEN, 2022-2023.
- <span id="page-59-9"></span>[22] "Loi de paroi, wikipédia." [https://fr.m.wikipedia.org/wiki/Lois\\_de\\_](https://fr.m.wikipedia.org/wiki/Lois_de_paroi) [paroi](https://fr.m.wikipedia.org/wiki/Lois_de_paroi).
- <span id="page-59-10"></span>[23] "Nombre de Courant, wikipédia." [https://fr.wikipedia.org/wiki/Nombre\\_](https://fr.wikipedia.org/wiki/Nombre_de_Courant) [de\\_Courant](https://fr.wikipedia.org/wiki/Nombre_de_Courant).
- <span id="page-59-11"></span>[24] "CFD direct, the architect of OpenFOAM, Chris Greenshields, Henry Weller, 11 avril 2022." [https://doc.cfd.direct/notes/cfd-general-principles/](https://doc.cfd.direct/notes/cfd-general-principles/under-relaxation) [under-relaxation](https://doc.cfd.direct/notes/cfd-general-principles/under-relaxation).
- <span id="page-59-12"></span>[25] A. Nuttin, Potentialités du concept de réacteur à sels fondus pour une production durable d'énergie nucléaire basée sur le cycle thorium en spectre épithermique. PhD thesis, Université Joseph-Fourier-Grenoble I, 2002.
- <span id="page-59-13"></span>[26] L. Mesthiviers, Capacités de conversion des transuraniens en Réacteurs à Sels Fondus (RSF). PhD thesis, Université Grenoble Alpes, 2022.
- <span id="page-59-14"></span>[27] "Site officiel de Serpent [consulté juillet 2023]." <http://montecarlo.vtt.fi/>.